## МІНІСТЕРСТВО ОСВІТИ І НАУКИ УКРАЇНИ НАЦІОНАЛЬНИЙ АВІАЦІЙНИЙ УНІВЕРСИТЕТ

Факультет комп'ютерних наук та технологій

Кафедра комп'ютерних інформаційнихтехнологій

ДОПУСТИТИ ДО ЗАХИСТУ Завідувач кафедри Аліна САВЧЕНКО

« $\qquad \qquad$   $\qquad$   $\qquad$ 

# **КВАЛІФІКАЦІЙНА РОБОТА (ДИПЛОМНА РОБОТА, ПОЯСНЮВАЛЬНА ЗАПИСКА)**

ВИПУСКНИКА ОСВІТНЬОГО СТУПЕНЯ **«МАГІСТРА»**

ЗА ОСВІТНЬО-ПРОФЕСІЙНОЮ ПРОГРАМОЮ «ІНФОРМАЦІЙНІ УПРАВЛЯЮЧІ СИСТЕМИ ТА ТЕХНОЛОГІЇ»

**Тема: «Вебзастосунок для інтернет-магазину»**

**Виконав:** студент групи УС-211М Доболюк Артем Миколайович

**Керівник:** к.т.н., доцент Моденов Юрій Борисович

**Нормоконтролер:** Ігор РАЙЧЕВ

**Київ - 2023**

# НАЦІОНАЛЬНИЙ АВІАЦІЙНИЙ УНІВЕРСИТЕТ

Факультет комп'ютерних наук та технологій

Кафедра комп'ютерних інформаційних технологій

Галузь знань, спеціальність, освітньо-професійна програма: 12 "Інформаційні технології", 122 "Комп'ютерні науки", "Інформаційні управляючі системи та технології"

> **ЗАТВЕРДЖУЮ** Завідувач кафедри \_\_\_\_ \_\_\_\_\_\_\_ Аліна САВЧЕНКО «  $\qquad \qquad \longrightarrow \qquad \qquad 2023p.$

## **ЗАВДАННЯ**

### **на виконання кваліфікаційної роботи студента**

# **Доболюка Артема Миколайовича** (прізвище, ім'я, по батькові)

1. **Тема роботи**: «Вебзастосунок для інтернет-магазину» затверджена наказом ректора від 29 вересня 2023 за № 1976/ст.

2. **Термін виконання роботи**:з 2 жовтня 2023 по 20 грудня 2023.

3. **Вихідні дані до роботи**: теоретичні та практичні відомості та основи створення сучасногоВебзастосунку для інтернет-магазину.

4. **Зміст пояснювальної записки**: вступ, дослідження електронної комерції, постановка задачі до веб-додатку, опис обраних компонентів для реалізації вебдодатку, розробка веб-сайту інтернет магазину.

5. **Перелік обов'язкового ілюстративного матеріалу**:слайди, презентація.

# 6. **Календарний план-графік**:

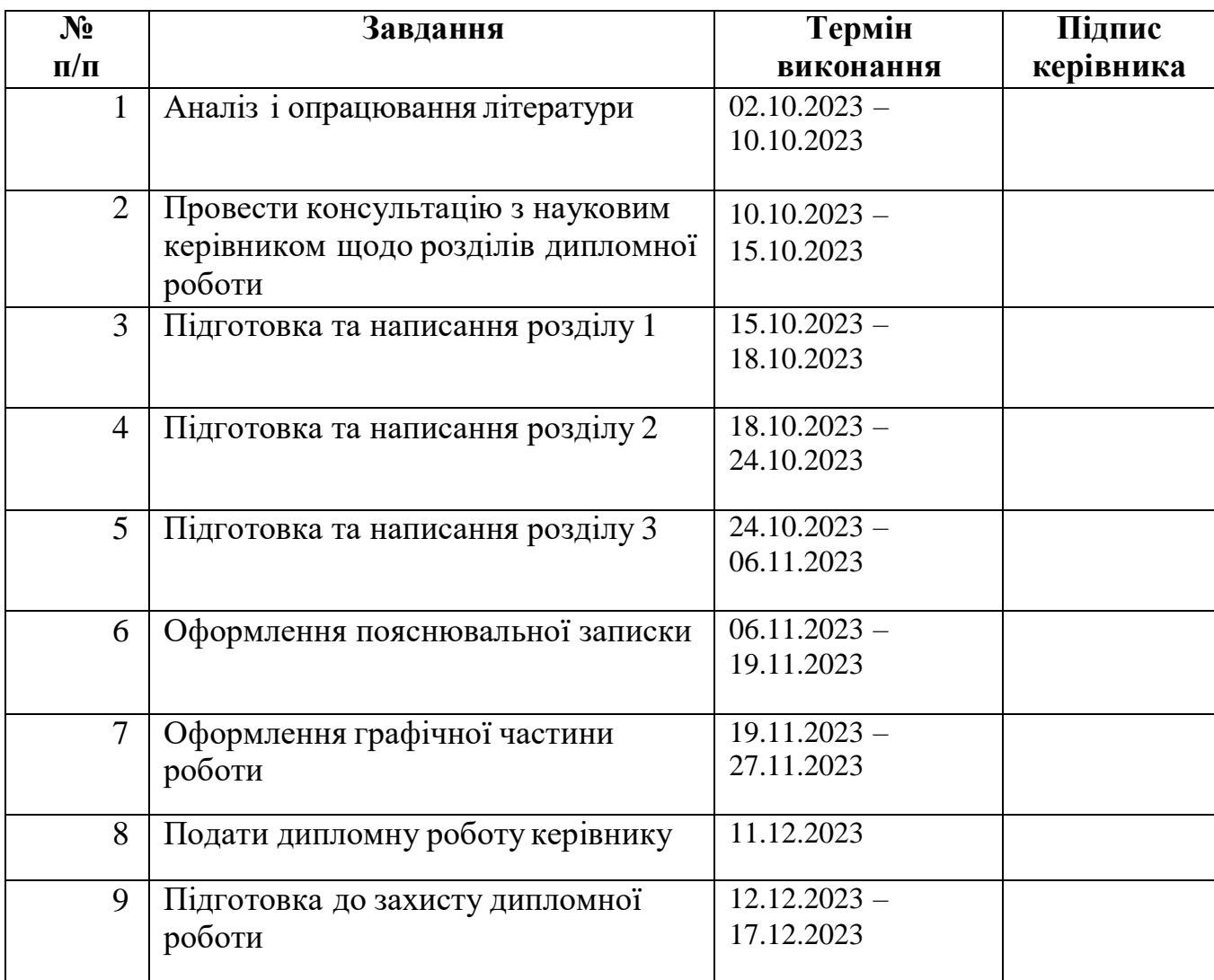

# 7. **Дата видачі завдання**:02.10.2023р.

**Керівник дипломної роботи**

(підпис керівника)

Юрій МОДЕНОВ

**Завдання прийняв до виконання** Артем ДОБОЛЮК

(підпис випускника)

### **РЕФЕРАТ**

Пояснювальна записка до дипломної роботи «Вебзастосунок для інтернет- магазину» містить 108 сторінок, 25 рисунків, 1 додаток. Список бібліографічних посилань складається з 14 найменувань.

**Ключові слова**: WEB, ВЕБ-ДОДАТОК, JAVA SCRIPT, КЛІЄНТ-СЕРВЕР, ПОТІК ДАНИХ, РОЗРОБКА.

**Об'єкт дослідження**:вебзастосунки для інтернет-магазинів роздрібної торгівлі. **Предмет дослідженя** : системи інтернет-магазинів роздрібної торгівлі.

**Мета дипломної роботи**: створення універсальної системи роздрібної торгівлі в Інтернеті, яка легко налаштовується під будь-якого клієнта.

**Метод дослідження**: дослідження існуючих інтернет-магазинів і методів розробки веб-додатків, які сприяють продажам через Інтернет..

**Область застосування:** веб-додатки.

Під час написання дипломної роботи досліджувалися існуючі інтернетмагазини, програмні засоби для розробки веб-додатків.

Було розроблено адаптивний шаблон інтернет-магазину, який кожен підприємець може адаптувати до свого бренду.

**Результати роботи:** створену інфраструктуру можна використовувати для реалізації комерційних продуктів. Базуючись на створеній інфраструктурі, можливо створювати свій продукт з мінімальними оновленнями архітектури. Дана робота може слугувати системним матеріалом для розробників програмного забезпечення при проектуванні та розробці мікро сервісних систем.

Розробка та дослідження проводилися під управлінням операційної системи Windows 11 в інтегрованому середовищі розробки PHPSTORM, мова програмування  $-$  PHP.

# **ЗМІСТ**

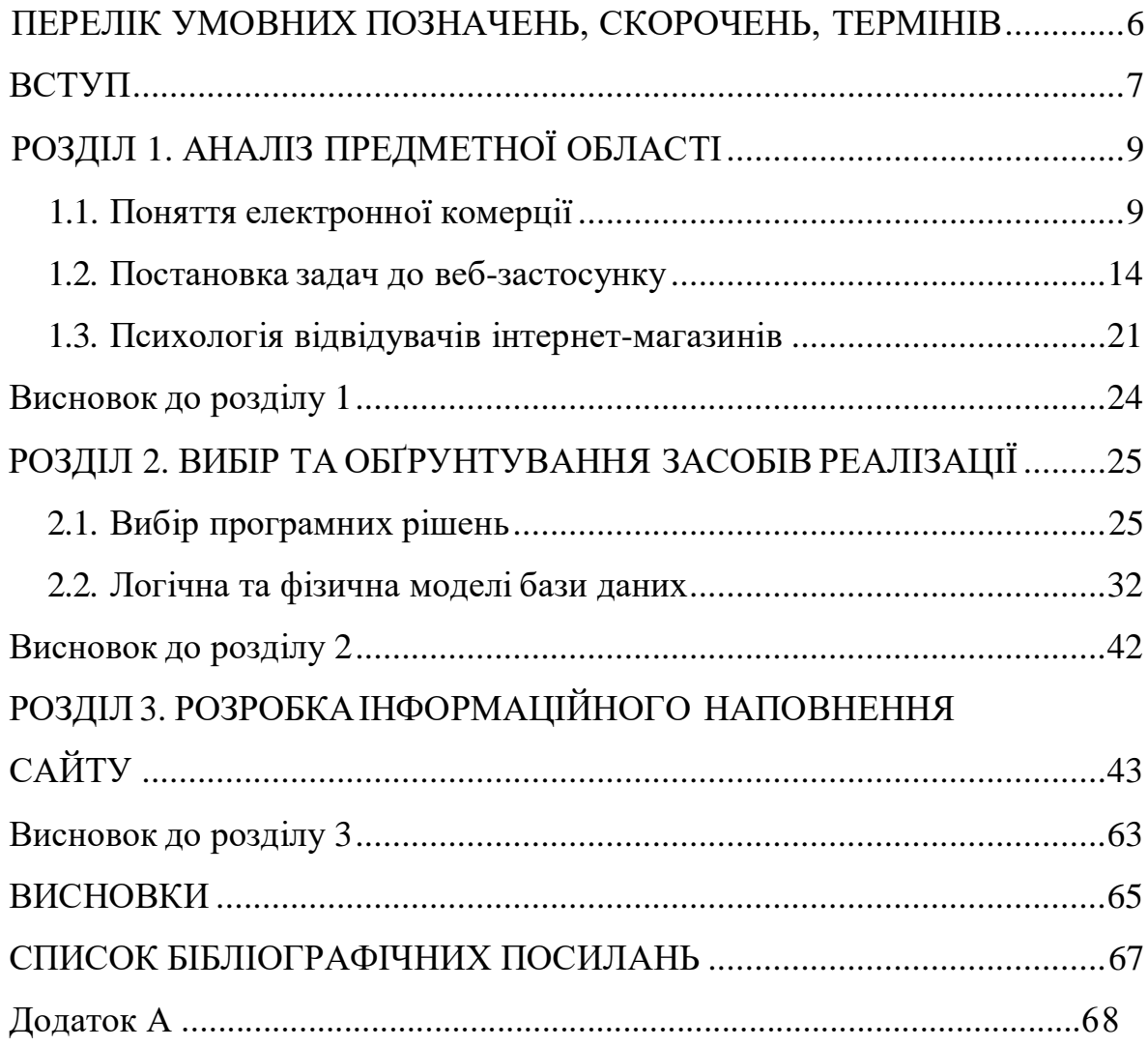

### **ПЕРЕЛІК УМОВНИХ ПОЗНАЧЕНЬ, СКОРОЧЕНЬ, ТЕРМІНІВ**

<span id="page-5-0"></span>EDI *– Electronic Data Interchange –* електронний обмін данними.

HTTP *– Hyper Text Transfer Protocol –* протокол передачі гіпертексту.

- B2B *business-to-business* бізнес-бізнес.
- B2С *business-to-customer* бізнес-клієнт.
- B2G *business-to-government* бізнес-управління.
- ІС *–* інформаційна система.

#### **ВСТУП**

<span id="page-6-0"></span>У сучасному інформаційному суспільстві кожне стабільне підприємство повинно мати свій представницький веб-сайт в Інтернеті для інформаційної підтримки свого бізнесу. Використовуючи веб-сайту бізнес може вирішувати такі завдання, як представлення свого бізнесу в Інтернеті, збільшення потенційної аудиторії покупців, підтримка бренду, підвищення пізнаваності та інформування громадськості.

Розробка сайту компанії є актуальною і популярною сферою діяльності, оскільки сайт компанії в інтернеті є досить дешевим і масштабним способом реклами, який дозволяє існуючим та потенційним клієнтам легко отримувати інформацію про товари і послуги компанії. , інформацію про їхні бізнес-вигоди, які можуть допомогти знайти нових клієнтів і ділових партнерів і, отже, допомогти збільшити продажі та прибутковість бізнесу.

У даній роботі розглядається розробка та створення веб-додатку купівлі товарів. Завдяки численним перевагам і вигодам онлайн-покупок більшість людей віддають перевагу онлайн-шопінгу, ніж фізичному. За останній час процес прийняття рішень про покупку різко змінився. Покупці ретельно досліджують інформацію в Інтернеті, перш ніж поговорити з продавцем. Також покупці все частіше роблять покупки безпосередньо в Інтернеті за допомогою своїх смартфонів, а не відвідують звичайні магазини. Інтернет зробив ведення бізнесу простішим і швидшим. Зі стрімким розвитком глобальної тенденції покупок онлайн та електронної комерції призвело до змін ведення бізнесу людьми.

Покупки в онлайн-магазинах економлять час, як покупців так і продавців, зменшуючи кількість запитів щодо наявності товару на складі, специфікацій, годин роботи або іншої інформації, яку можна легко знайти на сторінках компаній і продуктів.

**Метою** даного проекту є побудова веб-додатку для онлайн покупок.

Актуальність інтернет – магазинів зросла особливо під час пандемії та війни. Оскільки покупки в інтернеті зберігають час та безпеку життя.

**Актуальність роботи** полягає в проблемі ефективності використання

сучасних WEB-технологій при реалізації WEB-інтерфейсів користувача, а також проблемі організації роботи інтернет-магазинів.

**Отримані результати їх новизна**: дозволяє успішно інтегрувати низку сучасних WEB-технологій та застосувати їх для розробки програмного комплексу для проведення занять в ігровій формі, сприяючи підвищенню інтересу студентів до навчального процесу та автоматизуючи його для тестування та оцінка.

**Методи дослідження, технічні та програмні засоби:** синтез, порівняльний аналіз, розробка, узагальнення, абстрагування та обробка літературних джерел.

Для досягнення цієї мети було поставлено такі **задачі**:

- Вивчити психологію онлайн-шопінгу.
- Вибрати найкраще рішення для реалізації проекту.
- Реалізувати основні функції сайту: замовлення, доставка.
- Створити інтуїтивний та зручний у використанні інтерфейс.

# **РОЗДІЛ 1 АНАЛІЗ ПРЕДМЕТНОЇ ОБЛАСТІ**

#### **1.1. Визначення електронної комерції**

Сьогодні термін «електронна комерція» в основному відноситься до надання товарів і платних послуг через глобальні інформаційні мережі.

Варто згадати визначення електронної комерції та ширшого поняття «електронна комерція», яке згадується в спеціальному документі офісу президента США, який оголошує мораторій на додаткове оподаткування операцій в Інтернеті. Він визначає електронну комерцію як будь-яку операцію, що здійснюється через комп'ютерну мережу (будь-яку мережу, а не лише Інтернет), яка передає право власності або право на ви-користання матеріальних товарів чи послуг від однієї особи до іншої. Електронна комерція визначається як процес, за допомогою якого бізнес-організації ведуть бізнес через комп'ютерні мережі.

З середини 1990-х років активність у глобальному секторі онлайнторгівлі зростає. Слідом за великими компаніями з виробництва комп'ютерної техніки в Інтернет почали ви-ходити торговці традиційними товарами. З'явилася велика кількість книжкових магазинів, магазинів компакт-дисків і відео, магазинів алкогольних напоїв. Сьогодні в Інтернеті можна придбати майже все.

З цієї точки зору електронна комерція прискорюється завдяки проведенню більшості бізнес-процесів в електронному вигляді, оскільки інформація передається безпосередньо одержувачу, минаючи створення паперових копій на кожному етапі.

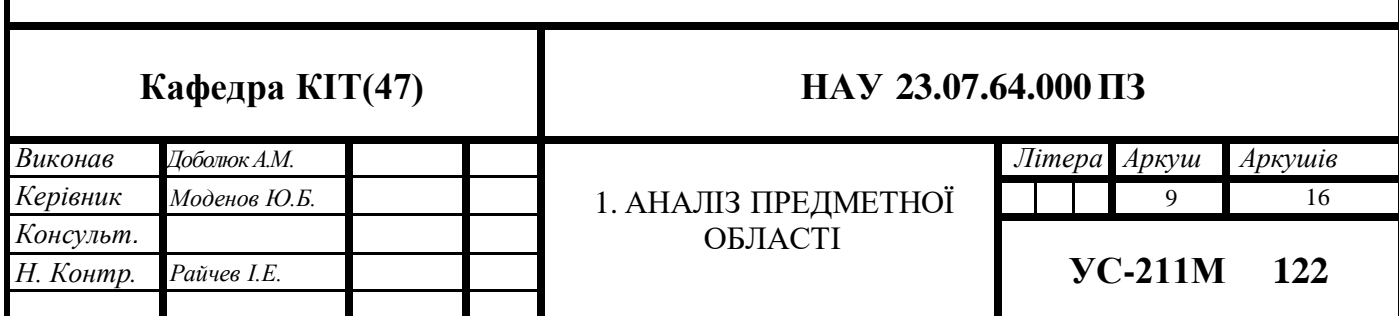

Термін «електронна комерція» об'єднує кілька різних технологій, включаючи EDI (електронний обмін даними) (рис. 1.1), електронну пошту, Інтернет, інтранет (обмін інформацією всередині компанії), екстранет (обмін із зовнішнім світом). У результаті електронну комерцію можна вважати способом ведення бізнесу в інтернеті.

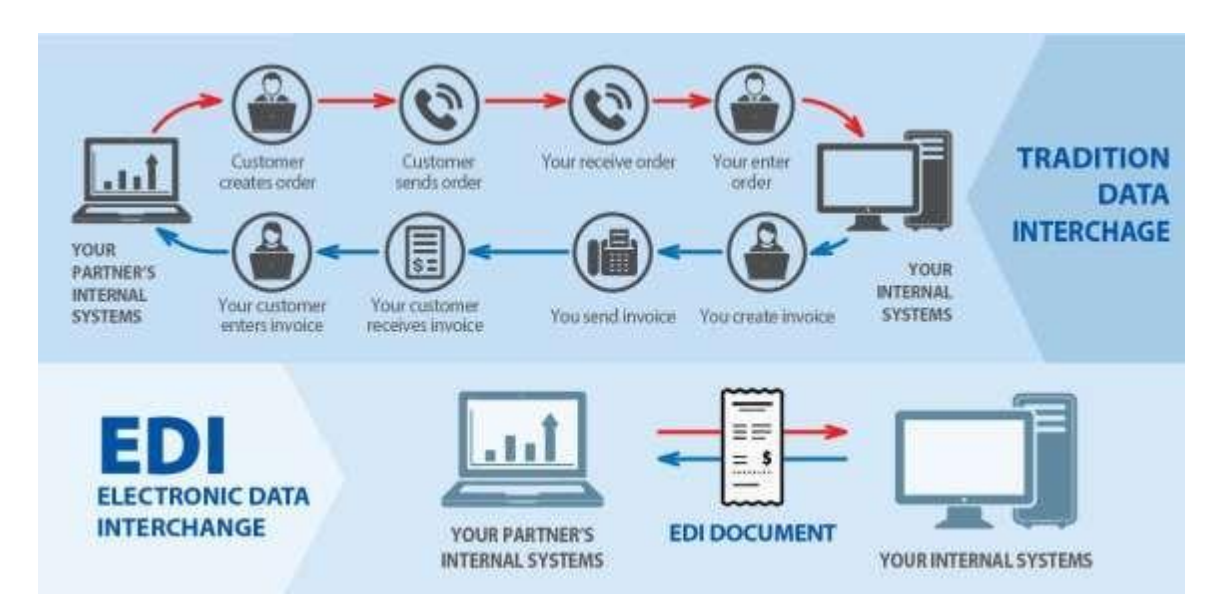

Рисунок 1.1. Схема електронного обміну данними

Визначення електронної комерції включає Інтернет-орієнтовані системи, а також «електронні магазини», які використовують інші методи зв'язку – BBS, VAN тощо. Крім того, процедура продажу речей через інформацію WWW, але з використанням телефонучё, факсу тощо для передачі даних, може розглядатися лише як частина електронної комерції. Слід також зазначити, що хоча WWW є технічною основою електронної комерції, у багатьох системах використовуються інші комунікаційні протоколи. Так, запити на уточнення технічних характеристик продукту або оформлення замовлення можуть надсилатися продавцю електронною поштою.

Будь-які дані, які можна створити на комп'ютері, а потім надіслати електронною поштою, вважаються електронними. Наприклад, текстові файли, електронні таблиці, бази даних, зображення, замовлення, рахунки-фактури, платежі, запити на інформацію, прайс-листи та мультимедійні дані.

Необхідною умовою для електронної комерції є повністю автоматизована обробка замовлень, принаймні в системі продавця. Без цього неможливо повністю передати право власності онлайн. Ця заява має правові наслідки. Наприклад, подібні операції в США звільняються від податку з продажів. Якщо будь-який веб-сайт у США, який дозволяє онлайн-замовлення, вирішить стягувати готівку за експрес-доставку, податок із продажу має бути включено до вартості продукту. Підсумок зрозумілий: держава зацікавлена в тому, щоб фінансові потоки були безготівковими та прозорими, а також стимулювали швидший обіг грошей в економіці та скорочували адміністративні витрати. Підсумовуючи, очевидно, що з точки зору обслуговування клієнтів підприємства, які займаються електронною комерцією, повинні досягти певного рівня спрощення бізнес-процесів. Перехід на онлайн-модель приз-веде лише до зниження витрат для компаній, які розгорнули системи автоматизації управління.

На прикладі існуючого інтернет-магазину ми будемо розвивати власний інтернет-магазин. Однак важливо враховувати існуючі проблеми в організації існуючої системи інтернет-торгівлі.

Спочатку розглянемо такі поняття як: Електронний бізнес, електронна комерція та електронна торгівля, інтернет-магазин.

Електронний бізнес – це модель організації бізнесу, яка передбачає використання інформаційних систем для здійснення бізнес-процесів, обміну інформацією між підприємствами та ведення самого бізнесу. Важлива частина рішення використовує Інтернет-технологію для передачі даних і WEB-сервісів.

Транзакція — це набір послідовних операцій і логічна одиниця роботи з даними. Транзакція може завершитися повністю успішно та зберегти цілісність даних, або вона може не завершитися взагалі, і жодних дій не буде виконано.

Електронна комерція є важливою частиною електронної комерції. Електронна комерція (e-commerce) — це термін, який позначає комерційну діяльність в Інтернеті. Що дає можливість купувати, продавати, обслуговувати та просувати продукти чи послуги через комп'ютерні мережі.. Електронна комерція (у широкому масштабі) — це форма комерційного обміну, яка передбачає використання електронних методів передачі даних для здійснення комерційних операцій.

Об'єкти електронної комерції та дії в системі електронної комерції є спрямованими. Вони включають різноманітні послуги, продукти та інформацію.

Електронна торгівля є частиною індустрії електронної комерції, тому її також називають електронним бізнесом.

Електронний трейдинг (англ. Electronic Trading, eTrading, e-Trading) торговельно-купівельна діяльність, що здійснюється через Інтернет. За сферою застосування та способами обладнання електронну комерцію можна розділити на такі форми (рис. 1.2):

- Інтернет-магазини використовуються для взаємодії бізнесструктур з кінцевими спожива-чами (B2C, business-to-customer);
- Міжфірмова торгівля (B2B, business-to-business) в Інтернеті здійснюється через електронні торгові системи;

Подібні системи електронної комерції використовуються у взаємодії між урядом та бізнесом (бізнес-уряд, B2G). За допомогою цих систем урядові установи та департаменти беруть участь у транзакціях на відкритому ринку.

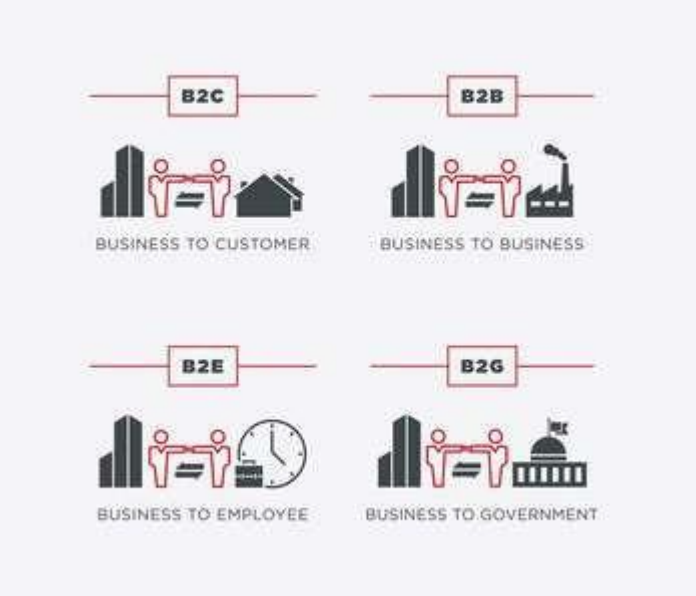

Рисунок 1.2. Види форм електронного трейдингу

Інтернет-магазин (англ. e-shop або online shop) — це інтернет сайт, який послуги і товари, приймає замовлення для покупки, надає користувачам вибір варіантів оплати, спосіб отримання замовлень і виставляє рахунки для оплати.

Активний розвиток Інтернету викликало необхідність створення вебпредставництв для надання різноманітної інформації про компанії.

Зараз відсутність сайту в компанії - це все одно, що менеджер з продажу не має візиток і рекламних матеріалів при зустрічі з потенційними покупцями. Як правило, чим більшою та відомішою є компанія, тим докладнішим та професійнішим буде її веб-сайт. Така ситуація увійшла в звичку для значної кількості керівників підприємств і звичайних людей.

Метою інформаційної підтримки бізнесу є створення ще одного рекламно-інформаційного каналу, сприяння комунікації з існуючими та потенційними партнерами та створення позитивного іміджу компанії як підприємства з використанням сучасних технологій. Концепція полягає у створенні інтернет-магазину, який містить інформацію про ком-панію, її товари, послуги, ціни, послуги, ліцензії тощо.

У цьому випадку інтернет-частина бізнесу містить пряме комерційне наповнення: за-вдяки публікації прайс-листів та іншого контенту знімається навантаження на співробітників компанії, які працюють з клієнтами (зменшуються витрати на телефонні диспетчерські послуги, відправлення факси, телефонні переговори тощо). Відвідайте веб-сайт компанії, щоб отримати відповідну інформацію.

Поява Інтернету, завдяки дешевизні передачі інформації, значно здешевила ведення електронної торгівлі та призвела до появи якісно нових її форм. Однією з форм цього є системи рівнів бізнес-бізнес (B2B) і бізнес-споживач (B2C), де ключовим моментом є взаємодія через веб-браузер, а технологія EDI не використовується або її застосування має другорядний характер. .

Система електронної комерції дозволяє покупцям мати більш повну інформацію про товар без необхідності спілкуватися з продавцями або витрачати час на покупки. Продавці можуть швидше реагувати на зміни попиту, аналізувати поведінку покупців і економити витрати на персонал і оренду площ.

Для продавця основною перевагою є розширення кола покупців, куди відразу потрапляють компанії, які через високі витрати не можуть запровадити EDI, і можливість використовувати інформаційні технології для продажу кінцевому споживачеві, тобто входити в ринку. Ринки «бізнес-споживач» та усунення можливих посередників у торгівлі.

Електронна комерція стосується ділової діяльності, яка використовує здатність глобальних інформаційних мереж трансформувати внутрішні та зовнішні зв'язки для отримання прибутку.

Електронна комерція є найважливішою частиною електронної комерції. Електронна комерція означає будь-яку форму комерційної операції, в якій сторони взаємодіють електронним способом, а не через фізичний обмін або прямий фізичний контакт, що призводить до передачі права власності або користування товарами від однієї особи до іншої.

#### **1.2. Постановка задач до веб-застосунку**

<span id="page-13-0"></span>Майже кожна компанія, що продає товари та послуги, зараз має свого представника в Інтернеті. Сайт компанії вирішує безліч завдань, з яких можна виділити дві основні:

• Формування корпоративного іміджу;

• Мінімізувати навантаження на службу підтримки компанії, надаючи споживачам можливість отримати необхідну інформацію про компанію, продукти, послуги та ціни, що пропонуються.

Крім того, використання Інтернет-технологій відкрило широкі перспективи для на-дання послуг клієнтам через Інтернет.

Зазвичай основною аудиторією інтернет-магазину є його потенційні та реальні клієнти. До інших аудиторій часто входять потенційні та реальні інвестори, зацікавлені сторонні організації та навіть компанії-конкуренти.

Основні цілі сайту магазину:

- Розповсюдження основної інформації: цей веб-сайт призначений для поширення інформації про продукти та послуги, які надає компанія. Інша доречна інформація — це насамперед інформація про те, як зв'язатися з компанією поза межами онлайн-світу;
- Підтримка: частини веб-сайту можуть бути створені для навчання клієнтів щодо того, як ефективно використовувати продукти чи послуги, що надаються компанією;
- Відносини з інвесторами: публічні компанії, які шукають зовнішніх інвесторів, можуть створити веб-сайт або його частину, на якому буде розміщено інформацію про поточний фінансовий стан компанії та можливі майбутні інвестиції;
- Зв'язки з громадськістю: багато організацій використовують вебсайти, щоб обмінюватися інформацією з різними агентствами зі збору даних і оприлюднювати основну інформацію про свій бізнес.
- Пошук співробітників: веб-сайти часто використовуються для реклами можливостей роботи та переваг роботи.

Тому основна мета будь-якого інтернет-магазину – обслуговувати користувачів та-ким чином, щоб прямо чи опосередковано приносити їм прибуток. Метою розповсюдження інформації через такі веб-сайти є спроба змусити людей придбати товари чи послуги компанії. Кінцевим результатом використання інтернет-магазину є зацікавленість у проведенні ділових операцій.

Статистика показує, що люди щодня воліють робити покупки в Інтернеті, тому стає все важливішим розуміти покупців інтернет-магазинів.

Ті, хто проводить більше часу в соціальних мережах, швидше за все, будуть робити імпульсивні покупки в Інтернеті: ці клієнти, ймовірно, стануть більшими споживачами та відчуватимуть вищий рівень плутанини х ідентичністю.

Не дивно, що акції та розпродажі також сприяють імпульсивним покупкам. Оскільки загальна сума, витрачена на інші товари, зростає, покупці, швидше за все, до дадуть імпульсивні покупки до своїх кошиків.

Що ще цікавіше, дизайн веб-сайту також відіграє свою роль; більш естетично привабливий веб-сайт, швидше за все, сприятиме імпульсивній поведінці щодо покупок.

Більше того, клієнтам потрібно лише 90 секунд, щоб прийняти рішення про покупку. Також покупців в основному хвилює швидкість роботи ресурсів. 57% користувачів залишать сторінку продукту, якщо вона залишається відкритою більше 3 секунд, тоді як 80% користувачів ніколи не залишать сторінкуне повернеться.

Щоб стимулювати імпульсні покупки:

- переконатися, що веб-сайт простий у використанні;
- надати користовачу чіткий шлях;
- швидке завантаження сторінок.

Ці фактори впливають на обсяг продажів, тому допомагають покупцям легше знайти потрібний товар і підвищують вірогідність покупки.

Колір веб-сайту може мати незначний вплив на сприйняття користувачами, особливо через використання синього кольору.

Порівняно з жовтими тонами, сині тони, як правило, підсилюють «потік» - поєднання насолоди на місці та концентрації.

Дослідження також показали, що сині тони можуть збільшити відвідуваність людей незалежно від ціни продукту, тоді як червоні тони роблять клієнтів більш чутливими до ціни через їх асоціацію з «просуванням» і зниженням ціни; це більш помітно для яскраво-червоного фону, ніж для яскраво-червоного фону. Темно-червоний колір більш помітний.

Організація продуктів за категоріями, розділеними за функціями чи призначенням, створює враження більшої різноманітності продуктів, крім того, це полегшує швидке визначення того, чого хочуть клієнти. Дослідження показали, що така величезна різноманітність потенційно може залишити у клієнтів позитивне враження про магазин, що збільшує ймовірність повторного відвідування.

Нещодавнє дослідження показало, що навігація сайту має значний вплив на відвідувачів і може бути включена в їхні наміри щодо покупки.

Потрібно ретельно продумати дизайн своїх посилань *—* загалом вони повинні допомагати клієнтам знаходити потрібну інформацію за 3 кліки або менше.

Середній показник відмов на кінцевому етапі конверсійної воронки становить 67,4%

Підчас дослідження було встановлено, що:

- 41% покупців відмовилися від покупки товару через додаткові витрати;
- 29% респондентів стурбовані обов'язковою реєстрацією;
- 11% покупців були збентежені незрозумілими умовами доставки;
- Для 10% покупців процес замовлення та оплати занадто довгий;
- 1% покупців назвали інші причини відмови від замовлення.

Загалом 24% інтернет-магазинів потребують реєстрації. Наприклад, ASOS вдалося вдвічі знизити показники відмов завдяки можливості виписуватися як гість.

Середня тривалість процесу замовлення та оплати для 100 найбільших сайтів електронної комерції становить 5,08 кроку. В інтернет-магазині оформлення замовлення займає до 5 кроків. Крім того, 50% інтернет-магазинів запитують ту саму інформацію двічі.

Чіткі кнопки із закликом до дії допомагають клієнтам краще орієнтуватися у своїх замовленнях. Кнопки «Далі», «Продовжити», «Далі» мають бути видимими та доступними для натискання.

Індикатори виконання замовлення допомагають покупцям зрозуміти, де вони зараз.

Дизайн сторінки замовлення має бути простим, зрозумілим і зрозумілим, щоб покуп-ці не заплуталися в процесі. Має бути кнопка «назад», щоб покупці могли змінити замовлення.

Інтерактивні веб-сайти є не одностороннім, а двостороннім інструментом спілкування. Вони заохочують розмову та діалог між глядачами сайту та компанією. Статична брошура компанії, перенесена в кіберпростір, не працюватиме. Компанії повинні прийняти та використати весь потенціал інтерактивних та мультимедійних інструментів, доступних сьогодні на ринку.

Залучення клієнтів і відвідувачів у життя вашої компанії є зручним маркетинговим інструментом. Коли в обговоренні може брати участь велика кількість людей, які вже купу-вали продукцію компанії, нових відвідувачів легше спонукати до покупки, оскільки вони бачать, що багато людей вже зробили це і були задоволені результатом.

Для організації спілкування між компанією та її клієнтами та клієнтами на сайті часто створюється форум або книга відгуків (спеціальний розділ, в якому будь-який відвідувач може залишити повідомлення або відгук про продукт, відповісти на наявні думки) і взяти участь в обговореннях)обговореннях). Менеджери сайтів зазвичай беруть участь в обговореннях, відповідають на прямі запитання та коментують заяви клієнтів. Таким чином, сайт формує думку відвідувача: компанія дбає про інтереси своїх клієнтів і займає позитивну і стабільну позицію на ринку..

На сайті діє система зворотного зв'язку, за допомогою якої відвідувачі можуть надсилати свої повідомлення адміністратору сайту. Для цього їм достатньо заповнити кілька полів, і повідомлення буде надіслано прямо зі сторінки сайту на поштову скриньку адміністратора.

Також поширена практика онлайн-опитувань. Ви можете організувати своє онлайн-опитування, використовуючи місце на сторінці сайту спеціальної форми анкети, яка містить запитання та варіанти відповідей. Проводячи онлайн-опитування, ви можете дізнатися від покупців про їхні вподобання щодо продукції та ставлення до вашої компанії.

### **Система повинна мати такий функціонал:**

- пошук та перегляд продуктів клієнтом;
- перегляд розширеної інформації про товар, його опис та ілюстрації;
- додавати та видаляти продукти, що цікавлять, із кошика;
- перегляд клієнтом списку товарів у кошику та їх загальна вартість;
- можливість підбору кольору та розміру виробу під замовлення;
- можливість вибору цікавих категорій товарів;
- фільтрувати товари за розміром, кольором і ціною;
- класифікувати товари за назвою та ціною;
- оформити замовлення на покупку товару;
- форма входу для адміністратора;
- список усіх продуктів у зручному для адміністратора форматі;
- можливість адміністратору видаляти та змінювати продукти;
- перегляд адміністратором списку продуктів на предмет додавання, зміни та видалення;
- перегляд адміністратором списку замовлень клієнтів та інформації про клієнтів.

Для роботи, розвитку і створення повноцінного інтернет-магазину не потрібно орендувати або купувати приміщення (нерухомість) під магазин, проводити ремонт і технічне обслуговування, а також облаштовувати його, підбирати персонал для найму, тобто продажів. обслуговуючого персоналу, охоронців, касирів і т. д., що знижує початкову вартість, а також подальшу вартість товарів і послуг.

Зараз, навіть з урахуванням доставки, вартість отримання товарів і послуг дешевша, тому що покупець не повинен оплачувати цю частину вартості товару, тому продавці намагаються компенсувати щомісячні витрати на утримання магазину і все працівників.

Інтернет-магазин має такі переваги:

- Сприяє швидкому позиціонуванню в каталогах і категоріях і прискорює процес пошуку необхідних товарів або послуг (за напрямком, вартістю, назвою і т.д.);
- Перегляд продукт або послуги та зрівняння їх опису і характеристик, вартість, зовнішній вигляд і атрибути з іншими продуктами;
- Перегляд інформації про знижки, акції, сезонні розпродажі та подібні заходи;

- Можливість дізнатися точну вартість замовлення, включаючи вартість доставки;
- Додавати продукти чи послуги до кошика для покупок, розміщувати онлайн-замовлення, доставляти замовлення додому або в зручне місце;

Веб-сервер — це комп'ютерна програма, яка отримує дані від користувачів веб-сайту та створює сторінки для публікації. Роблячи запит до бази даних або інших активних об'єктів, що реалізують бізнес-логіку, вебсервер звернеться до сервера бази даних або іншого сервера додатків (рис. 1.3).

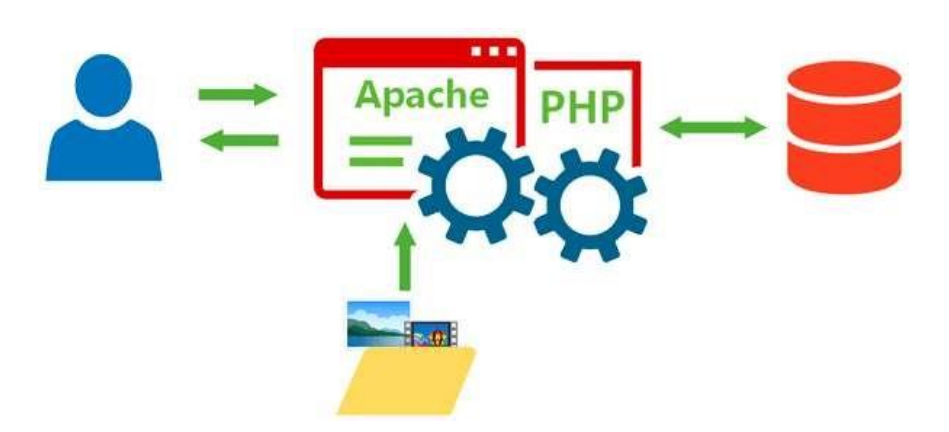

Рисунок 1.3. Схематичне зображення роботи Apache Web-сервер

Одним із найбільш часто використовуваних Інтернет-хостів є Apache. Його популярність в першу чергу пояснюється тим, що він безкоштовний і швидкий доступ. Основними перевагами Apache є його надійність і можливість налаштування. Це полегшує підключення зовнішніх джерел даних, використання СУБД для аутентифікації користувачів, зміни повідомлень про помилки тощо.

Хоча сервер спочатку був розроблений для операційних систем UNIX, він доступний для операційних систем Windows. Веб-сервер Apache є стандартним сервером в Інтернеті.

#### **1.3. Психологія відвідувачів інтернет-магазинів**

<span id="page-20-0"></span>Статистика показує, що люди щодня воліють робити покупки в Інтернеті, тому стає все важливішим розуміти покупців інтернет-магазинів.

Ті, хто проводить більше часу в соціальних мережах, швидше за все, будуть робити імпульсивні покупки в Інтернеті: ці клієнти, ймовірно, стануть більшими споживачами та відчуватимуть вищий рівень плутанини в ідентифікації.

Не дивно, що акції та розпродажі також сприяють імпульсивним покупкам. Оскільки загальна сума, витрачена на інші товари, зростає, покупці, швидше за все, додадуть імпульсивні покупки до своїх кошиків.

Не дивно, що акції та розпродажі також сприяють імпульсивним покупкам. Оскільки загальна сума, витрачена на інші товари, зростає, покупці, швидше за все, додадуть імпульсивні покупки до своїх кошиків.

Крім того, клієнти зазвичай приймають рішення про покупки лише за 90 секунд.

Також покупців в основному хвилює швидкість роботи ресурсів. 57% користувачів просто залишать сторінку продукту, якщо вона залишається відкритою більше 3 секунд, а 80% користувачів, які залишають сторінку, ніколи не повертаються.

Щоб стимулювати імпульсивні покупки:

- переконайтеся, що веб-сайт простий у використанні;
- має прямий шлях до користувача;
- сторінка легко завантажується.

Ці фактори впливають на обсяги продажів, тобто допомагають клієнтам легше знайти потрібне і збільшують ймовірність покупки.

Колір веб-сайту може мати незначний вплив на сприйняття користувача, зокрема через використання синього кольору.

Порівняно з жовтими тонами, сині тони, посилюють «відчуття потоку» поєднання задоволення від сайту та концентрації.

Дослідження також показують, що сині тони можуть збільшити кількість відвідувачів незалежно від ціни продукту, тоді як червоні тони роблять клієнтів більш чутливими до ціни через їхні конотації «просування» та зниження ціни; цей висновок є сильнішим для яскраво-червоного фону, ніж для яскраво-червоного фону. Темно-червоний фон помітніший.

Розподіл продуктів на нішеві підкатегорії може створити враження, що існує біль-ший асортимент продуктів, а також полегшити клієнтам швидкий пошук того, що вони шукають. Дослідження показують, що широкий асортимент товарів може залишити у клієнтів позитивне враження про магазин, тобто вони з більшою ймовірністю повернуться туди.

Нещодавнє дослідження показало, що навігація веб-сайту має величезний вплив на відвідувачів і може стати частиною їхніх намірів щодо покупки.

Необхідно ретельно продумати дизайн своїх посилань - вони повинні допомагати клієнтам знаходити потрібну інформацію за 3 кліки або менше.

Середній показник відмов на кінцевому етапі конверсійної колії становить 67,4%.

У ході дослідження було встановлено, що:

- 41% покупців відмовилися від покупку товару через додаткові витрати;
- 29% респондентів стурбовані обов'язкову реєстрацію;
- 11% покупців були збентежені незрозумілими умовами доставки;
- для 10% покупців процес замовлень та оплати занадто довгий;
- 1% покупців назвали інші причини відмови від замовлення.

Загалом 24% інтернет-магазинів потребують реєстрації. Наприклад, ASOS вдалося вдвічі знизити показники відмов завдяки можливості виписуватися як гість.

Середня тривалість процесу замовлення та оплати для 100 найбільших сайтів електронної комерції становить 5,08 кроку. В інтернет-магазині оформлення замовлення займає до 5 кроків. Крім того, 50% інтернет-магазинів запитують ту саму інформацію двічі.

Чіткі кнопки із закликом до дії допомагають клієнтам краще орієнтуватися у своїх замовленнях. Кнопки «Далі», «Продовжити», «Далі» мають бути видимими та доступними для натискання.

Індикатори виконання замовлення допомагають покупцям зрозуміти, де вони зараз.

Дизайн сторінки замовлення має бути простим, зрозумілим і зрозумілим, щоб покуп-ці не заплуталися в процесі. Має бути кнопка «назад», щоб покупці могли змінити замовлення.

### **Висновок до розділу 1**

<span id="page-23-0"></span>У цьому розділі розглядається концепція Інтернет-сервісів для купівлі товарів. Завдяки численним перевагам і вигодам онлайн-покупок все більше і більше людей віддають перевагу онлайн-покупкам, ніж фізичним. За останні роки процес прийняття рішень покупцем різко змінився. Покупці проводять ретельне дослідження в Інтернеті, перш ніж поговорити з продавцем. Покупці також все частіше роблять покупки безпосередньо в Інтернеті за допомогою своїх смартфонів, а не відвідують звичайні магазини. Інтернет зробив ведення бізнесу простішим і швидшим. Зі стрімким розвитком глобальної тенденції онлайн-покупок або електронної комерції це призвело до змін у тому, як люди ведуть бізнес.

Покупки в Інтернеті економлять час покупців і продавців, зменшуючи кількість телефонних дзвінків щодо наявності, специфікацій, годин роботи або іншої інформації, яку можна легко знайти на сторінках компаній і продуктів.

Метою даного проекту є створення системи закупівлі товарів у режимі реального часу.

За результатами цієї частини роботи були визначені наступні завдання:

- Дослідити психологію онлайн-шопінгу;
- Обрати найбільш ефективне рішення для проектів;
- Реалізація основного функціоналу сайту: замовлення, доставка;
- Створити найбільш практичний і простий у використанні інтерфейс.

#### **РОЗДІЛ 2**

### **ВИБІР І ОБҐРУТНУВАННЯ МЕТОДІВ РЕАЛІЗАЦІЇ**

#### **2.1. Вибір мови та програмних рішень**

Серед мов веб-програмування найважливішою слід визнати JavaScript, віна схожа на HTML тим, що є основою багатьох веб-технологій (наприклад, основою нещодавно популярної технології AJAX). Здатність кодувати з допомогою JavaScript є базовою для веб-розробників.

Інші популярні мови, які використовуються для реалізації клієнтських програм, а точніше фреймворків, це мова ActionScript Adobe Flash і мова .NET Silverligh. Основним застосуванням технології Adobe Flash є інтерактивні вебсайти та служби, онлайн-ігри, мультимедійний вміст і реклама. Silverlight — це нова технологія, створена корпорацією Майкрософт, яка має замінити Adobe Flash.Незважаючи на потенціал створення цілого веб-сайту за допомогою Adobe Flash або Silverligh, цей підхід використовується рідко, оскільки пошукові системи ще не знають, як індексувати Adobe Flash або SilverLight.

Серверні мови веб-програмування загалом можна розділити залежно від операційної системи, на якій вони працюють: Windows і Unix-подібні системи (\*nix). Якщо говорити про операційні системи Windows, то монополістом є ASP.NET, технологія розроблена Microsoft.

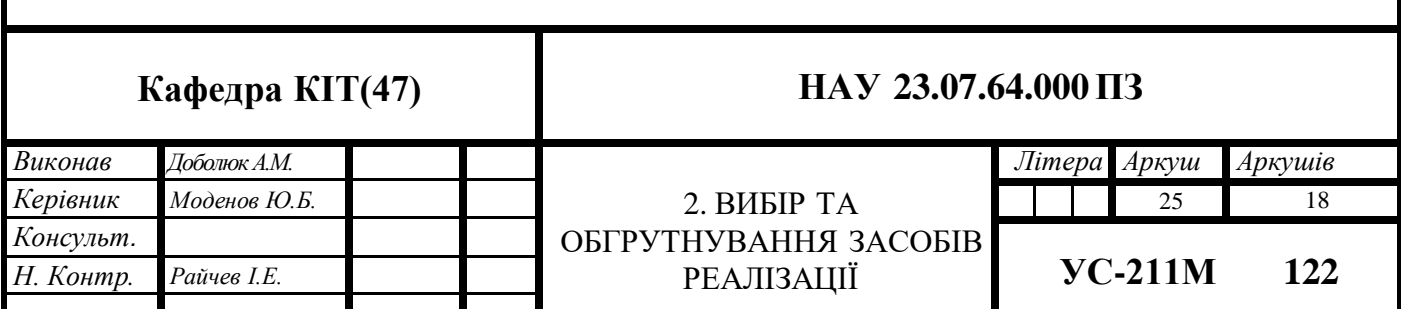

Використовуючи ASP.NET, можна створювати сайти будь-якого рівня складності - від найпростіших з кількох сторінок до складних сторінок, які щодня обробляють мільйони запитів (сайти Microsoft, написані на ASP.NET, є одними з найбільш відвідуваних сайтів в Інтернеті). Завдяки технології ASP.NET для розробки можна використовувати велику кількість мов програмування (C++, Java, Python та ін.). Технологія ASP.NET приваблива для тих, хто знайомий з Windows, але не з Unix-подібними системами. Основним недоліком є менша кількість дешевих хостів порівняно з \*nix або необхідність придбання ліцензії на сервер у випадку виділених хостів. Однак різниця у вартості між Windows і \*nix хостингом незначна порівняно з вартістю розробки комплексного сайту, а також вартістю трафіку.

Найпопулярнішою мовою веб-програмування, звичайно, є PHP – мова сценаріїв загального призначення, яка широко використовується для розробки веб-додатків. Його головні переваги — безкоштовний, простий синтаксис, висока швидкість і велика спільнота розробників. На даний момент вона підтримується переважною більшістю хостинг-провайдерів і є одним з лідерів серед мов програмування для створення динамічних сайтів. Цей проект поширюється за власною ліцензією та несумісний із GNU GPL. Синтаксис PHP схожий на синтаксис мови C. Деякі елементи, такі як асоціативні масиви та цикли foreach, запозичені з Perl.

JSP (Java Server Pages) — це частина технології J2EE, призначена для створення веб-сайтів мовою Java. JSP має багато спільного з ASP.NET, і вибір між двома технологіями часто базується на суб'єктивних перевагах, а не на перевагах і мінусах цих платформ.

Мова Ruby, особливо фреймворк Ruby on Rails, стала дуже популярною в наші дні. З його допомогою можна дуже швидко створити сайт з необхідним функціоналом. Одним із істотних недоліків Ruby є низька продуктивність. Його найбільшими перевагами є низькі бар'єри для входу та активна онлайнспільнота.

На особливу увагу заслуговує технологія Model-View-Controller (MVC, «Model View-Behavior», «Model-View-Controller») – схема, яка використовує кілька шаблонів проектування, за допомогою яких моделі даних додатків, інтерфейс користувача та взаємодія з користувачем розділений на три незалежні компоненти, тому модифікації одного компонента мають мінімальний вплив на інші. Цей підхід проектування часто використовується для побудови архітектурної основи, коли конкретна предметна область переходить від теорії до реалізації. Як показано на малюнку 2.1. Подано графічне представлення цієї концепції. Суцільні лінії показують прямі зв'язки (виклики методів, призначення значень полів), пунктирні лінії показують непрямі зв'язки (повідомлення через події).).

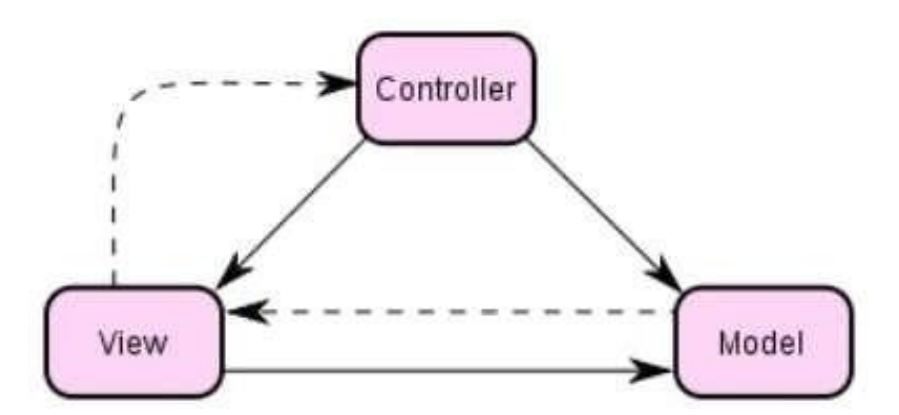

Рисунок 2.1. Концепція Model-View-Controller

Основною метою використання цієї концепції є відокремлення бізнеслогіки (моделі) від її візуалізації (подання, перегляду). Завдяки такому розподілу збільшується можливість повторного використання.

Зокрема, виконуються такі задачі:

 Кілька видів можна приєднати до моделі, не впливаючи на реалізацію моделі. Наприклад, деяку інформацію можна представити у вигляді електронної таблиці, гістограми та кругової діаграми;;

 Не торкаючись реалізації перегляду, можна змінити реакцію на дії користувача (наприклад, клацання мишкою на кнопці, введення даних), для цього просто необхідно використовувати інший контролер.

Деякі розробники спеціалізуються лише на одній області: або розробці графічних інтерфейсів (веб-дизайнери), або розробці бізнес-логіки (вебпрограмісти). Таким чином, гарантується, що програмісти, які працюють над розробкою бізнес-логіки (моделі), не знають, яке представлення буде використано.

Для створення проектної частини були використані такі технології:

MongoDB — це база даних документів з відкритим вихідним кодом, яка забезпечує довговічність даних програми та має масштабований та універсальний дизайн для розробників. MongoDB доповнює розрив між швидким і масштабованим сховищем значень ключів та багатофункціональною реляційною базою даних. Замість того, щоб зберігати дані в рядках і стовпцях, як у реляційній базі даних, MongoDB зберігає документи JSON у колекціях із динамічними схемами.

MongoDB — це безкоштовна база даних документів, яка гарантує збереження даних вашої програми та має масштабований і універсальний дизайн для розробників. MongoDB доповнює розрив між швидкими, масштабованими сховищами ключ/значення та багатофункціональними реляційними базами даних. MongoDB використовує динамічну схему для зберігання документів JSON у колекціях, а не для зберігання даних у рядках і стовпцях, як у реляційних базах даних.

Він масштабується всередині та між розподіленими центрами обробки даних, що забезпечить високий ступінь доступності та масштабованості. Відповідно до зростання вашої бази даних, яка є найменшою, дані можна легко розширити без сповільнення чи змін у ваших програмах.

React — (часто відомий як ReactJS) — це бібліотека JavaScript, створена Facebook як засіб створення інтерактивних/переписаних інтерфейсів користувача. Подібно до Angular, React розкладає більшу програму на менші компоненти. Кожен компонент може мати власний стан, і батьківська комірка може передавати свій стан дочірнім елементам, і ці компоненти можуть передавати зміни батьківському елементу через функцію зворотного виклику. Компоненти, які реалізує React, зазвичай реалізуються за допомогою JSX, надбудови JavaScript, яка дозволяє вбудовувати синтаксис HTML у код.

Бібліотека Redux — це шаблон JavaScript, призначений для керування станом програми. Він найчастіше використовується в поєднанні з React або Angular для розробки на стороні клієнта. Містить багато інструментів, які значно спрощують процес передачі даних репозиторію через контекст.

Node.js — це платформа JavaScript, яка запускаю ваш серверний додаток (через Express).

Крім того, він містить кілька модулів, які полегшують реалізацію вебдодатків, до них входять протоколи для мереж, такі як HTTP. Сторонні компоненти, включаючи драйвер MongoDB, можна додавати за допомогою менеджера пакетів npm.

Node.js — це керований подіями асинхронний механізм, який виконує запити перед тим, як перейти до інших корисних завдань. Після виконання заданої місії програму буде повідомлено про результат за допомогою зворотного виклику. Це полегшує вам послідовне виконання кількох операцій, що має велике значення при розширенні програми з великою кількістю користувачів. Крім того, MongoDB призначений для асинхронного використання, це вигідно для програм, які використовують Node.js.

Express.js *–* це фреймворк у якому виконується код вашої JavaScriptпрограми. Express працює як модуль у середовищі Node.js.

Express може обробляти запити маршрутизації до правильної частини програми (або до іншої програми, що працює в тому самому середовищі).

Ви можете виконати всю бізнес-логіку програми протягом усього процесу, включаючи генерацію остаточного HTML, який відображатиметься в браузері користувача. І навпаки, Express можна використовувати для простого надання RESTful API — це дозволить зовнішній програмі отримувати доступ до необхідних ресурсів, таких як база даних.

Mongoose – надає просте рішення на основі схеми для моделювання даних програми. Він включає в себе вбудовані перетворення типів, перевірки, створення запитів, перехоплення бізнес-логіки та багато іншого.

Nodemon — це програмний інструмент, який полегшує розробку програм на основі js шляхом автоматичного скорочення часу роботи програми вдвічі при виявленні зміни каталогу..

JWT – JSON Web Token (JWT) – це відкритий стандарт, який визначає стислий і самодостатній метод передачі інформації, безпечний як JSON. Ці дані можна перевірити та надійні, оскільки вони мають цифровий підпис.

Morgan *–* проміжне програмне забезпечення реєстратора HTTP-запитів для Node.js.

React-router — це набір компонентів навігації, які декларативно складають додаток. Якщо ви хочете, щоб ваша веб-програма мала видимі URLадреси або здійснювала навігацію у складений спосіб у React Native, React Router працює будь-де, де React рендерить.

Розмітка є основою будь-якої веб-сторінки. Такі технології розмітки, як HTML, XHTML і XML, визначають структуру та можливе значення вмісту сторінки. Хоча загальноприйнято вважати, що мова розмітки визначає зовнішній вигляд веб-сторінки, і цей стиль так само поширений у HTML, зовнішній вигляд сторінки насправді має бути створений за допомогою двох технологій, а саме таблиць стилів.

HTML (мова розмітки гіпертексту) є найважливішою технологією розмітки, яка використовується на веб-сторінках. Традиційний HTML визначається шаблонами DTD (Document Type Definitions) стандартизованої загальної мови розмітки (SGML), яка існує в чотирьох основних версіях (HTML 2, HTML 3.2Э, HTML 4 та HTML 5). HTML 5 поділяється на три типи: перехідний, суворий і фреймовий, при цьому більшість авторів документів використовують перехідну версію. HTML 5.3 — остання й остаточна версія HTML.

Незважаючи на те, що багато HTML-тегів і правил визначені досить добре, більшість браузерів доповнено розширеннями, які описують додаткові функції, окрім опису стандартної узагальненої мови розмітки. Крім того, самі

браузери майже не впливають на стандарти мови розмітки, що призводить до нелюбительського використання технології. Крім того, хоча HTML в основному використовується для структурування документів, він також використовується для їх форматування для відображення. Функції HTML, які мають справу з форматуванням, будуть повністю витіснені каскадними таблицями стилів (Cascading Style Sheets, CSS). Однак, навіть якщо браузери достатньо підтримують таблиці стилів, багато розробників все одно використовують таблиці HTML і загальні атрибути HTML у дизайні своїх вебсайтів. W3C і виробники браузерів не мають наміру вдосконалювати HTML далі, тому розробників закликають зосередитися на XHTML.

XHTML — це нова версія HTML, яка використовує XML як мову розмітки замість SGML. XHTML вирішує дві основні проблеми, пов'язані з HTML. По-перше, наголос XHTML на використанні таблиць стилів для опису структур документів продовжує залучати дизайнерів. Крім того, реалізовано суворі правила XHTML щодо розмітки веб-сторінок. Наприклад, документи XHTML мають містити лише малі літери, атрибути мають бути виражені в лапках, і більшість правил, перелічених у специфікаціях, мають бути дотримані.

Синтаксична строгість XHTML є його найбільшою перевагою та найбільшою слабкістю. Добре розробленими сторінками може бути легше керувати та замінювати програмно, але створювати їх людям складніше. Перехід до XHTML був дуже повільним саме через його жорсткість. Додаткова негнучкість XHTML робить його менш зручним для користувача, ніж HTML, який є набагато поблажливішим для новачків. Таким чином, поки не буде доступно більше інструментів для генерації правильного коду XHTML, впровадження мови в Інтернет-спільноті, ймовірно, буде однаково повільним.

Розширювана мова розмітки (XML) багато хто вітає як революційну технологію розмітки, яка змінить вигляд веб-сторінок. Однак, незважаючи на ажіотаж, мало хто насправді розуміє, що таке XML. Простіше кажучи, XML є версією SGML, модифікованою для Інтернету, тому він дозволяє розробникам визначати власну мову розмітки. Отже, за допомогою XML ви можете винайти YML (ваша мова розмітки).

Поки що негативний вплив винайдення занадто великої кількості окремих мов на основі XML був обмеженим, оскільки більшість веброзробників погоджувалися використовувати загальноприйняті мови, такі як XHTML.

Таким чином, все ще є актуальним для розмітки web-сторінок користуватися мовою HTML.

### **2.2. Моделі бази даних логічна та фізична**

<span id="page-31-0"></span>Логічна модель бази даних представляє імена сутностей та їхні атрибути природною мовою та показує зв'язок між сутностями. Фізична модель базових даних — це сутність у формі, в якій вона зберігається в базових даних (рис. 2.2).

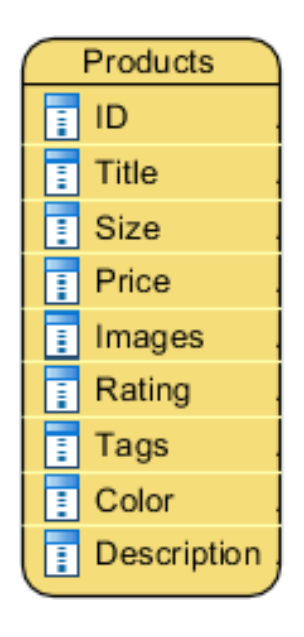

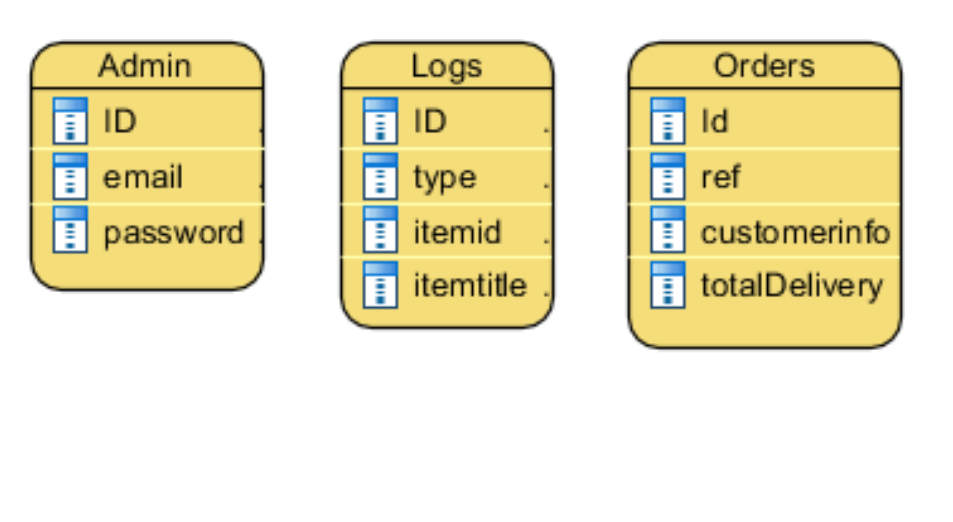

Рисунок 2.2. Логічна модель бази даних

- 1. Сутність "Адміністратор" зберігає інформацію про адміністратора, зареєстровану в базі даних системи. Має такі атрибути, як ідентифікатор адміністратора; електронна пошта – електронна адреса, яка використовується для входу в систему адміністратора; пароль – пароль адміністратора, який використовується для входу в систему.
- 2. Сутність "продукт" це сутність, яка використовується для зберігання списку продуктів. Він має такі атрибути, як ідентифікатор продукту; назва — назва продукту; розмір — розмір продукту; price — ціна товару; picture — зображення товару; rating  $-$  оцінка товару; label  $-$  категорія продукту; color color color; description — -Product Description.
- 3. Сутність «Журнал» зберігає історію змін, додавання та видалення товарів. Має атрибути типу ID; type – тип дій, які виконує адміністратор; time – час дії; itemid – ID товару; itemtitle – назва продукту.
- 4. Сутність "Замовлення" ("Orders") зберігає дані про замовлення, розміщені клієнтами системи. Має такі атрибути, як id - унікальний ідентифікатор замовлення; ref - інформація про товар; customerinfo інформація про клієнта; і totalamount - інформація про вартість замовлення.

Фізична модель складається з даних, що стосуються всіх об'єктів бази даних. Фізичне представлення демонструє проміжні таблиці та типи інформації про атрибути. Фізична модель включає чотири основні таблиці: «Адміністратор», «Товар», «Журнал» і «Замовлення». Як показано на малюнку (рис. 2.3).

| Products    | $/$ AZ $\odot$ | <b>Admins</b> | /42             | Orders       | $/$ AZ $\odot$             | Logs      | $/$ AZ $\odot$   |
|-------------|----------------|---------------|-----------------|--------------|----------------------------|-----------|------------------|
| id          | ID<br>objectid | _id           | ID<br>objectid) | _id          | ID<br>(objectid)           | _id       | ID<br>(objectid) |
| title       | string }       | email         | string }        | customerinfo | (object)                   | type      | (string)         |
| size        | array)         | password      | string }        | ref          | (string)                   | time      | date             |
| price       | (int)          |               |                 | totalAmount  | $\left(\frac{1}{2}\right)$ | itemid    | (string)         |
| images      | array.)        |               |                 |              |                            | itemtitle | string }         |
| rating      | double)        |               |                 |              |                            |           |                  |
| description | string )       |               |                 |              |                            |           |                  |
| tags        | array)         |               |                 |              |                            |           |                  |
| color       | $\{array\}$    |               |                 |              |                            |           |                  |

Рисунок 2.3. Фізична модель бази даних

- 1. Колекція "Адміністратор" ("Admin") має такі атрибути як:
	- id (int) *–* id адміністратора, первинний ключ;
	- $\bullet$  email (String) адреса електронної пошти для входу у систему;
	- password (String) пароль.
- 2. Колекція "Продукти" ("Products")має такі атрибути як:
	- id (ObjectId) *–* id товару, первинний ключ;
	- $\bullet$  title (String) назва товару;
	- price  $(Int32) \mu$ ina товару;
	- $\bullet$  Size (Array) масив розмірів товару;
	- $\bullet$  images (Array) масив посилань на зображення;
	- rating  $(Double) -$  оцінка товару;
	- $\bullet$  description (String) опис товару;
	- tags  $(Array)$  масив типів товару
	- $color(Array) macHB$  кольорів товару.
- 3. Колекція "Замовлення" ("Orders")має такі атрибути як:
	- id (ObjectId) id замовлення, первинний ключ;
- $\bullet$  customerinfo (Object) інформація про клієнта, який зробив замовлення;
- $\bullet$  ref (String) інформація про замовлений товар;
- $\bullet$  totalAmount (Int32) загальна вартість замовлення.

4. Колекція "Журнал" ("Logs") має такі атрибути як:

- id (ObjectId) *–* id запиту, первинний ключ;
- type (String) *–* тип дії виконану адміністратором;
- $\bullet$  time (Date) час у який зроблено дію;
- $\bullet$  itemid (String) унікальний ідентифікатор товару;
- $\bullet$  itemtitle (String) назва продукту.

Клієнтською частиною веб-додатку є графічний інтерфейс. Графічний інтерфейс відображається в браузері. Користувачі взаємодіють із вебдодатками, натискаючи посилання та кнопки в браузері.

Серверна частина веб-програми — це програма або сценарій на сервері, який обробляє запити браузера. Щоразу, коли користувач натискає посилання, браузер надсилає запит на сервер. Сервер обробляє цей запит, викликаючи певний сценарій, який генерує веб-сторінку та надсилає її через мережу клієнту. Браузер негайно відображає отримані результати як іншу вебсторінку.

База даних — це програмне забезпечення на сервері, яке зберігає дані та отримує їх у потрібний час. Для форумів або блогів даними, що зберігаються в базі даних, є дописи, коментарі, новини тощо. База даних знаходиться на сервері. Серверна частина веб-додатку отримує доступ до бази даних для отримання даних, необхідних для формування сторінки, яку запитує користувач (рис. 2.4).

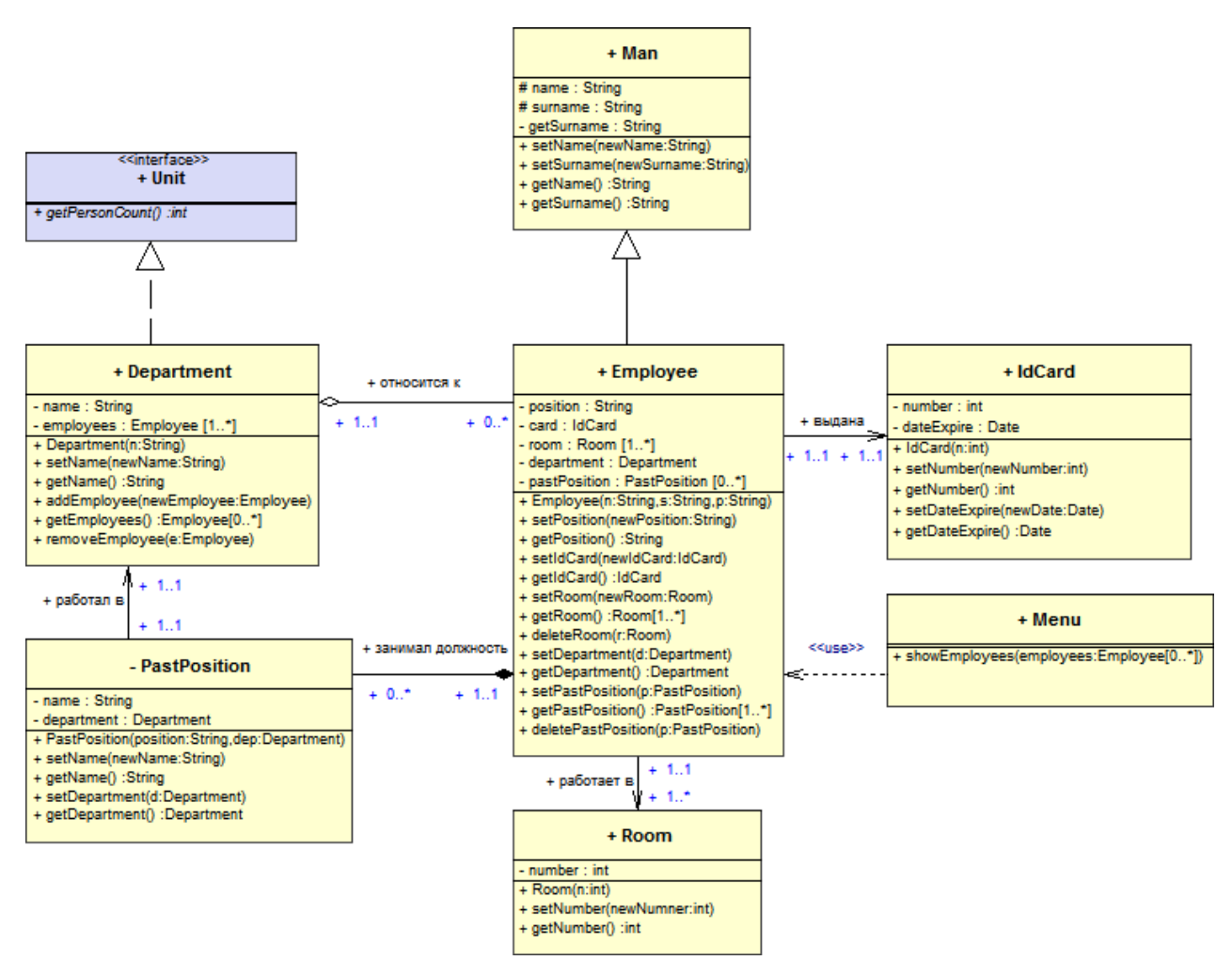

Рисунок 2.4. Структура бази даних

Загальна структура сайту представлена на рисунку 2.5.

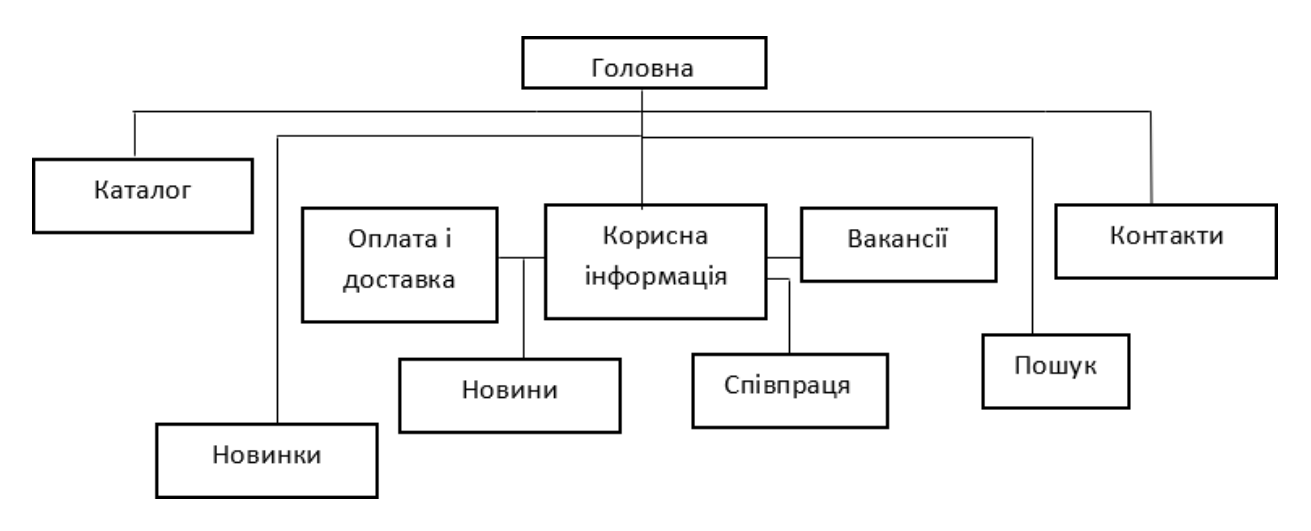

Рисунок 2.5. Загальна структура сайту
Діаграма варіантів використання показує взаємодію покупця з системою. Базуючись на наведених вище вимогах, розглянемо діаграму варіантів використання н 2.6.

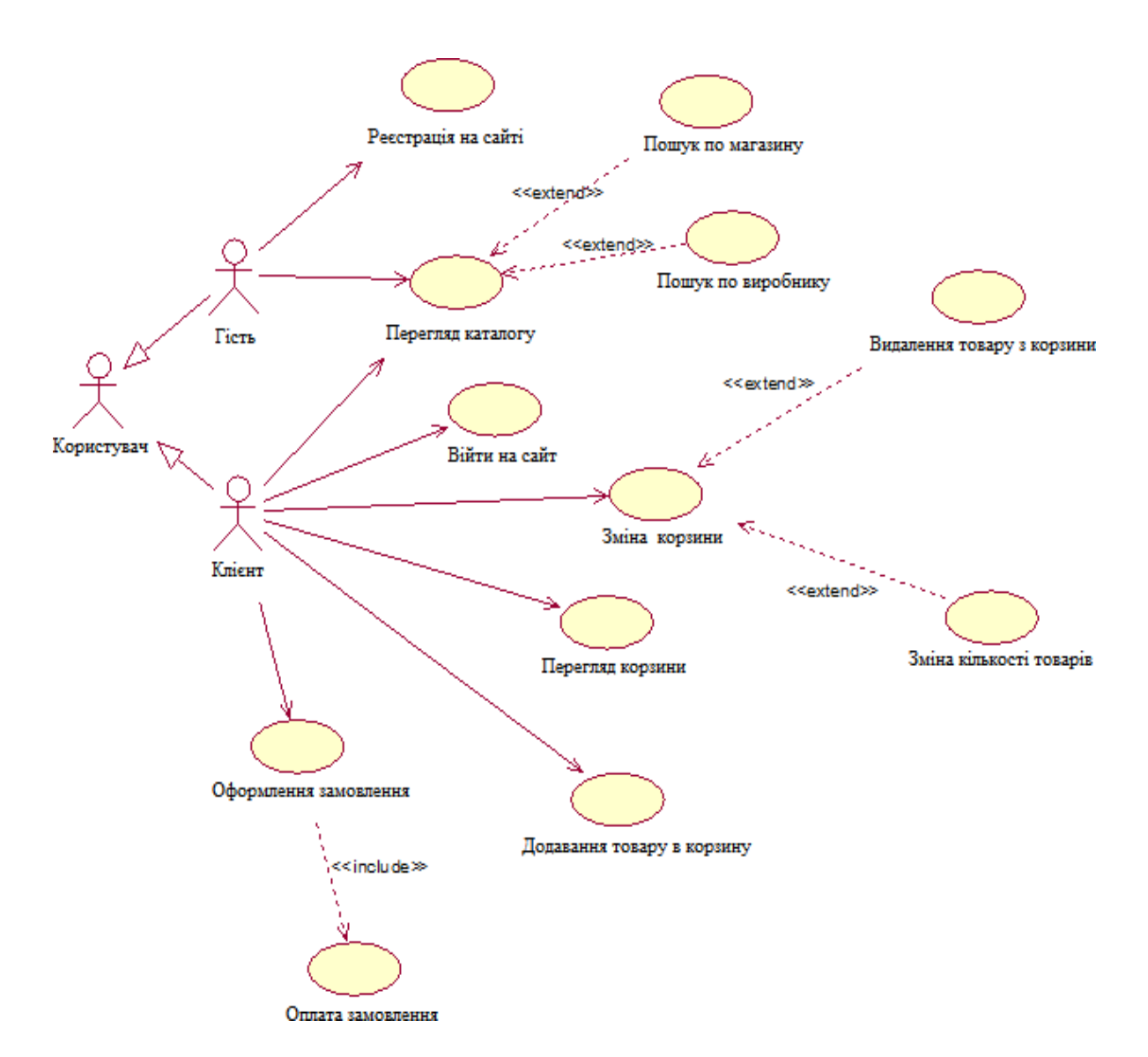

Рисунок 2.6. Діаграма варіантів використання

Структура сайту має модульну систему верстки. Усі спостереження чітко показують, що коли всі, хто пов'язаний за певними критеріями, поміщаються в групу, це підвищує привабливість веб-сайту.

Тому модульна структура сайту зображена на рисунку 2.7.

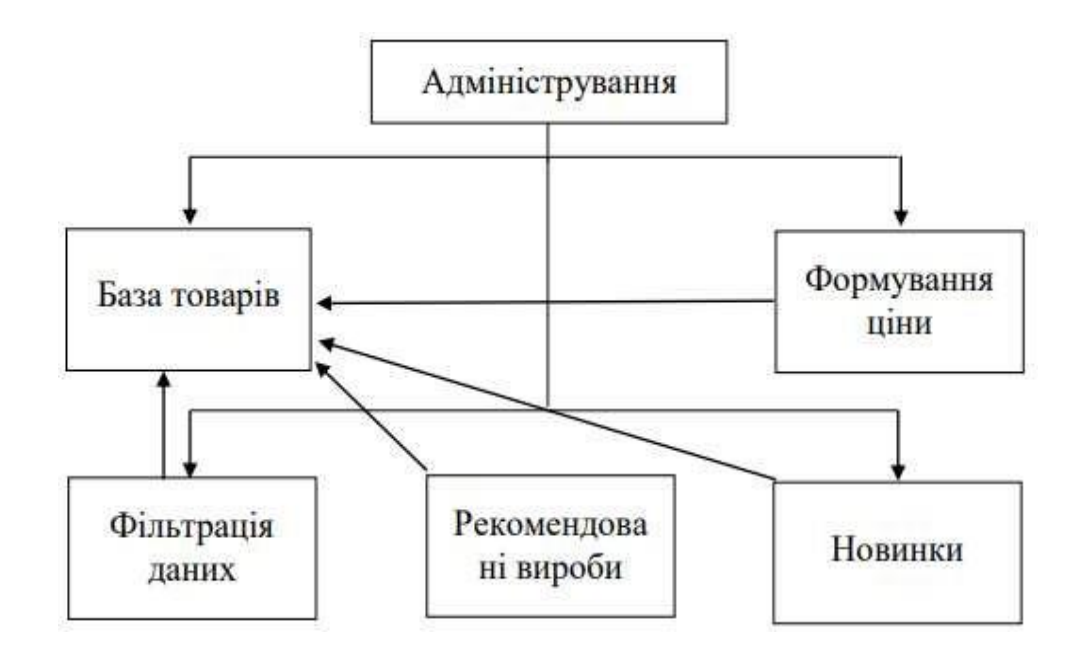

Рисунок 2.7. модульна структура сайту

Сховище даних — це пасивний об'єкт на схемі потоку даних, який зберігає дані для подальшого доступу.

Сховище даних дозволяє отримати доступ до даних, що зберігаються в ньому, у порядку, відмінному від порядку розміщення даних.

Агрегатні сховища даних, такі як списки та таблиці, забезпечують доступ до даних у порядку їх надходження або за ключем. Діаграма потоку даних показана на малюнку 2.8.

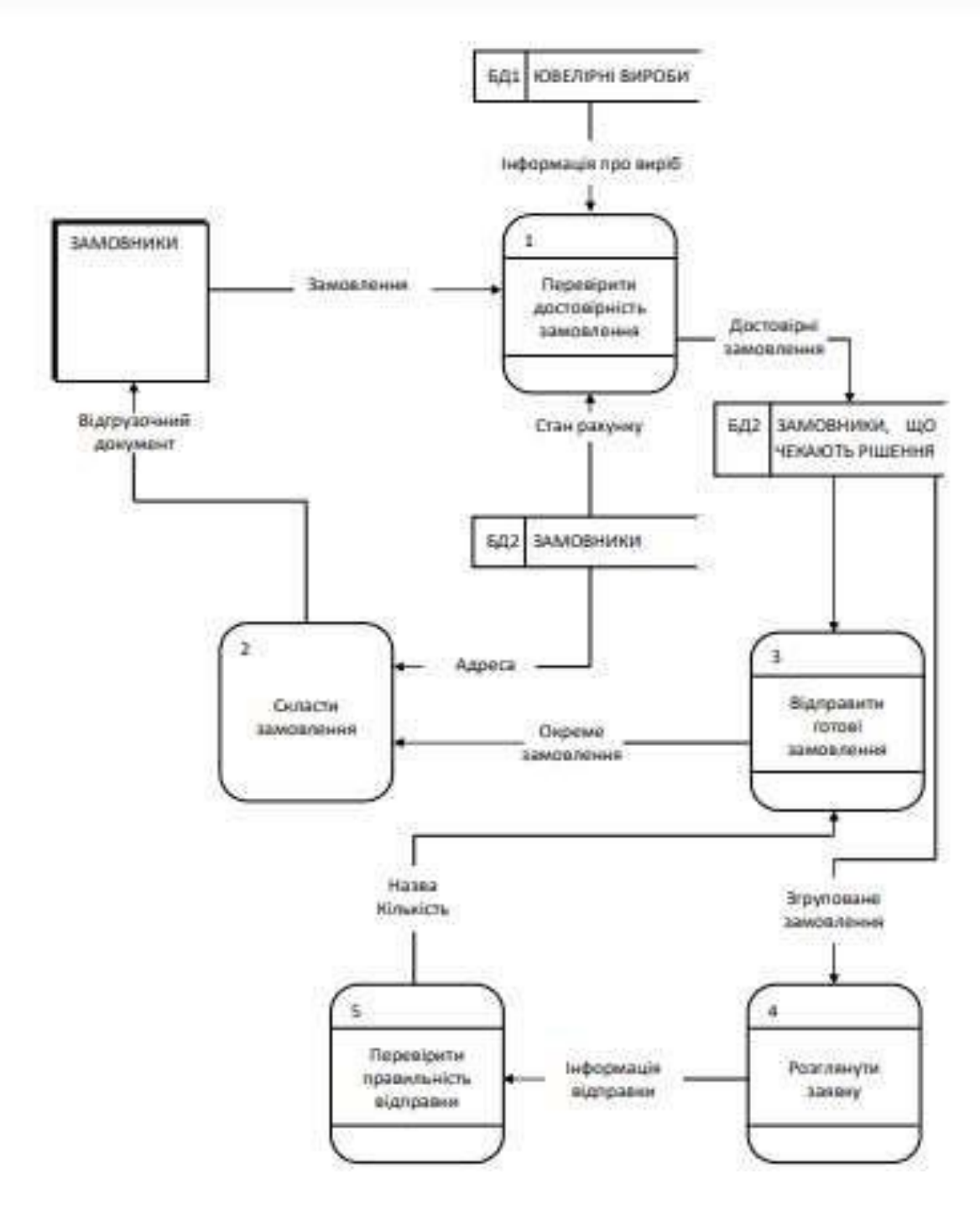

Рисунок 2.8. Діаграма потоків даних

Відповідно до функціональних вимог загальний алгоритм роботи сайту зображений на рисунку 2.9, а логіку роботи на рисунку 2.10.

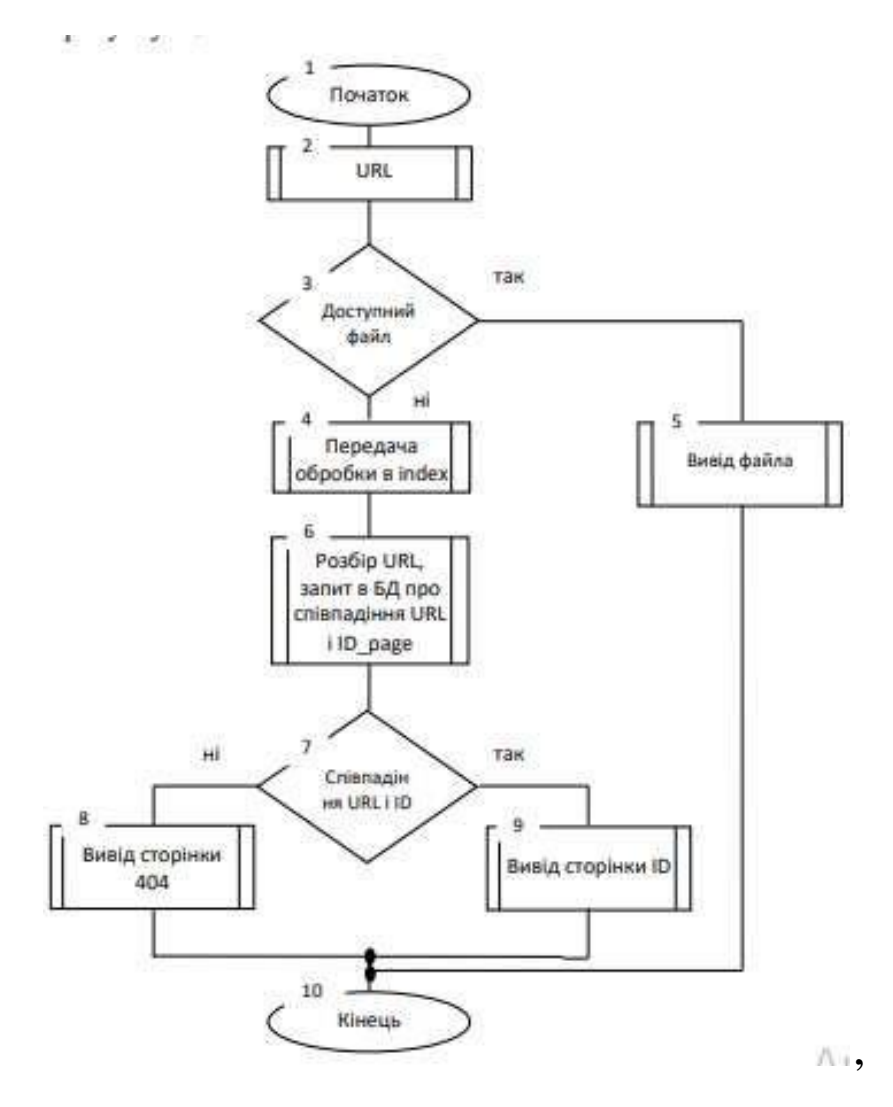

Рисунок 2.9. Алгоритм роботи сайту

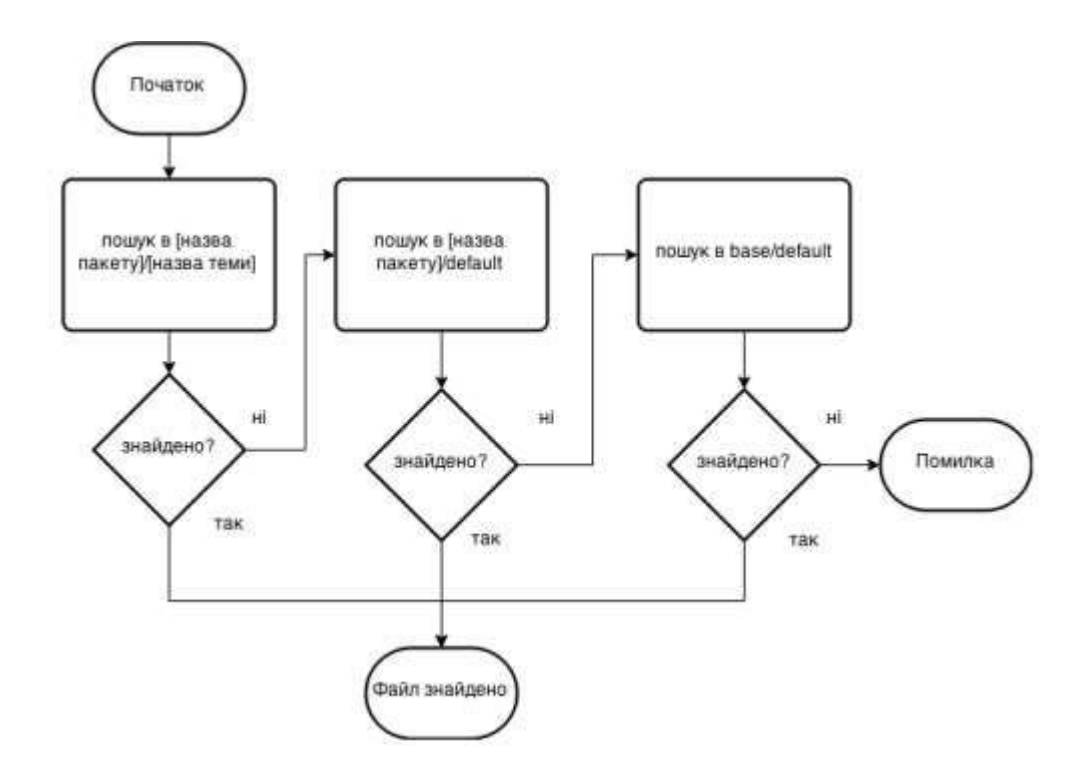

Рисунок 2.10. Логіка відступу(fallback)

Остаточна ієрархія представлена на рисунку 2.11.

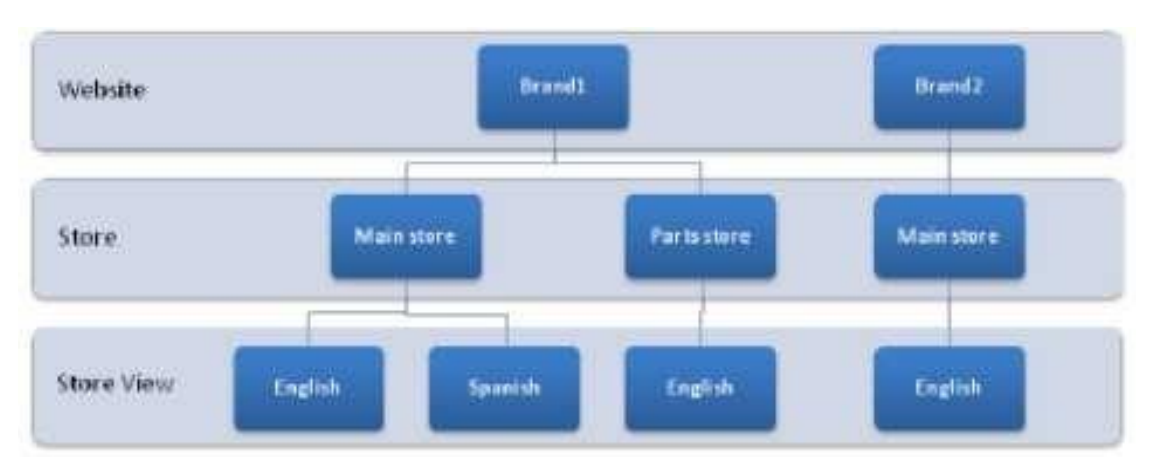

Рисунок 2.11. Остаточна ієрархія магазину

## **Висновок до розділу 2**

Можна зробити висновки щодо деталей розробки веб-додатків. За допомогою цих проектів можна легко вирішити будь-яку задачу, пов'язану з поданням інформації сучасним користувачам. Розробка веб-додатку не потребує стільки часу та ресурсів, скільки розробка звичайного веб-сайту.

Цю розробку можна відкрити на будь-якому пристрої, тому база потенційних користувачів збільшується автоматично. Ви можете забути про оновлення програмного забезпечення та випуск нових версій сервісів.

Тому що веб-програми можна легко вдосконалити без особливих зусиль. Гнучкість технології розробки дозволяє створювати веб-додатки для будь-якої сфери діяльності.

## **РОЗДІЛ 3**

# **РОЗРОБКА ІНФОРМАЦІЙНОГО НАПОВНЕННЯ САЙТУ**

Для чого потрібен інтернет-магазин? Можливо, це данина моді чи новий вид торгівлі? Насправді це просто ще один спосіб успішної роботи корпорації. Якщо у вас є магазин, чому б не розширити власні канали продажів, мінімізувавши витрати та збільшивши свою клієнтську базу до майже безмежної кількості споживачів?

Створення інтернет-магазину дозволяє одночасно отримати деякі додаткові переваги, які онлайн-транзакції (поза Інтернетом) не можуть дати:

- Створити інтернет-вітрину, де покупці зможуть детально ознайомитися з повним асортиментом ваших товарів: розглянути їх з різних сторін (які ви вважаєте найбільш вигідними), отримати переконливу інформацію про товар (це залежить від реального магазину, можливостей і бажання продавця надавати якісні послуги потенційним клієнтам);
- створити персональну базу потенційних клієнтів та продовжуватиз ними роботу, навіть якщо вони нічого поки що не купили;
- ви «спите», поки ваш інтернет-магазин працює. Згода на вибір магазину, який працює постійно (цілодобово, у свята, без перерви та вихідних) дозволить майбутнім клієнтам ознайомитися з продукцією, цінами, комплектацією, умовами продажу та доставки тощо. – Це просто мрія будь-якого бізнесмена!

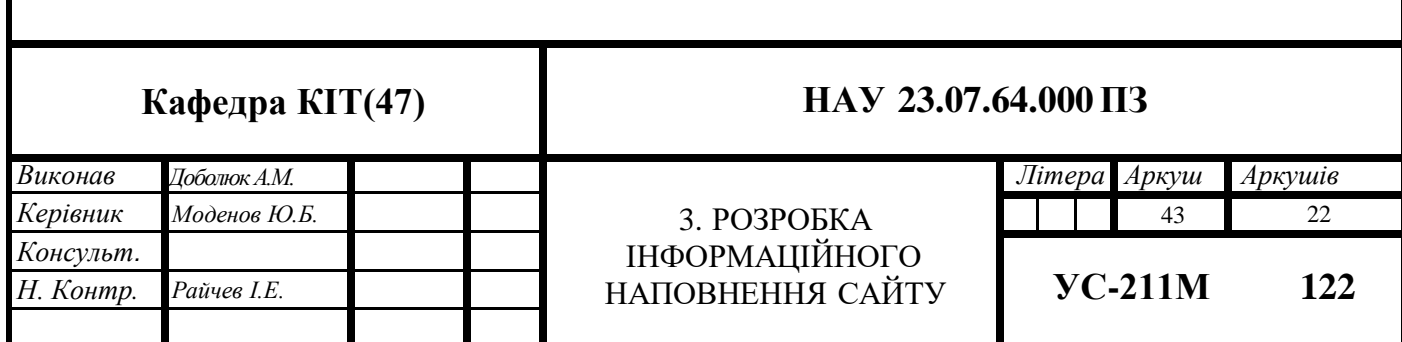

- різке скорочення персоналу магазину. Вам не потрібно платити за послуги продавців, оскільки всі їх функції автоматично виконує інтернет-магазин у найкращій якості, демонструючи товари, інформуючи про пропозиції та ціни, приймаючи замовлення від покупців.;
- у вас з'явиться додаткова конкурентна можливість на тлі магазинів зі схожими характеристиками - адже крім усього ви можете запропонувати максимально зручний сервіс для будь-якого клієнта (постійну, швидку, інформативну, а при необхідності навіть доставку додому).

Якщо у вас немає офлайн-магазину і ви хочете відкрити його онлайн, вам необхідно спочатку визначитися з майбутньою сферою діяльності. Перед початком заходу всі надто розчулюються: мрії та бажання починають «ділити шкуру безсмертного ведмедя», тому тримайтеся та чітко дотримуйтесь заздалегідь складеного плану.

У цьому випадку найважливіше не лише кошти, ідеї та плани, а й абсолютна впевненість у своєму бізнесі, віра у власний успіх, уявлення, що ви власник магазину, як ви сортуєте товари та приймаєте свої перше замовлення. Не плутайте це зі сліпим бажанням швидко розбагатіти та бути популярним. Ім'я придумайте заздалегідь, воно повинно бути коротким, що легко запам'ятовується і красивим. Категорично заборонені провокації, негативний піар тощо! Їм більше не подобаються такі люди в Інтернеті.

### **Оплата замовлення**

Вибравши потрібний товар або послугу, користувач зазвичай має можливість вибрати способи оплати та доставки відразу на сайті. Сума вибраного товару, способу оплати та способу доставки є повним замовленням, яке оформляється на сайті шляхом надання мінімально необхідної інформації про покупця. Якщо бізнес-модель магазину розроблена для повторних покупок, інформація про клієнта може зберігатися в базі даних магазину або може бути надіслана один раз. Згідно з опитуванням порталу, необхідність реєстрації при замовленні товарів чи послуг часто заважає користувачам робити покупки в інтернет-магазинах.

В інтернет-магазинах, розрахованих на повторні покупки, також ведеться відстеження повернення відвідувачів та історія покупок.

Зазвичай при оформленні замовлення продавцю можна повідомити деякі додаткові побажання. Крім того, є веб-сайти, які приймають замовлення по телефону, електронною поштою або через месенджер.

Використовуються такі варіанти способів оплати:

банківська карта *–* це форма оплати, яка не є готівкою, і її часто критикують за недостатню безпеку (зазвичай люди самі надають данні злочинцям);

банківський переказ - оплата замовлення здійснюється через банківську платіжну інструкцію на розрахунковий рахунок магазину, що часто використовується в системах B2B. У роздрібних інтернет-магазинах здійсніть банківський переказ, роздрукувавши платіжну форму ПД-4 для оплати в Ощадбанку або інших банках, що приймають платежі від населення;

оплата готівкою - товар оплачується кур'єру готівкою, а покупець отримує товар;

електронні гроші *–* безготівковий вид розрахунку;

термінали миттєвої оплати - використовуються для оплати товарів і послуг;

оплата криптою – оплата через спеціальні крипто гаманці.

СМС-оплата не є оплатою «відправити смс на короткий номер і отримати мелодію». Ні, в інтернет-магазинах СМС використовуються зовсім по-іншому. Інтернет-магазин формує і передає запит на отримання коштів в одну зі спеціалізованих електронних платіжних систем (аналогічно іншим способам) і направляє користувача до цієї системи. Після взаємодії з платіжною системою користувач надсилає SMS із зазначеними системою реквізитами та підтверджує платіж. Після підтвердження платіжна система надсилає в магазин повідомлення про те, успішно чи не вдалося переказ..

Накладений платіж - оплата товару здійснюється на пошті після отримання товару. Такий підхід, як правило, обмежується державними кордонами, оскільки оплата товарів післяплатою здійснюється переважно державними поштовими службами. По Україні можливий наложений платіж. Такий підхід гарантує доставку товару, але процес відправлення поштових посилок по Україні займає багато часу. Крім того, ви повинні оплатити посилку перед її отриманням або відмовою від неї. В результаті споживач не може оцінити товар.

Описана схема є універсальною, вона поширюється як на кредитні картки, так і на електронні гроші та системи SMS-платіжів. Часто проводяться навіть готівкові розрахунки - іноді магазини виділяють кур'єрську службу в окрему підсистему.

Слід звернути увагу, що деякі способи оплати сприйнятливі до шахрайства і тому не використовується чесними інтернет-магазинами.

Грошовий переказ через Western Union - цей тип переказу призначений лише для приватного використання, платіж не можна скасувати або відхилити.

«Звичайні» SMS-платежі на короткий номер з тією ж сумою - немає можливості опротестувати чи зняти платіж. Невелика сума, без накладних. Їх легко використовувати в різних схемах шахрайства, і він зазвичай не використовується законними інтернет-магазинами, які використовують спеціалізовані платіжні системи. Вибір того чи іншого способу оплати ґрунтується на багатьох факторах, серед яких статус покупця (фізична особа або у складі юридичної особи), особливості товару (виробництво чи електронний), ціна, спосіб доставки (це не можна приймати готівку як форму оплати при відправленні товарів за кордон.

### **Доставка замовлення**

Після відправлення запиту продавець зв'язується з покупцем і уточнює місце і час доставки. Процес доставки здійснюється нашим спеціальним кур'єром, або компанією, яка надає послуги доставки речей, або електронною поштою чи посилкою. Електронні товари, такі як програмне забезпечення або ключі, тексти, статті, фотографії, коди доступу та поповнення рахунку, можна отримувати за допомогою електронних засобів, таких як електронна пошта, доступ до файлів FTP, безпечна частина веб-сайту тощо. Однак це складно, оскільки важче продемонструвати неотримання товарів електронними засобами, ніж фізичною доставкою. Сучасні інтернет-магазини часто передають свої товарні пропозиції системам порівняння та процесам відбору (як правило, великим порталам і пошуковим системам). Цей додатковий трафік може допомогти вам розширити вашу клієнтську базу.

### **Структура інтернет-магазину**

Інтернет-магазин створений за допомогою системи управління контентом сайту, оснащеної необхідними модулями. У великих інтернетмагазинах використовуються спеціально розроблені або адаптовані типові системи управління. Малі та середні магазини часто використовують типове комерційне та безкоштовне програмне забезпечення. Наприклад, відомий безкоштовний движок osCommerce. Система управління контентом для сайту інтернет-магазину може бути коробковим продуктом, встановленим самостійно на платформі хостингу, може бути приватно розробленою та підтримуватися веб-студією, або це може бути програмна послуга, що надається за щомісячну плату або безкоштовно..

Потреби адміністратора інтернет-магазину щодо складського, торговельного, бухгалтерського та податкового обліку повинні підтримуватися бекендом, який є невидимою для відвідувачів частиною інтернет-магазину.

#### **Юридичні засади інтернет-торгівлі**

Сьогодні, крім роздрібних магазинів, багато магазинів мають також онлайн-представництва. Основним законом, що регулює відносини між покупцями і продавцями, є Закон про захист прав споживачів.

Відповідно до Закону про захист прав споживачів окремою постановою були введені Правила продажу товарів дистанційним способом, які більш детально регулюють вимоги до продавців, які здійснюють продаж через Інтернет або за каталогами, з метою забезпечення через Інтернет-магазини безпеки Вашої покупки. . Зокрема, ці правила регламентують повноту наданої інформації про пропоновані товари та продавця, а також передбачають додаткові права покупця щодо повернення.

### **Методологія проектування інтернет-магазину**

Офіс магазину можна розмістити в невеликому приміщенні, де розміщується персонал магазину. В магазині працює 4 людини:

- Технік *–* займається електронною частиною інтернет-магазину. В його обов'язки входить обслуговування, підтримка та оновлення сайту магазину.
- Менеджер по роботі з клієнтами розглядає та класифікує заявки на товар, замовляє необхідні товари на зберігання, контролює своєчасне надходження платежів за товар, передає оплачені товари кур'єрам для доставки. Аккаунт-менеджер - це адміністратор підприємства за сумісництвом, який керує роботою магазину за відсутності директора.
- Кур'єр *–* відповідає відповідає за доставку продукції особисто клієнту, поштою чи службою доставки, залежно від побажань клієнта та платоспроможності.
- Директор магазину *–* контролює правильність роботи співробітників, виплачує заробітну плату, сплачує податки та оренду приміщення, особисто вирішує питання незадоволених клієнтів.

Ефективність системи відноситься до характеристики системи, яка досягає своєї мети з певною якістю за заданих умов використання.

Індикатори ефективності описують адаптованість системи до виконання попередньо поставлених завдань і є загальними показниками для оптимізації функцій інформаційної системи.

Базовий зведений індекс – це індекс економічної вигоди системи, який представляє зручність створення та функціонування системи витрат.

Крім економічної ефективності, можна говорити також про технічну та соціальну ефективність. Ці показники ефективності можна вважати локальними.

Показники технічної ефективності повинні оцінювати технічну досконалість інформаційної системи як функціональної системи, що приймає різні режими роботи, оцінювати науково-технічні переваги організації та спосіб її функціонування.

Науково-технічна якість ІС вимірюється системою показників, що відображає ступінь відповідності її техніко-експлуатаційних характеристик сучасним науково-технічним досягненням, науково-технічному прогресу.

Показники техніко-експлуатаційної ефективності дуже різноманітні. Такими показниками можуть виступати всі показники надійності та більшість рейтингових показників ІС, такі як функціональність, кількість користувачів, продуктивність, пропускна здатність, швидкість передачі даних, тактова частота, затримка, ємність пам'яті, робочі характеристики, технологія обслуговування тощо.

Для оцінки технічної ефективності було вирішено використовувати показники надійності. Нижче наведено основні показники надійності системи та їх визначення згідно з ГОСТ 27.002-80 «Надійність у техніці. Терміни та визначення».

Якщо розглянути нижче наведені приклади у всіх чітко помітна спільна структура (рис. 3.1 – рис. 3.5).

Це найбільші представники інтернет-магазинів, тому ми можемо з упевненістю сказати, що конструктивно зробили правильний вибір.

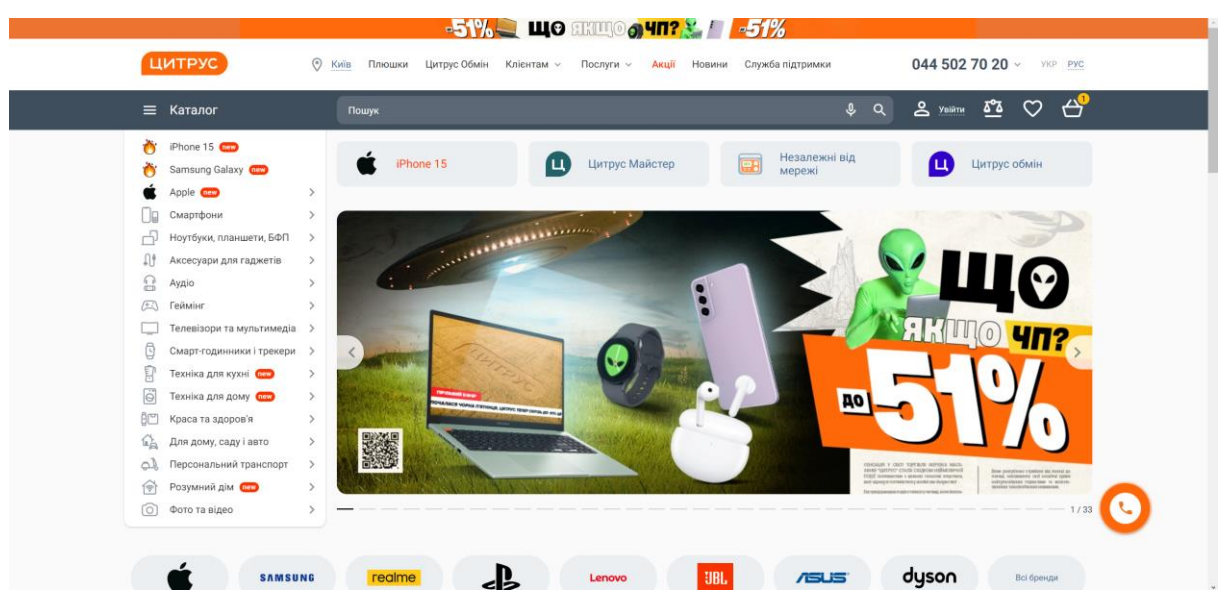

Рисунок 3.1. https:/[/www.citrus.ua/uk/](http://www.citrus.ua/uk/)

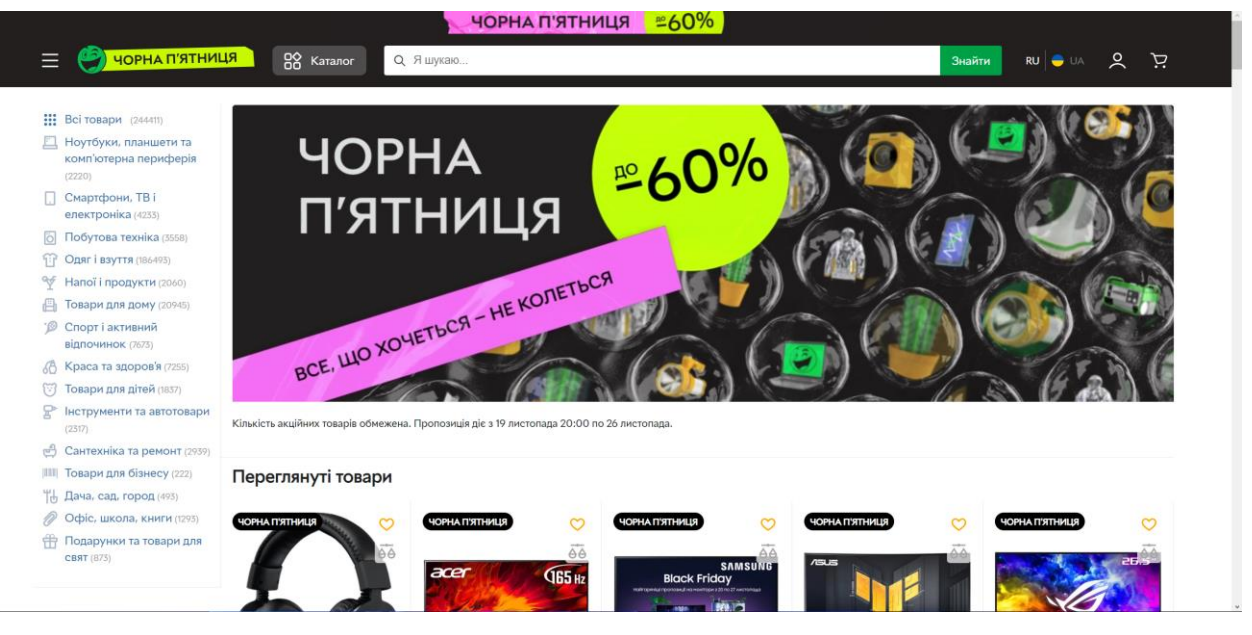

Рисунок 3.2. https://rozetka.com.ua/

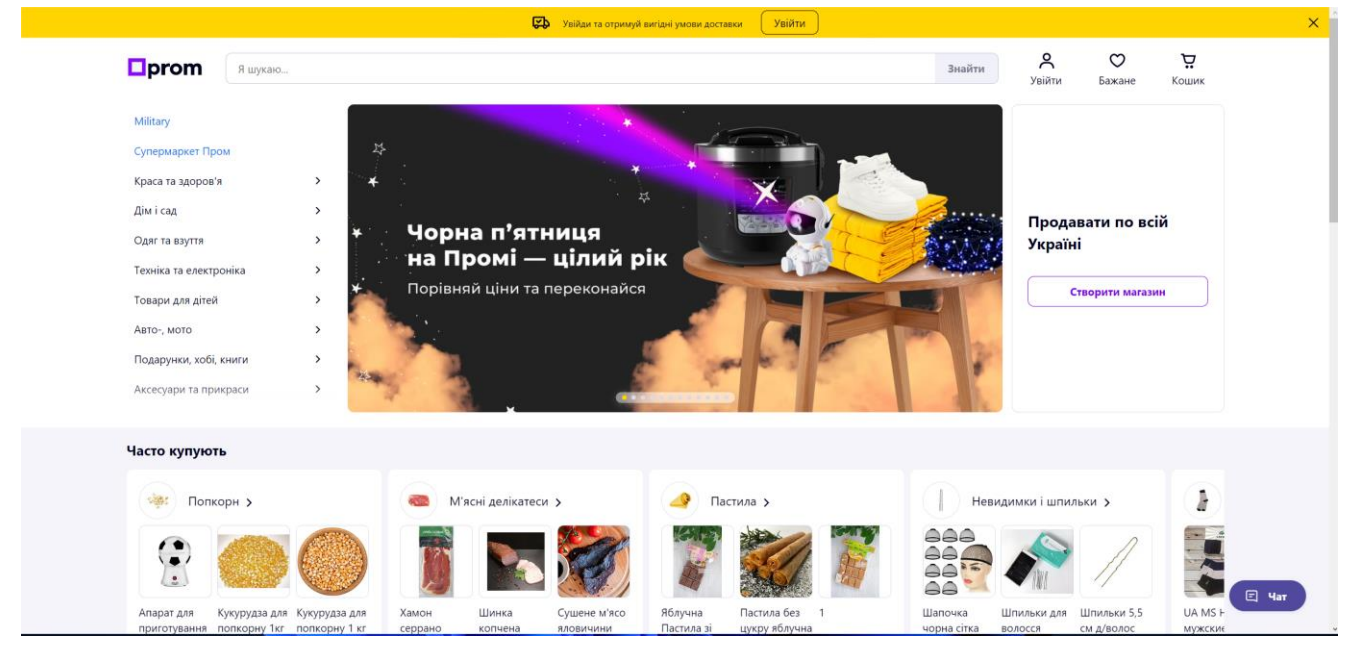

Рисунок 3.3. https://prom.ua/ua

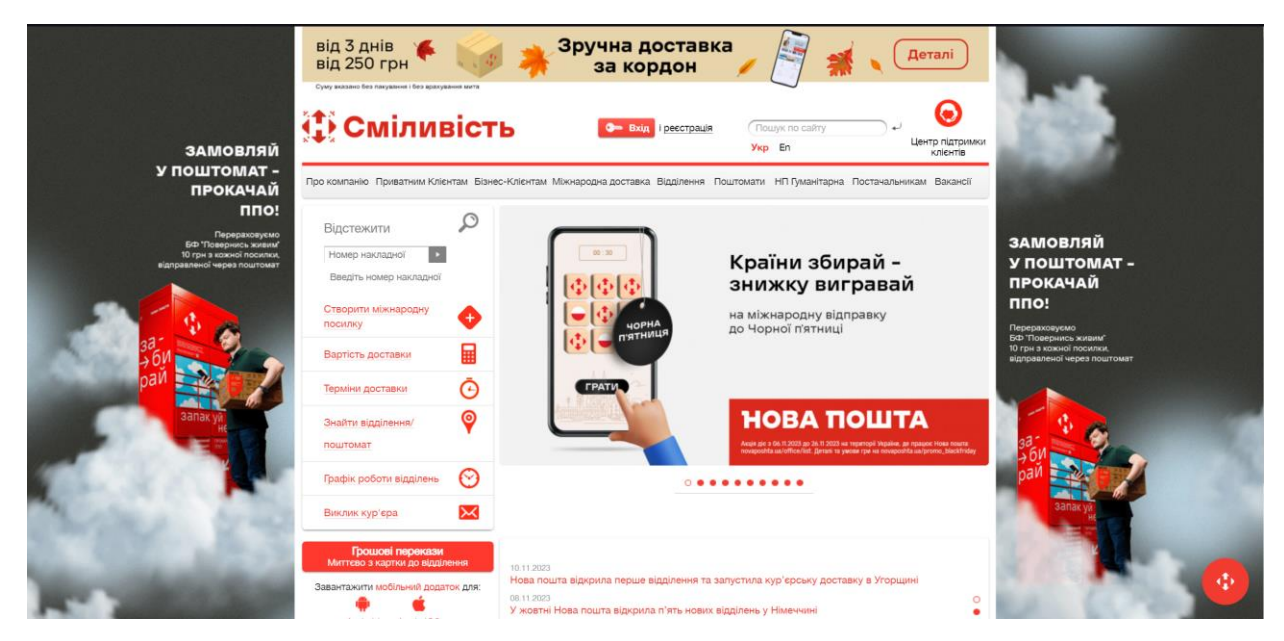

Рисунок 3.4. https://novaposhta.ua/

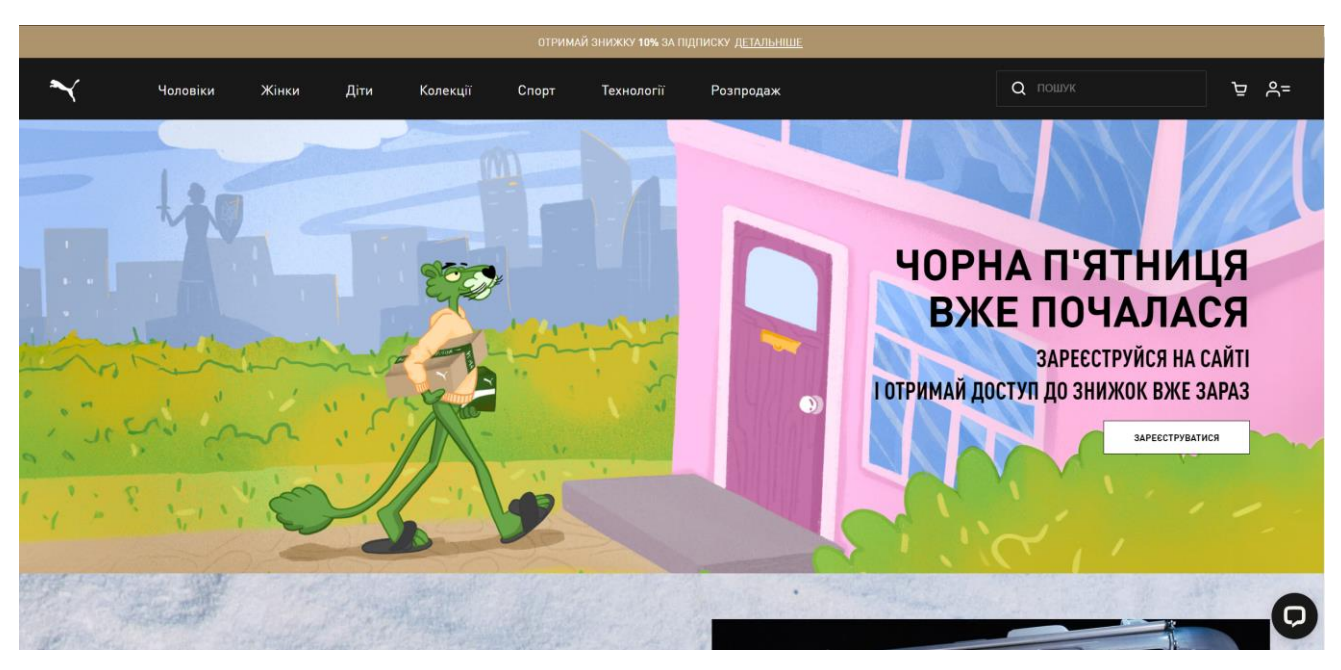

Рисунок 3.5. https://ua.puma.com/uk

Тепер розглянемо запропонований нами варіант макета на рисунках 3.6. –

3.9.

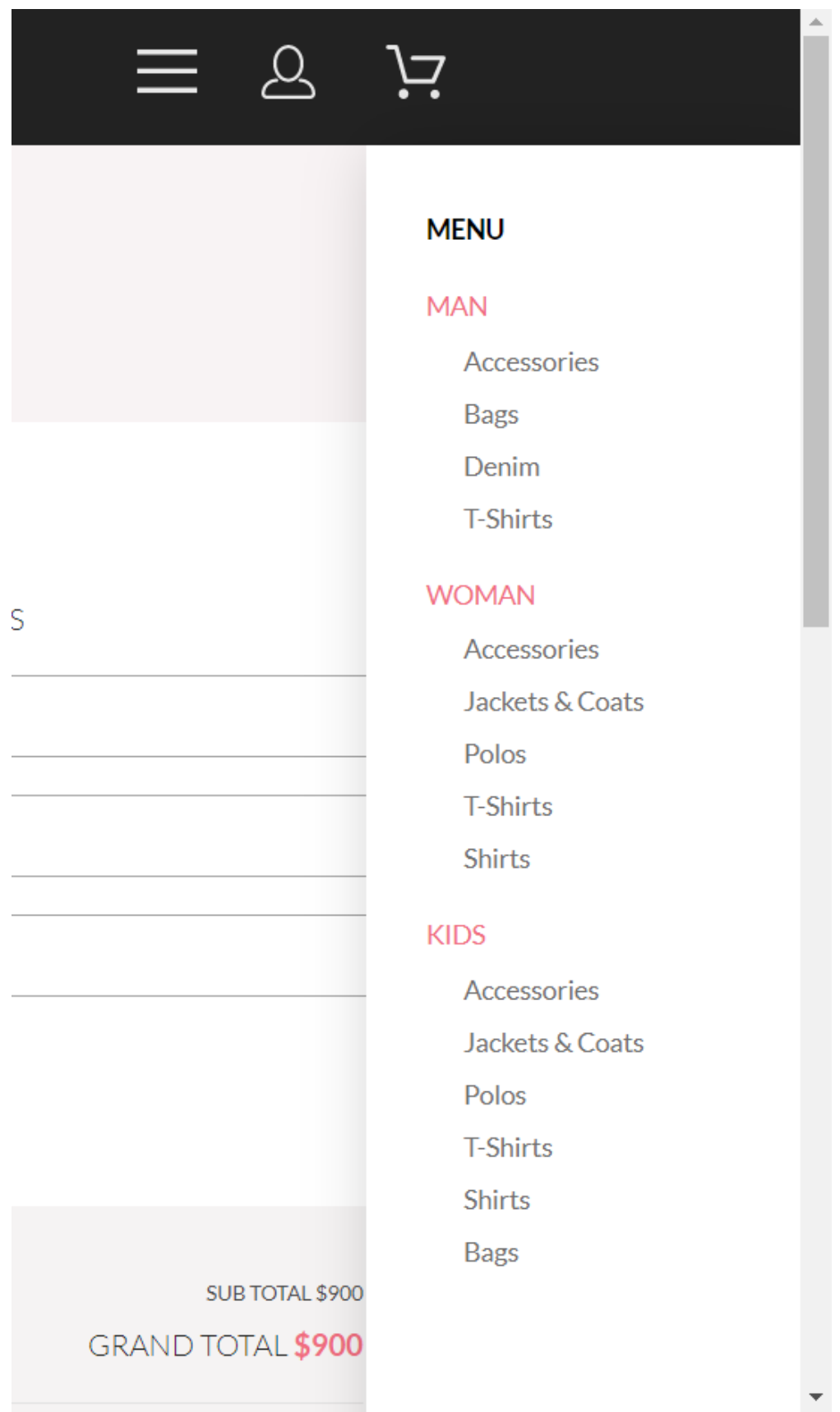

Рисунок 3.6. Випадаюче меню

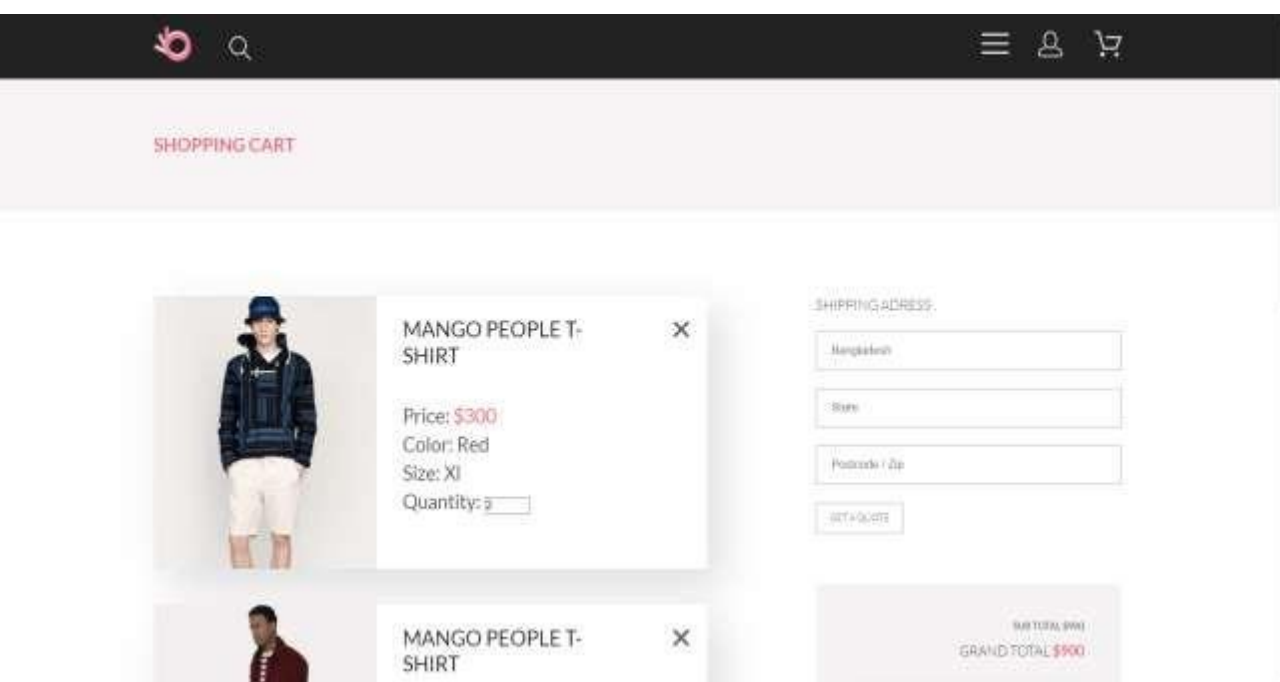

Рисунок 3.7. Кошик

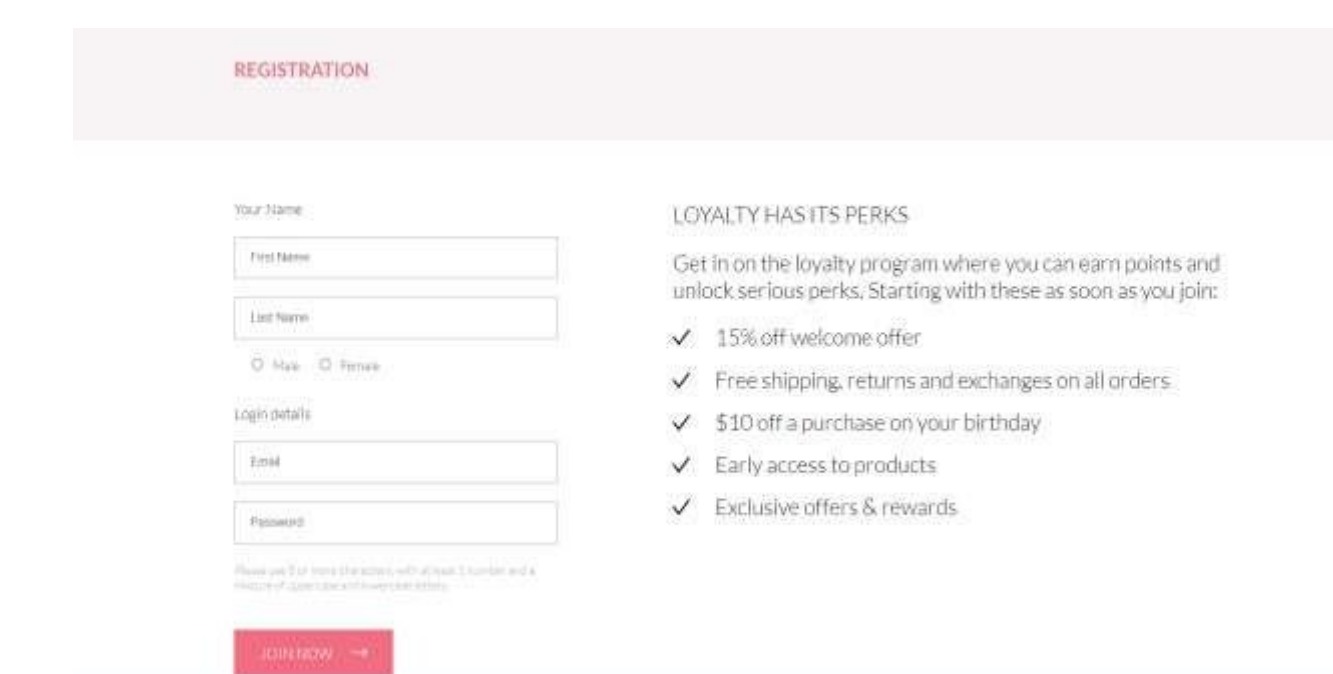

\

Риснок 3.8. Сторінка реєстрації

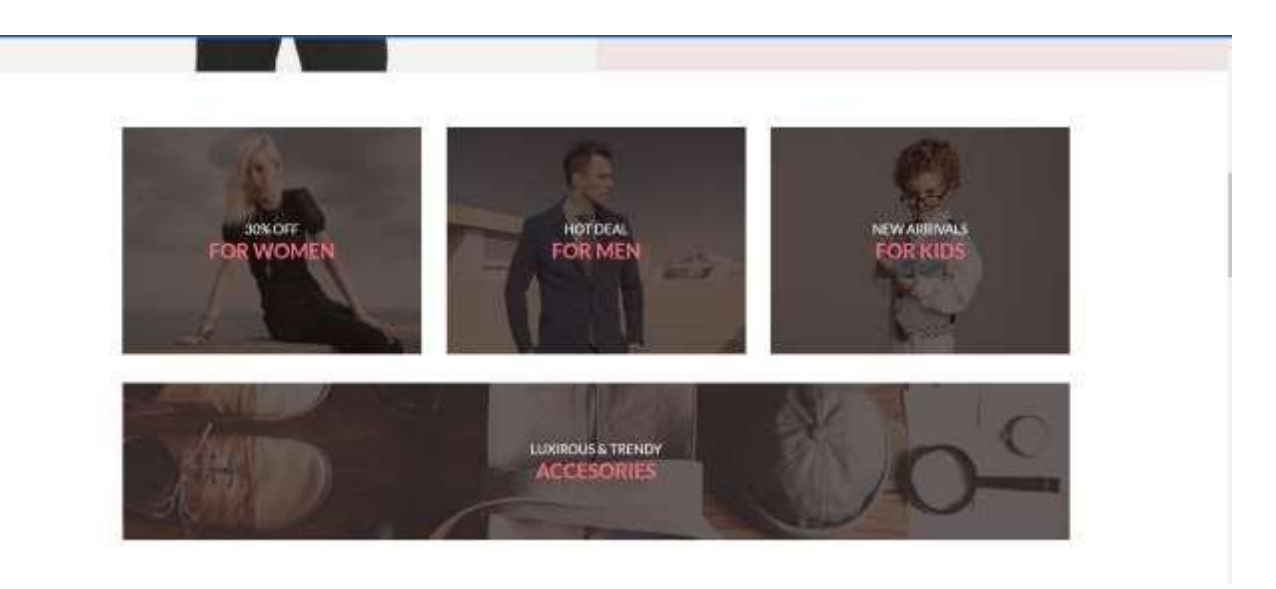

Рисунок 3.9. Стилізоване меню

Чудовий дизайн магазину – це малопомітний. «Хороший дизайн відразу видно. Чудовий дизайн непомітний», як описав Джо Спарано. Дизайн вебсайту не повинен відволікати увагу користувача від самого продукту, самої інформації або процесу покупки. Але в той же час дизайн повинен викликати у користувача правильні емоції, які зроблять його готовим до покупки. Ось дві сторони медалі, які призводять до конфлікту: як зробити дизайн непомітним, але емоційно насиченим? Нижче ми спробуємо відповісти на це питання.

Часто багато людей роблять якісь помилки в дизайні інтернет-магазинів, наприклад, створюють красиві картинки, анімацію та інші «навороти», але яка наша мета? Зрештою, ми розробляємо для покупців, а не клієнтів, пам'ятайте про це. А так як це інтернет-магазин, який продає товари (а вони тут найголовніше), їх потрібно вивести на перший план, а дизайн залишити на задньому плані як доповнення і завершення загальної картини.

Веб-сайт працює за принципом, що користувачі можуть переглянути повний перелік товарів, що містяться в базі даних, або скористатися пошуком. Якщо людина точно знає, що її цікавить і потрібна інформація про товар, то пошук за назвою може бути простим. Або пошук можна розширити, враховуючи суть персоналізованого вибору продукту.

Чим простіше буде зроблена верхня частина сторінки, тим легше буде запам'ятати назву сайту і саму компанію.

Типовою помилкою багатьох веб-сайтів є нагромадження багатьох авангардних і складних зображень у верхній частині сторінки, де назва компанії та веб-сайту ледь помітні. Тому людське око не встигає розпізнати і запам'ятати необхідну інформацію під час сканування цієї частини сторінки сайту. Відбувається перенасичення. На таких сайтах запам'ятовуваність основних написів (картинок) сайту, назви компанії та сайту не збільшується, а фактично знижується.

- 1. Покупець повинен легко знаходити товар, який його цікавить, і мати можливість знайти про нього вичерпну інформацію (текстовий опис плюс кілька фото). На вітрині краще розмістити дані про діяльність компанії продавця (чим займається компанія, території обслуговування, адреса, контактна інформація тощо).
- 2. Товари повинні бути класифіковані за класами. Важливо переконатися, що система може знаходити товари за назвою та описом. Для кожного товару він зазвичай складається з короткого опису та кількох зображень.
- 3. Переглядаючи товарні пропозиції, покупці повинні мати можливість сортувати товари за ціною або назвою.
- 4. Для наочності необхідно передбачити спеціальний розділ, який містить товари, згруповані за маркетинговими ознаками.
	- Наприклад:
		- «Новинки» (товари, що недавно надійшли у продаж);
		- «Знижки» (товари, на які з якихось причинзнижено ціни);
		- «Товари тижня» (наймодніші товари);
		- «Лідери продажів» (найбільш куповані товари).
- 5. При оформленні замовлення покупці повинні ввести контактну інформацію: логін, пароль, адресу доставки, номер телефону тощо. Після реєстрації покупцеві на електронну пошту буде надіслано лист із збереженими даними.
- 6. Розрахунок ціни собівартості і випуску продукції необхідно проводити як в рублях, так і в доларах США. Щоб заощадити час покупців при оплаті, краще мати готові квитанції в магазині для оплати через Ощадбанк.
- 7. В інтернет-магазині також може бути інформаційний розділ:
	- дані про магазин (сфера діяльності, адреса, контактнітелефони тощо);
	- інформація щодо доставки товару;
	- інформація щодо знижок;
	- новини магазину;
	- статті (газети та системи управління статтями сприяють використанню інтернет-магазину як справжнього джерела інформації);
	- Інша корисна інформація.
- 8. Інформаційні бюлетені. Відвідувачі мають можливість підписатися (і відмовитися від підписки) на новини інтернет-магазину. Після підписки покупці будуть регулярно отримувати інформацію про новинки магазину.
- 9. Розділ «Питання та відповіді» (FAQ), де покупці можуть задати питання, а адміністратор магазину на них відповість. Це допомагає

підвищити якість обслуговування, утримати старих клієнтів і залучити нових.

- 10. «Відгуки та запитання» про товар. Покупці повинні мати можливість читати відгуки про товари, залишати коментарі або задавати питання - це допомагає підвищити якість опису товару.
- 11. Адміністратори, які надають зворотній зв'язок клієнтам, також можуть допомогти збільшити кількість відвідувань і постійних клієнтів вашого онлайн-магазину. Важливо, щоб адміністратори відповідали на електронні листи якомога швидше та повніше.
- 12. Зворотний бік інтернет-магазину непомітна для покупців система управління. Адміністратор може увійти в систему управління лише після введення логіна та пароля (адміністратор може змінити логін та пароль). Адміністратори мають можливість повністю керувати вмістом свого інтернет-магазину:
	- Додавати або видаляти товари, описи та фотографії, змінювати ціни, умови доставки товарів та рівні знижок;
	- Редагувати розділи магазину (новини, статті, запитання та відповіді, огляди товарів та запитання тощо);
	- Редагувати спеціальні розділи магазину (нові товари, спеціальні пропозиції, товари дня, бестселери)
	- Редагувати контактну інформацію інтернет-магазину;
	- Редагувати заголовок і текстовий зміст листів, що надсилаються покупцям при реєстрації та купівлі товарів;
	- Писати та надсилати передплатникам листи з новинами магазин;
	- Перегляд історії замовлень і статистики клієнтів;
	- Змінювати курс валюти на вітрині магазину.

Якщо замовник інтернет-магазину також має намір співпрацювати з оптовими клієнтами, для роботи сайту необхідно вказати роздрібну та оптову ціну товару.

- 13. Котирування товарів необхідно завантажити з файлу Microsoft Excel. Створіть на локальному комп'ютері файл із описом усіх груп, підгруп та інформації про товари каталогу (кількість груп, категорій та самих товарів не має бути обмежена). Потім файл буде завантажено в інтернет-магазин. Після завантаження прайс-листа товари автоматично з'являються у вікні. Тому дані про ціну та наявність товару можна швидко змінити.
- 14. Акуратна робота із кольором. Наприклад, правильно застосований колір може передати тонкі відмінності між однорідними елементами. Неправильне використання кольору може заважати роботі програми.

Особливо це стосується червоного. Як буває, для кожного червоний колір асоціюється з якоюсь небезпекою. Велика кількість червоного в деяких місцях на екрані приверне увагу і попередить користувача про те, що щось не так.

Червоні дорожні знаки або забороняють, або попереджають про небезпеку. Тож якщо кнопка на екрані червона, користувачі намагатимуться уникати її натискання, незалежно від того, що на ній написано. Якщо кількість невелика, червоний колір може бути доречним як ненав'язлива ознака наявності будь-якої проблеми. Наприклад, якщо розраховане число перевищує норматив.

Червоний можна поєднувати з іншими кольорами. Є дві метафори: «термометр» (червоний на відміну від синього) і «світлофор» (зелений). Обидва слід використовувати лише за необхідності.

Керуючись цими принципами розробки інтерфейсу, ми вирішили зробити ставку на простоту та інформативність, щоб при вході на сайт користувач отримував чітку інформацію про продукт, новинки та майбутні версії. Також про те, як він оплачує замовлення, які умови доставки тощо.

В інтернет-магазині повинен бути реалізований легкий і швидкий пошук необхідних користувачеві товарів, адже не у всіх є необмежений доступ до Інтернету, і багато людей платять погодинно. Мало кому подобається нудне переглядання каталогів.

Всі товари, представлені на сайті, повинні бути в наявності. Оскільки навряд чи хтось зрадіє, дізнавшись про те, що диск замовлений, він отримає його протягом місяця. Буде система замовлення товарів, яких немає на складі.

Буде забезпечена проста та надзвичайно зручна навігація, щоб користувачі могли своєчасно отримувати відповіді на будь-які запитання на сайті. Якщо вони не можуть знайти потрібну інформацію, відвідувачі можуть просто піти, не дізнавшись, що це за ваш ресурс.

Колірна гамма буде зосереджена на світло-блакитних тонах, які ідеально гармоніюють з чорним кольором тексту.

Залежно від основних цілей системи, вона повинна забезпечувати такі можливості:

Коли користувачі відвідують веб-сайт вперше, вони повинні зрозуміти призначення веб-сайту, скласти загальне враження про нього та уточнити свої потреби щодо веб-сайту. Для цього він повинен мати список усіх доступних йому продуктів, і він повинен мати можливість побачити асортимент у магазині.

Якщо користувач бажає не користуватися послугами магазину, він може просто покинути платформу, не залишаючи жодної інформації про себе в базі даних платформи. Цей неідентифікований користувач не повинен мати доступу до форми замовлення або гостьової книги.

Якщо користувач бажає користуватися послугами магазину, він повинен зареєструватися та отримати доступ до всіх функцій сайту.

Для перегляду інформації про товари та записів у гостьовій книзі необхідно мати кілька сторінок у каталозі товарів. Оскільки різним категоріям користувачів цікаві різні види товарів, то можна уявити перегляди у вигляді загальних каталогів і тематичних підкатегорій. Записи на жорстких дисках можна розділити на три великі категорії: мобільні пристрої, комп'ютери та периферійні пристрої.

Незареєстровані користувачі повинні мати можливість переглядати наявні записи в гостьовій книзі. З їх допомогою ви можете ознайомитись з домінуючими темами сайту, очікуваними товарами та думками покупців про роботу магазину.

Реєстрацію можна здійснити різними способами.

Першим варіантом - є заповнення форми заявки користувача та відправка її адміністратору сайту для розгляду та затвердження. Перевагою цього є те, що це зменшує ймовірність наявності неповних, порожніх або неправильно позначених профілів користувачів у базі даних веб-сайту. Очевидними недоліками такого підходу є те, що в цьому випадку робота одного або кількох адміністраторів збільшується в рази, а в разі помилки адміністратора на нього перекладається відповідальність за неправильно поданий запит. Крім того, цей перегляд зазвичай займає щонайменше годину, і користувач бажає отримати доступ до веб-сайту одразу після реєстрації.

Другий варіант - користувач заповнює форму, а потім реєструє її безпосередньо в базі даних. У цьому випадку кількість потенційно некоректних записів збільшується, але проблема все ще безпосередньо пов'язана з користувачем, і завдання адміністратора в цій ситуації полягає в тому, щоб регулярно підтримувати базу даних цих профілів.

Для розважальних веб-сайтів перше рішення є найкращим, оскільки довільно зареєстрованих профілів набагато більше, ніж для бізнес-сайтів.

Для сайту інтернет-магазину я вибрав другий спосіб. Це зменшує навантаження на управління сайтом, яке не є дуже низьким через постійний потік нових продуктів і змін сортів. Крім того, користувачі можуть відразу замовити товари або залишити побажання в гостьовій книзі після реєстрації.

Існує також два способи спілкування між клієнтами та керівництвом.

60

Перший – це пряме підключення через приховане повідомлення або електронну пошту. Мені здається, цей спосіб більше підходить для особистого спілкування.

Другий — анотації, доступні як користувачам, так і адміністраторам. Веб-сайт, орієнтований на користувача, повинен мати окрему сторінку, де кожен може відкрито висловити свою думку. Крім того, можливі ситуації, коли бажання клієнта підтримують інші.

До змісту розробленого сайту входить гостьова книга. Будь-який зареєстрований користувач може залишити тут коментар, який буде видимим для всіх (включаючи незареєстрованих користувачів).

Очевидно, що необхідно забезпечити захист від несанкціонованого доступу до матеріалів сайту неавторизованих відвідувачів.

Захист у цьому випадку заснований на перевірці авторизації та аутентифікації користувача. Обмеження доступу наступні:

Незареєстровані відвідувачі веб-сайту мають можливість переглядати головну сторінку, а також товари, представлені на веб-сайті.

Користувачі, які зареєструвалися та ввійшли, використовуючи ім'я для входу та пароль, можуть отримати доступ до форми, домашньої сторінки та особистого облікового запису, який використовується для надсилання продуктів у кошик для покупок.

Менеджери мають доступ до домашньої сторінки та панелі менеджера. Вони не можуть робити покупки або отримати доступ до своїх особистих облікових записів.

Адміністратори мають доступ до головної сторінки та панелі адміністратора. Він також не мав повноважень здійснювати покупку.

Тому необхідно перевірити, чи користувач авторизований і має права адміністратора або адміністратора (рис. 3.10).

61

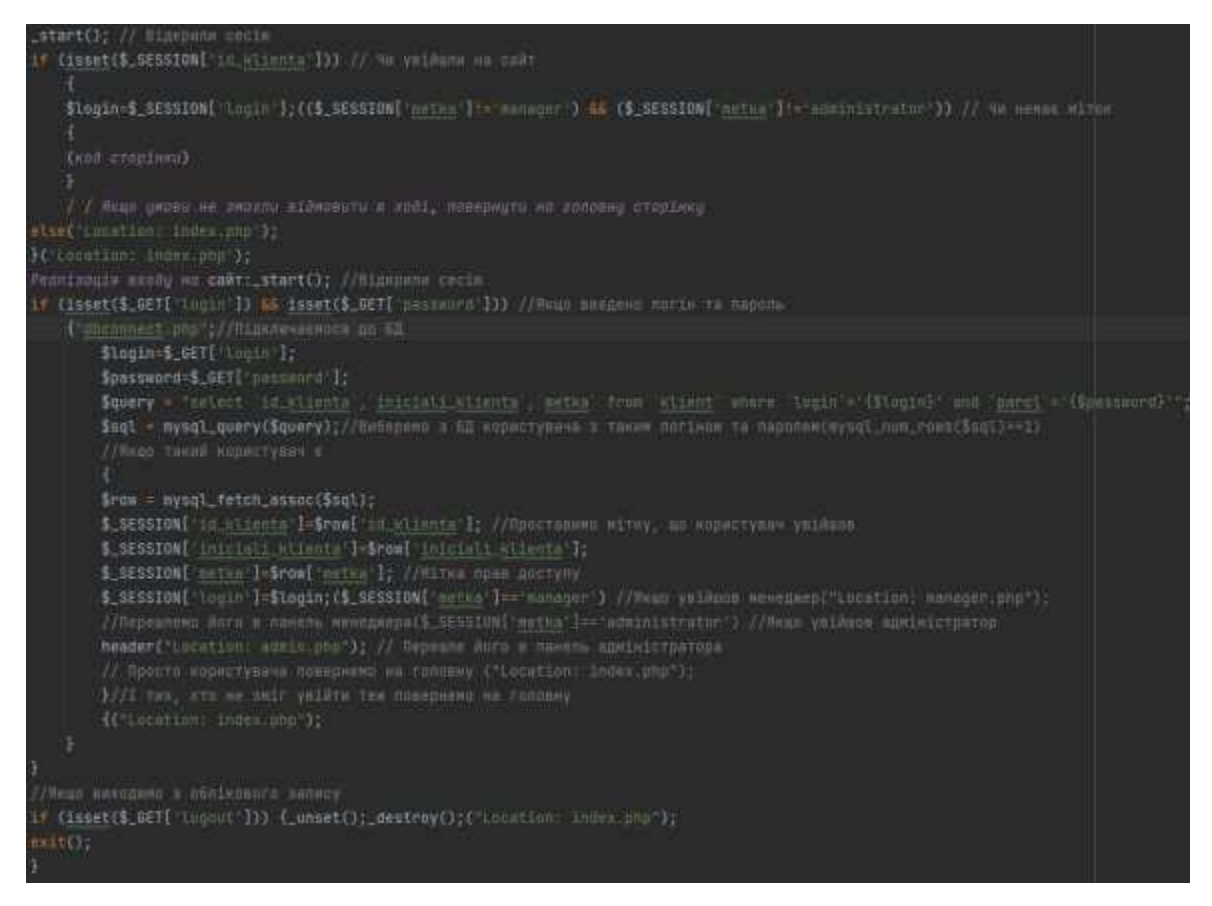

Рисунок 3.10. Особистий кабінет

## **Висновок до розділу 3**

Сайт надає найнеобхідніший сервіс користувачам цільової аудиторії, який полягає в можливості ознайомитися з товарним переліком і висловити побажання керівництву сайту.

Дизайн веб-сайту відповідає очікуваним уподобанням цільової групи, часу, проведеному на веб-сайті, і цілям пошуку потенційних клієнтів.

На сайті вбудований пошуковий сервіс, що зручно і потрібно.

Реалізовано використання меню на сторінках сайту. Посилання легко відрізнити від основного тексту в тому самому місці.

Було введено функцію сортування продуктів, щоб цільові групи в різних категоріях могли легко переглядати продукти.

Особлива увага приділяється безпеці користувача, правильності даних і запобіганню переповнення бази даних.

Впроваджено інтерфейс адміністратора, що дозволяє непідготовленому персоналу користуватися сайтом і зменшує кількість помилок при роботі з базою даних.

Результатом виконання даного розділу є розробка інтернет-магазину. PHP і MySQL, а також JavaScript були використані як основа. Для різних груп користувачів розроблено різні інтерфейси:

- для покупців;
- для менеджерів;
- для адміністратора.

Веб-сайт повністю функціональний і може виконувати призначені йому дії, пропонуючи різноманітні фільтри для полегшення пошуку елементів і керування сайтом.

Процес тестування проводився в таких браузерах: Firefox 13.0, Firefox 3.6.6, Opera 11.6 та Internet Explorer 8. Продуктивність кожного браузера була повністю збережена; істотних відмінностей у зовнішньому вигляді не було. Права доступу діють.

Що стосується обмежень безкоштовного хостингу, важливо визнати, що використання таблиць InnoDB підтримується лише MYSQL версії 5, яка наразі широко доступна лише для платного хостингу.

# **ВИСНОВКИ**

В ході роботи були вирішені такі персональні завдання:

- проаналізовані і застосованісучасні технології створення Web-сайтів;
- вивчено сучасне програмне забезпечення для створення сайтів;;
- проаналізовано різні способи та засоби розміщення різної інформації на веб-сторінці;
- проаналізовані і застосовані основні правила та рекомендації щодо розробки та створення веб-сайтів;
- визначена структура і вміст сторінок сайту;
- створена база даних для сайту;
- проведено аналіз працездатності сайту.

В результаті досліджень у цьому напрямку була обрана мова програмування php, розроблена таблиця стилів для дизайну сайту, створено сучасний сайт інтернет-магазину спорттоварів, який насичений контентом.

Розроблений сайт має багато відмінних рис:

- сучасний дизайн;
- гнучка система налаштування відображення інформації;
- кросбраузерність розробленого сайту;
- розроблені модулі реєстрації та пошуку.
- розроблено модуль зворотного зв'язку.

Судячи з матеріалу роботи, можна з упевненістю сказати, що поставлені у вступі завдання вирішені належним чином. Мета роботи досягнута.

Цей проект допоміг мені отримати цінну інформацію та практичні знання з кількох тем, таких як веб-розробка за допомогою React, керування базами даних за допомогою MongoDB. Крім того, цей проект допомагає зрозуміти різні етапи розробки проекту та життєвий цикл розробки програмного забезпечення.

Цей проект приніс мені величезне задоволення, розробивши програму, яку можна реалізувати в будь-якому магазині чи фірмовому магазині, що продає різні види одягу. У подальшому розвитку проекту багато нововведень. У майбутньому система також може додати кілька функцій для повної підтримки інтернет-магазинів.

## **СПИСОК БІБЛІОГРАФІЧНИХ ПОСИЛАНЬ**

1. Welling L., Thomson L. PHP and MySQL Web Development. – B.: Addison-Wesley Professional, 2016 – 2017. – 668 с.

2. Reese G., Yarger J.R. Mysql and Msql. – S.: Oreilly & Associates Inc., 1999. – 502 с.

3. Томсон Л., Велінг Л. Розробка Web-додатків на PHP та MySql. ДиаСофт, 2013. – 672 с.

4. Nixon R. Learning PHP, MySQL & JavaScript. A Step-by-Step Guide to Creating Dynamic Websites. 6th Ed. . – S.: Oreilly, 2013. – 912 c.

5. Роббінс Д. Вебдизайн для початківців. HTML, CSS, JavaScript и веб-графика. 5-е видання. – S.: Oreilly, 2021. – 826 с.

6. Wolf J. HTML and CSS: The Comprehensive Guide. – Rheinwerk Computing., 2023. – 814 с.

7. Nixon R. Learning PHP, MySQL & JavaScript. A Step-by-Step Guide to Creating Dynamic Websites. 5th Ed. . – S.: Oreilly, 2013. – 816 c.

8. Butler T. PHP & MySQL: Novice to Ninja 7th Edition. – М.: SitePoint. :, 2022. – 686 c.

9. en.yeeply.com [Електронний ресурс]. – Режим доступу: https://en.yeeply.com/blog/advantages-and-disadvantages-of-web-appdevelopment/

10. slideshare.net [Електронний ресурс]. – Режим доступу: https:/[/www.slideshare.net/ssusere5f319/web-66422826](http://www.slideshare.net/ssusere5f319/web-66422826)

11. hrliga.com [Електронний ресурс]. – Режим доступу: https://hrliga.com/index.php?module=profession&op=view&id=1676

12. lifewire.com [Електронний ресурс]. – Режим доступу: https:/[/www.lifewire.com/what-is-](http://www.lifewire.com/what-is)a-web-application-3486637

13. svitla.com [Електронний ресурс]. – Режим доступу: https://svitla.com/blog/web-application-architecture

14. habr.com [Електронний ресурс]. – Режим доступу: https://habr.com/post/450282/

67

#### **Лістинг коду**

```
<!DOCTYPE html>
      <html lang="ru">
      <head>
          <meta charset="UTF-8">
          <meta name="viewport" content="width=device-width, initial-scale=1">
          <link rel="stylesheet" href="css/style.css">
          <link rel="preconnect" href="https://fonts.gstatic.com">
          <link
href="https://fonts.googleapis.com/css2?family=Lato:ital,wght@0,100;0,300;0,400;0,700;0,
900;1,100;1,300;1,400;1,700;1,900&display=swap"
               rel="stylesheet">
          <title>страница товара</title>
      </head>
      <body>
          <div class="top">
              <header class="main-header">
                   <nav class="main-header-nav center">
                       <div class="user-nav1">
                           <a class="logo-link" class="logo-link-image" 
href="index.html"> <img class="logo-link-image" src="img/logo.svg" width="44" 
height="38" alt="логотип"> </a>
                          <a href="#" class="user-nav-link--search"> <img 
src="img/icon-search.svg" width="27" height="28"
                                   alt="поиск"> </a>
                       </div>
                       <div class="user-nav2">
                           <input id="switcher" type="checkbox"><label 
for="switcher"><img src="img/icon-menu.svg" width="32"
                                   height="23" alt="меню"></label>
                           <nav class="drop">
                               <div class="header-box header-box-nav">
                                   <a href="registration.html" class="user-nav-link--
user"><svg width="29" height="29" viewBox="0 0 29 29" fill="none" 
xmlns="http://www.w3.org/2000/svg">
                                       <path class="drop-icon-user" d="M14.5 19.937C19 
19.937 22.656 15.464 22.656 9.968C22.656 4.472 19 0 14.5 0C13.3631 0.0217413 12.2463
0.303398 11.2351 0.823397C10.2239 1.34339 9.34507 2.08794 8.66602 3C7.12663 4.99573
6.30819 7.45381 6.34399 9.974C6.34399 15.465 10 19.937 14.5 19.937ZM14.5 1.813C18 1.813
20.844 5.472 20.844 9.969C20.844 14.466 17.998 18.125 14.5 18.125C11.002 18.125 8.15603
14.465 8.15503 9.969C8.15403 5.473 11 1.813 14.5 1.813ZM20.844 18.125C20.6036 18.125
20.373 18.2205 20.203 18.3905C20.033 18.5605 19.9375 18.7911 19.9375 19.0315C19.9375
19.2719 20.033 19.5025 20.203 19.6725C20.373 19.8425 20.6036 19.938 20.844 19.938C22.526
19.9399 24.1386 20.6088 25.3279 21.7982C26.5172 22.9875 27.1861 24.6 27.188
26.282C27.1875 26.5221 27.0918 26.7523 26.922 26.9221C26.7522 27.0918 26.5221 27.1875
```
26.282 27.188H2.71997C2.47985 27.1875 2.24975 27.0918 2.07996 26.9221C1.91016 26.7523 1.81449 26.5221 1.81396 26.282C1.81608 24.6001 2.48517 22.9877 3.67444 21.7985C4.86371 20.6092 6.47608 19.9401 8.15796 19.938C8.39824 19.938 8.62868 19.8425 8.79858 19.6726C8.96849 19.5027 9.06396 19.2723 9.06396 19.032C9.06396 18.7917 8.96849 18.5613 8.79858 18.3914C8.62868 18.2215 8.39824 18.126 8.15796 18.126C5.99541 18.1279 3.92201 18.9875 2.39258 20.5164C0.863144 22.0453 0.00264777 24.1185 0 26.281C0.000794067 27.0019 0.287502 27.693 0.797241 28.2027C1.30698 28.7125 1.99811 28.9992 2.71899 29H26.282C27.0027 28.9989 27.6936 28.7121 28.2031 28.2024C28.7126 27.6927 28.9992 27.0017 29 26.281C28.9974 24.1187 28.1372 22.0457 26.6083 20.5168C25.0793 18.9878 23.0063 18.1276 20.844 18.125Z" fill="#E8E8E8"/>

#### $\langle$ /svg> $\langle$ /a>

<a href="cart.html" class="user-nav-link--cart"><svg

width="33" height="29" viewBox="0 0 33 29" fill="none" xmlns=["http://www.w3.org/2000/svg"](http://www.w3.org/2000/svg)>

#### <path class="drop-icon-cart" d="M27.199

29C26.5512 28.9738 25.9396 28.6948 25.4952 28.2227C25.0509 27.7506 24.8094 27.1232 24.8225 26.475C24.8356 25.8269 25.1023 25.2097 25.5653 24.7559C26.0283 24.3022 26.6508 24.048 27.2991 24.048C27.9474 24.048 28.5697 24.3022 29.0327 24.7559C29.4957 25.2097 29.7624 25.8269 29.7755 26.475C29.7886 27.1232 29.5471 27.7506 29.1028 28.2227C28.6585 28.6948 28.0468 28.9738 27.399 29H27.199ZM7.75098 26.32C7.75098 25.79 7.90815 25.2718 8.20264 24.8311C8.49712 24.3904 8.91569 24.0469 9.4054 23.844C9.8951 23.6412 10.434 23.5881 10.9539 23.6915C11.4737 23.7949 11.9512 24.0502 12.326 24.425C12.7009 24.7998 12.9562 25.2773 13.0596 25.7972C13.163 26.317 13.1098 26.8559 12.907 27.3456C12.7041 27.8353 12.3606 28.2539 11.9199 28.5483C11.4792 28.8428 10.9611 29 10.431 29C10.0789 29.0003 9.73017 28.9311 9.40479 28.7966C9.0794 28.662 8.78374 28.4646 8.53467 28.2158C8.28559 27.9669 8.08805 27.6713 7.95325 27.3461C7.81844 27.0208 7.74902 26.6721 7.74902 26.32H7.75098ZM11.551 20.686C11.2916 20.6868 11.039 20.6024 10.8322 20.4457C10.6253 20.2891 10.4756 20.0689 10.406 19.819L5.573 2.36401H2.18005C1.86657 2.36401 1.56591 2.23947 1.34424 2.01781C1.12257 1.79614 0.998047 1.49549 0.998047 1.18201C0.998047 0.868519 1.12257 0.567873 1.34424 0.346205C1.56591 0.124537 1.86657 5.81268e-06 2.18005 5.81268e-06H6.46106C6.72055 -0.00080736 6.97309 0.0837201 7.17981 0.240568C7.38653 0.397416 7.53589 0.617884 7.60498 0.868006L12.438 18.323H25.616L29.999 8.27501H15.399C15.2409 8.27961 15.0834 8.25242 14.9359 8.19507C14.7884 8.13771 14.6539 8.05134 14.5404 7.94108C14.4269 7.83082 14.336 6 7.69891 14.275 7.55315C14.2134 7.40739 14.1816 7.25075 14.1816 7.0925C14.1816 6.93426 14.2134 6.77762 14.275 6.63186C14.3366 6.4861 14.4269 6.35419 14.5404 6.24393C14.6539 6.13367 14.7884 6.0473 14.9359 5.98994C15.0834 5.93259 15.2409 5.90541 15.399 5.91001H31.812C32.0077 5.90996 32.2003 5.95866 32.3724 6.05172C32.5446 6.14478 32.6908 6.27926 32.798 6.44301C32.9058 6.60729 32.9714 6.79569 32.9889 6.99145C33.0063 7.18721 32.9752 7.38424 32.8981 7.565L27.493 19.977C27.4007 20.1876 27.249 20.3668 27.0565 20.4927C26.864 20.6186 26.6391 20.6858 26.4091 20.686H11.551Z" fill="#E8E8E8"/>

 $\langle$ /svg> $\langle$ a>

</div>

<span class="drop-name">MENU</span> <div class="drop-box"> <a href="catalog.html" class="drop-box-

heading">MAN</a>

<ul class="drop-box-list">

<li class="drop-box-item"><a class="drop-box-

link" href="#">Bags</a></li> link" href="#">Denim</a></li> link" href="#">T-Shirts</a></li> <li class="drop-box-item"><a class="drop-box- <li class="drop-box-item"><a class="drop-box-  $\langle$ /ul> heading">WOMAN</a>  $\langle$  div> <div class="drop-box"> <a href="catalog.html" class="drop-box- <ul class="drop-box-list"> <li class="drop-box-item"><a class="drop-boxlink" href="#">Accessories</a></li> <li class="drop-box-item"><a class="drop-boxlink" href="#">Jackets & Coats</a></li> <li class="drop-box-item"><a class="drop-boxlink" href="#">Polos</a></li> link" href="#">T-Shirts</a></li> link" href="#">Shirts</a></li> <li class="drop-box-item"><a class="drop-box- <li class="drop-box-item"><a class="drop-box-  $\langle$ /ul $>$ heading">KIDS</a> </div> <div class="drop-box"> <a href="catalog.html" class="drop-box- <ul class="drop-box-list"> <li class="drop-box-item"><a class="drop-boxlink" href="#">Accessories</a></li> <li class="drop-box-item"><a class="drop-boxlink" href="#">Jackets & Coats</a></li> <li class="drop-box-item"><a class="drop-boxlink" href="#">Polos</a></li> link" href="#">T-Shirts</a></li> link" href="#">Shirts</a></li> link" href="#">Bags</a></li> <li class="drop-box-item"><a class="drop-box- <li class="drop-box-item"><a class="drop-box- <li class="drop-box-item"><a class="drop-box-  $\langle$ /ul $>$  $\langle$ div>  $\langle$ /nav $\rangle$ <div class="header-box"> <a href="registration.html" class="user-nav-link- user"><img src="img/icon-user.svg" width="29" height="29" alt="личный кабинет"></a> <a href="cart.html" class="user-nav-link--cart"><img src="img/icon-cart.svg" width="33"

<li class="drop-box-item"><a class="drop-box-

```
height="29" alt="корзина"></a>
                           </div>
                       </div>
                   \langle/nav\rangle</header>
               <main>
                   <section class="new-arrivals">
                       <div class="new-arrivals-wrap container">
                           <h2 class="new-arrivals-title">SHOPPING CART</h2>
                       </div>
                   </section>
                   <div class="cart container">
                       <div class="cart-content">
                           <div class="card card_mb">
                               <a href="product.html"><img class="card-image" 
src="img/cart_product_1.jpg" width="262" height="306" alt="синяя кофта"></a>
                               <div class="card-content">
                                    <h3 class="card-title">MANGO PEOPLE T-SHIRT</h3>
                                    <p class="card-text">Price: <span class="card-
price">$300</span></p>
min="1" max="5" value="2"></p>
label="Закрыть"></button>
                                    <p class="card-text">Color: Red</p>
                                    <p class="card-text">Size: Xl</p>
                                    <p class="card-text">Quantity: <input type="number"
                               \langle div>
                                <button class="card-close" type="button" aria-
                           \langlediv>
                           <div class="card card_mb">
                               <a href="product.html"><img class="card-image" 
src="img/cart_product_2.jpg" width="262" height="306" alt="синяя кофта"></a>
                               <div class="card-content">
                                    <h3 class="card-title">MANGO PEOPLE T-SHIRT</h3>
                                    <p class="card-text">Price: <span class="card-
price">$300</span></p>
min="1" max="5" value="2"></p>
label="Закрыть"></button>
                                    <p class="card-text">Color: Red</p>
                                    <p class="card-text">Size: Xl</p>
                                    <p class="card-text">Quantity: <input type="number"
                                \langlediv>
                               <button class="card-close" type="button" aria-
                           \langlediv>
```
<div class="cart-controls">

<button class="cart-button" type="reset">CLEAR SHOPPING

```
SHOPPING</button>
                               <button class="cart-button" type="button">CONTINUE
                           </div>
                       \langlediv\rangle<div class="address-form">
                           <form class="get-address-form" action="#">
                                <h3 class="address-form-title">SHIPPING ADRESS</h3>
                                <input class="address-form-input" type="text"
placeholder="Bangladesh">
placeholder="State">
placeholder="Postcode / Zip">
QUOTE</button>
                               <input class="address-form-input" type="text"
                               <input class="address-form-input" type="number"
                               <button class="address-form-button" type="submit">GET A
price">$900</span></p>
CHECKOUT</button>
                           </form>
                           <div class="total">
                                <p class="total-subtext">SUB TOTAL $900</p>
                                <p class="total-text">GRAND TOTAL <span class="total-
                               <hr class="total-underline">
                               <button class="button-proceed">PROCEED TO
                           \langlediv>
                       \langlediv\rangle</div>
               </main>
           </div>
           <footer class="footer">
               <section class="contacts">
                   <div class="container">
                       <div class="contacts-wrap">
                           <blockquote> <img class="blockquote-image" 
src="img/contact.jpg" alt="девушка">
                               <p class="contacts-invitation">"Vestibulum quis porttitor
dui! Quisque viverra nunc mi, <i>a
name="subscription-form">
PROMOTION</p>
                                        pulvinar purus condimentum</i>" </p>
                           </blockquote>
                           <form class="subscription-form" action="#" method="post"
                               <h4 class="form-title">SUBSCRIBE</h4>
                               <p class="form-content">FOR OUR NEWLETTER AND
```
<div class="form-box">
hidden">E-mail</label> <label for="subscription-form-email" class="visually- <input class="input-email" id="subscription-formemail" type="email" placeholder="Enter Your Email"> <button class="button-subscribe" type="submit">Subscribe</button> </div> </form> </div> </div> </section> <div class="footer-bottom"> <div class="footer-bottom-wrap container"> <p class="copyright">© 2021 Brand All Rights Reserved.</p> <ul class="social-list"> <li class="social-list-item"> <a class="social-list-link" href="#"> <svg width="11" height="16" viewBox="0 0 11 16" fill="none" xmlns=["http://www.w3.org/2000/svg"](http://www.w3.org/2000/svg)> <path d="M9.08836 8.28L9.50686 5.61602H6.89022V3.88729C6.89022 3.15847 7.25574 2.44806 8.42765 2.44806H9.61722V0.179975C9.61722 0.179975 8.53772 0 7.50561 0C5.35073 0 3.9422 1.27593 3.9422 3.5857V5.61602H1.54688V8.28H3.9422V14.72H6.89022V8.28H9.08836Z" fill="black" /> </svg> fill="none" </a>  $\langle$ /li> <li class="social-list-item"> <a class="social-list-link" href="#"> <svg width="16" height="17" viewBox="0 0 16 17" xmlns=["http://www.w3.org/2000/svg"](http://www.w3.org/2000/svg)> <g clip-path="url(#clip0)"> <path d="M8.13897 4.68159C6.02383 4.68159 4.31774 6.38491 4.31774 8.49663C4.31774 10.6083 6.02383 12.3117 8.13897 12.3117C10.2541

12.3117 11.9602 10.6083 11.9602 8.49663C11.9602 6.38491 10.2541 4.68159 8.13897 4.68159ZM8.13897 10.9769C6.77211 10.9769 5.65467 9.8646 5.65467 8.49663C5.65467 7.12866 6.76878 6.01636 8.13897 6.01636C9.50915 6.01636 10.6233 7.12866 10.6233 8.49663C10.6233 9.8646 9.50583 10.9769 8.13897 10.9769ZM13.0078 4.52554C13.0078 5.02026 12.6087 5.41538 12.1165 5.41538C11.621 5.41538 11.2252 5.01694 11.2252 4.52554C11.2252 4.03413 11.6243 3.63569 12.1165 3.63569C12.6087 3.63569 13.0078 4.03413 13.0078 4.52554ZM15.5386 5.42866C15.4821 4.23667 15.2094 3.18081 14.3347 2.31089C13.4634 1.44097 12.4058 1.1687 11.2119 1.10894C9.9814 1.03921 6.29321 1.03921 5.0627 1.10894C3.8721 1.16538 2.81453 1.43765 1.93987 2.30757C1.06522 3.17749 0.795836 4.23335 0.735973 5.42534C0.666134 6.65386 0.666134 10.3361 0.735973 11.5646C0.79251 12.7566 1.06522 13.8124 1.93987 14.6824C2.81453 15.5523 3.86878 15.8246 5.0627 15.8843C6.29321 15.9541 9.9814 15.9541 11.2119 15.8843C12.4058 15.8279 13.4634 15.5556 14.3347 14.6824C15.2061 13.8124 15.4788 12.7566 15.5386 11.5646C15.6085 10.3361 15.6085 6.65718 15.5386 5.42866ZM13.949

12.8828C13.6895 13.5335 13.1874 14.0349 12.5322 14.2972C11.5511 14.6857 9.22314 14.596 8.13897 14.596C7.05479 14.596 4.72348 14.6824 3.74573 14.2972C3.09389 14.0382 2.59171 13.5369 2.32898 12.8828C1.93987 11.9033 2.02967 9.57905 2.02967 8.49663C2.02967 7.41421 1.9432 5.08667 2.32898 4.1105C2.58838 3.45972 3.09056 2.95835 3.74573 2.69604C4.7268 2.30757 7.05479 2.39722 8.13897 2.39722C9.22314 2.39722 11.5545 2.31089 12.5322 2.69604C13.184 2.95503 13.6862 3.4564 13.949 4.1105C14.3381 5.08999 14.2483 7.41421 14.2483 8.49663C14.2483 9.57905 14.3381 11.9066 13.949 12.8828Z"

```
fill="black" />
```
 $\langle \sigma \rangle$ 

<defs>

<clipPath id="clip0">

<rect width="14.8991" height="17"

fill="white"

transform="translate(0.685547)" />

</clipPath>

</defs>

 $\langle$  svg>

```
\langlea>
```

```
\langle/li>
```
<li class="social-list-item">

<a class="social-list-link" href="#">

<svg width="13" height="16" viewBox="0 0 13 16"

fill="none"

xmlns=["http://www.w3.org/2000/svg"](http://www.w3.org/2000/svg)> <g clip-path="url(#clip0)">

<path

d="M6.74032 0.203125C3.55564 0.203125 0.408203 2.34063 0.408203 5.8C0.408203 8 1.63738 9.25 2.38233 9.25C2.68963 9.25 2.86655 8.3875 2.86655 8.14375C2.86655 7.85313 2.13091 7.23438 2.13091 6.025C2.13091 3.5125 4.03055 1.73125 6.4889 1.73125C8.60271 1.73125 10.1671 2.94062 10.1671 5.1625C10.1671 6.82187 9.50597 9.93437 7.36422 9.93437C6.59133 9.93437 5.93018 9.37187 5.93018 8.56563C5.93018 7.38438 6.74963 6.24062 6.74963 5.02187C6.74963 2.95312 3.835 3.32812 3.835 5.82812C3.835 6.35313 3.90018 6.93437 4.13298 7.4125C3.70463 9.26875 2.82931 12.0344 2.82931 13.9469C2.82931 14.5375 2.91311 15.1188 2.96899 15.7094C3.07452 15.8281 3.02175 15.8156 3.18316 15.7563C4.74757 13.6 4.69169 13.1781 5.3994 10.3562C5.78119 11.0875 6.76826 11.4812 7.55046 11.4812C10.8469 11.4812 12.3275 8.24688 12.3275 5.33125C12.3275 2.22813 9.66427 0.203125 6.74032 0.203125Z"

```
fill="black" />
```

```
</g>
```

```
<defs>
```
<clipPath id="clip0">

<rect width="11.9193" height="16"

fill="white"

```
transform="translate(0.408203)" />
```
</clipPath>

$$
\mathopen{<}/\mathtt{defs}\mathclose{>}
$$

```
</svg>
```

```
</a>
```
 $\langle$ /li>

<li class="social-list-item">

```
fill="none"
```
<a class="social-list-link" href="#">

<svg width="17" height="16" viewBox="0 0 17 16"

xmlns=["http://www.w3.org/2000/svg"](http://www.w3.org/2000/svg)>

<g clip-path="url(#clip0)">

## <path

d="M14.417 4.74052C14.427 4.88264 14.427

5.0248 14.427 5.16692C14.427 9.50192 11.1498 14.4969 5.15986 14.4969C3.31448 14.4969 1.60022 13.9588 0.158203 13.0248C0.420396 13.0552 0.67247 13.0654 0.944752 13.0654C2.46741 13.0654 3.8691 12.5476 4.98843 11.6644C3.5565 11.6339 2.3565 10.6898 1.94305 9.39027C2.14475 9.4207 2.34642 9.44102 2.5582 9.44102C2.85063 9.44102 3.14308 9.40039 3.41533 9.32936C1.92291 9.02477 0.803551 7.70498 0.803551 6.11108V6.07048C1.23715 6.31414 1.74139 6.46642 2.2758 6.4867C1.39849 5.89786 0.823727 4.8928 0.823727 3.75573C0.823727 3.14661 0.985041 2.58823 1.26741 2.10092C2.87077 4.09077 5.28086 5.39023 7.98334 5.53239C7.93293 5.28873 7.90266 5.03495 7.90266 4.78114 C7.90266 2.97402 9.35477 1.50195 11.1598 1.50195C12.0976 1.50195 12.9446 1.89789 13.5396 2.53748C14.2757 2.39536 14.9816 2.12123 15.6068 1.74561C15.3648 2.50705 14.8505 3.14664 14.1749 3.5527C14.8304 3.48167 15.4657 3.29889 16.0505 3.04511C15.6069 3.69483 15.0522 4.27348 14.417 4.74052Z"

fill="black" />

 $<$ /q>

<defs>

<clipPath id="clip0">

<rect width="15.8924" height="16"

fill="white"

transform="translate(0.158203)" />

```
</clipPath>
```

```
</defs>
```

```
\langle/svq>
```

```
</a>
```
 $\langle$ /li $\rangle$ 

```
\langle/ul\rangle
```
 $\langle$ div>

</div>

</footer>

</body>

</html> <!DOCTYPE html> <html lang="ru">

<head>

```
<meta charset="UTF-8">
<meta name="viewport" content="width=device-width, initial-scale=1">
<link rel="stylesheet" href="css/style.css">
<link rel="preconnect" href="https://fonts.gstatic.com">
<link
```
href=["https://fonts.googleapis.com/css2?family=Lato:ital,wght@0,100;0,300;0,400;0,700;0,](https://fonts.googleapis.com/css2?family=Lato%3Aital%2Cwght%400%2C100%3B0%2C300%3B0%2C400%3B0%2C700%3B0) 900;1,100;1,300;1,400;1,700;1,900&display=swap"

```
</head>
      <body>
          <div class="top">
               <header class="main-header">
                   <nav class="main-header-nav center">
                       <div class="user-nav1">
                           <a class="logo-link" href="index.html"> <img class="logo-
link-image" src="img/logo.svg" width="44" height="38" alt="логотип"> </a>
                           <a href="#" class="user-nav-link--search"> <img
src="img/icon-search.svg" width="27" height="28"
                                   alt="поиск"> </a>
                       \langle div>
                       <div class="user-nav2">
                           <input id="switcher" type="checkbox"><label 
for="switcher"><img src="img/icon-menu.svg" width="32"
                                   height="23" alt="меню"></label>
                           <nav class="drop">
                               <div class="header-box header-box-nav">
                                   <a href="registration.html" class="user-nav-link--
user"><svg width="29" height="29" viewBox="0 0 29 29" fill="none" 
xmlns="http://www.w3.org/2000/svg">
                                       <path class="drop-icon-user" d="M14.5 19.937C19
```
rel="stylesheet">

<title>страница товара</title>

19.937 22.656 15.464 22.656 9.968C22.656 4.472 19 0 14.5 0C13.3631 0.0217413 12.2463 0.303398 11.2351 0.823397C10.2239 1.34339 9.34507 2.08794 8.66602 3C7.12663 4.99573 6.30819 7.45381 6.34399 9.974C6.34399 15.465 10 19.937 14.5 19.937ZM14.5 1.813C18 1.813 20.844 5.472 20.844 9.969C20.844 14.466 17.998 18.125 14.5 18.125C11.002 18.125 8.15603 14.465 8.15503 9.969C8.15403 5.473 11 1.813 14.5 1.813ZM20.844 18.125C20.6036 18.125 20.373 18.2205 20.203 18.3905C20.033 18.5605 19.9375 18.7911 19.9375 19.0315C19.9375 19.2719 20.033 19.5025 20.203 19.6725C20.373 19.8425 20.6036 19.938 20.844 19.938C22.526 19.9399 24.1386 20.6088 25.3279 21.7982C26.5172 22.9875 27.1861 24.6 27.188 26.282C27.1875 26.5221 27.0918 26.7523 26.922 26.9221C26.7522 27.0918 26.5221 27.1875 26.282 27.188H2.71997C2.47985 27.1875 2.24975 27.0918 2.07996 26.9221C1.91016 26.7523 1.81449 26.5221 1.81396 26.282C1.81608 24.6001 2.48517 22.9877 3.67444 21.7985C4.86371 20.6092 6.47608 19.9401 8.15796 19.938C8.39824 19.938 8.62868 19.8425 8.79858 19.6726C8.96849 19.5027 9.06396 19.2723 9.06396 19.032C9.06396 18.7917 8.96849 18.5613 8.79858 18.3914C8.62868 18.2215 8.39824 18.126 8.15796 18.126C5.99541 18.1279 3.92201 18.9875 2.39258 20.5164C0.863144 22.0453 0.00264777 24.1185 0 26.281C0.000794067 27.0019 0.287502 27.693 0.797241 28.2027C1.30698 28.7125 1.99811 28.9992 2.71899 29H26.282C27.0027 28.9989 27.6936 28.7121 28.2031 28.2024C28.7126 27.6927 28.9992 27.0017 29 26.281C28.9974 24.1187 28.1372 22.0457 26.6083 20.5168C25.0793 18.9878 23.0063 18.1276 20.844 18.125Z" fill="#E8E8E8"/>

## $\langle$  svg> $\langle$ a>

<a href="cart.html" class="user-nav-link--cart"><svg width="33" height="29" viewBox="0 0 33 29" fill="none"

xmlns=["http://www.w3.org/2000/svg"](http://www.w3.org/2000/svg)>

<path class="drop-icon-cart" d="M27.199

29C26.5512 28.9738 25.9396 28.6948 25.4952 28.2227C25.0509 27.7506 24.8094 27.1232

24.8225 26.475C24.8356 25.8269 25.1023 25.2097 25.5653 24.7559C26.0283 24.3022 26.6508 24.048 27.2991 24.048C27.9474 24.048 28.5697 24.3022 29.0327 24.7559C29.4957 25.2097 29.7624 25.8269 29.7755 26.475C29.7886 27.1232 29.5471 27.7506 29.1028 28.2227C28.6585 28.6948 28.0468 28.9738 27.399 29H27.199ZM7.75098 26.32C7.75098 25.79 7.90815 25.2718 8.20264 24.8311C8.49712 24.3904 8.91569 24.0469 9.4054 23.844C9.8951 23.6412 10.434 23.5881 10.9539 23.6915C11.4737 23.7949 11.9512 24.0502 12.326 24.425C12.7009 24.7998 12.9562 25.2773 13.0596 25.7972C13.163 26.317 13.1098 26.8559 12.907 27.3456C12.7041 27.8353 12.3606 28.2539 11.9199 28.5483C11.4792 28.8428 10.9611 29 10.431 29C10.0789 29.0003 9.73017 28.9311 9.40479 28.7966C9.0794 28.662 8.78374 28.4646 8.53467 28.2158C8.28559 27.9669 8.08805 27.6713 7.95325 27.3461C7.81844 27.0208 7.74902 26.6721 7.74902 26.32H7.75098ZM11.551 20.686C11.2916 20.6868 11.039 20.6024 10.8322 20.4457C10.6253 20.2891 10.4756 20.0689 10.406 19.819L5.573 2.36401H2.18005C1.86657 2.36401 1.56591 2.23947 1.34424 2.01781C1.12257 1.79614 0.998047 1.49549 0.998047 1.18201C0.998047 0.868519 1.12257 0.567873 1.34424 0.346205C1.56591 0.124537 1.86657 5.81268e-06 2.18005 5.81268e-06H6.46106C6.72055 -0.00080736 6.97309 0.0837201 7.17981 0.240568C7.38653 0.397416 7.53589 0.617884 7.60498 0.868006L12.438 18.323H25.616L29.999 8.27501H15.399C15.2409 8.27961 15.0834 8.25242 14.9359 8.19507C14.7884 8.13771 14.6539 8.05134 14.5404 7.94108C14.4269 7.83082 14.3366 7.69891 14.275 7.55315C14.2134 7.40739 14.1816 7.25075 14.1816 7.0925C14.1816 6.93426 14.2134 6.77762 14.275 6.63186C14.3366 6.4861 14.4269 6.35419 14.5404 6.24393C14.6539 6.13367 14.7884 6.0473 14.9359 5.98994C15.0834 5.93259 15.2409 5.90541 15.399 5.91001H31.812C32.0077 5.90996 32.2003 5.95866 32.3724 6.05172C32.5446 6.14478 32.6908 6.27926 32.798 6.44301C32.9058 6.60729 32.9714 6.79569 32.9889 6.99145C33.0063 7.18721 32.9752 7.38424 32.8981 7.565L27.493 19.977C27.4007 20.1876 27.249 20.3668 27.0565 20.4927C26.864 20.6186 26.6391 20.6858 26.4091 20.686H11.551Z" fill="#E8E8E8"/>

```
\langle/svg>\langlea>
```

```
</div>
```

```
<span class="drop-name">MENU</span>
<div class="drop-box">
    <a href="catalog.html" class="drop-box-
```
heading">MAN</a>

<ul class="drop-box-list">

<li class="drop-box-item"><a class="drop-box-

link" href="#">Accessories</a></li>

<li class="drop-box-item"><a class="drop-box-

link" href="#">Bags</a></li>

<li class="drop-box-item"><a class="drop-box-

link" href="#">Denim</a></li>

```
<li class="drop-box-item"><a class="drop-box-
```
link" href="#">T-Shirts</a></li>

```
\langle/ul>
```
 $\langle$ div $\rangle$ 

<div class="drop-box">

<a href="catalog.html" class="drop-box-

heading">WOMAN</a>

<ul class="drop-box-list">

<li class="drop-box-item"><a class="drop-box-

link" href="#">Accessories</a></li>

<li class="drop-box-item"><a class="drop-box-

link" href="#">Jackets & Coats</a></li>

link" href="#">Polos</a></li> link" href="#">T-Shirts</a></li> link" href="#">Shirts</a></li> <li class="drop-box-item"><a class="drop-box- <li class="drop-box-item"><a class="drop-box-  $\langle$ /ul> heading">KIDS</a>  $\langle$  div> <div class="drop-box"> <a href="catalog.html" class="drop-box- <ul class="drop-box-list"> <li class="drop-box-item"><a class="drop-boxlink" href="#">Accessories</a></li> <li class="drop-box-item"><a class="drop-boxlink" href="#">Jackets & Coats</a></li> <li class="drop-box-item"><a class="drop-boxlink" href="#">Polos</a></li> link" href="#">T-Shirts</a></li> link" href="#">Shirts</a></li> link" href="#">Bags</a></li> <li class="drop-box-item"><a class="drop-box- <li class="drop-box-item"><a class="drop-box- <li class="drop-box-item"><a class="drop-box-  $\langle \rangle$ ul>  $\langle$ div $\rangle$  $\langle$ /nav $\rangle$ <div class="header-box"> <a href="registration.html" class="user-nav-link- user"><img src="img/icon-user.svg" width="29" height="29" alt="личный кабинет"></a> <a href="cart.html" class="user-nav-link--cart"><img src="img/icon-cart.svg" width="33" height="29" alt="корзина"></a> </div> </div>  $\langle$ /nav $\rangle$ </header> <main> <section class="new-arrivals"> <div class="new-arrivals-wrap container"> <h2 class="new-arrivals-title">NEW ARRIVALS</h2> <nav class="breadcrumbs"> <a class="breadcrumbs-item-link" href="index.html">HOME</a> href="catalog.html">MEN</a> <a class="breadcrumbs-item-link" <a class="breadcrumbs-item-link breadcrumbs-link-current"

href="!#">NEW ARRIVALS</a>

<li class="drop-box-item"><a class="drop-box-

```
футболке">
                           \langle/nav\rangle</div>
                   </section>
                   <section class="product-card">
                       <div class="product-slider">
                           <img src="img/product_1.jpg" alt="девушка сидит в белой
                       \langlediv\rangle<div class="product-information container">
                           <h4 class="product-category">WOMEN COLLECTION</h4>
                           <hr class="product-category-underline">
                           <h3 class="product-name">MOSCHINO CHEAP AND CHIC</h3>
                           <p class="product-description">Compellingly actualize fully
researched processes before proactive
                               outsourcing. Progressively syndicate collaborative 
architectures before cutting-edge services.
                               Completely visualize parallel core competencies rather
than exceptional portals. </p>
                           <span class="product-price">$561</span>
                           <hr class="product-price-underline">
                           <div class="filters-param">
                                <details class="filters-param-section">
                                    <summary class="filters-param-item">CHOOSE COLOR<img
class="filters-param-image"
сортировки"></summary>
class="filters-param-image" 
сортировки"></summary>
                                            src="img/filter-marker.svg" alt="галочка
                                    <div class="filters-param-item-content">
                                        <label><input type="checkbox">M</label>
                                        <label><input type="checkbox">L</label>
                                    \langlediv>
                                </details>
                               <details class="filters-param-section">
                                    <summary class="filters-param-item">CHOOSE SIZE<img
                                            src="img/filter-marker.svg" alt="галочка
                                    <div class="filters-param-item-content">
                                        <label><input type="checkbox">XS</label>
                                        <label><input type="checkbox">S</label>
                                        <label><input type="checkbox">M</label>
                                        <label><input type="checkbox">L</label>
```

```
</div>
```

```
</details>
```
<details class="filters-param-section">

<summary class="filters-param-item">QUANTITY<img

src="img/filter-marker.svg" alt="галочка

сортировки"></summary>

```
<div class="filters-param-item-content">
```

```
<label><input type="checkbox">M</label>
```

```
<label><input type="checkbox">L</label>
```
</div>

</details>

</div>

<a href="cart.html" class="add-card-link-product">

```
<svg class="icon-add-cart-product" width="27" height="25"
```
viewBox="0 0 27 25" fill="none"

xmlns=["http://www.w3.org/2000/svg"](http://www.w3.org/2000/svg)>

 $<$ nath

d="M5.49847 22.185C5.50635 21.752 5.64091 21.3309 5.88519 20.9748C6.12947 20.6186 6.47261 20.3431 6.87158 20.1828C7.27055 20.0226 7.7076 19.9848 8.12781 20.0741C8.54802 20.1635 8.93269 20.376 9.23358 20.685C9.53447 20.994 9.73817 21.3857 9.81909 21.811C9.90002 22.2363 9.85453 22.6763 9.68842 23.0756C9.52231 23.475 9.24296 23.8161 8.88538 24.0559C8.52779 24.2957 8.10791 24.4237 7.67847 24.4237C7.38956 24.4211 7.10399 24.3611 6.83807 24.2472C6.57216 24.1333 6.3311 23.9676 6.12866 23.7597C5.92623 23.5518 5.76639 23.3057 5.65826 23.0355C5.55013 22.7653 5.49584 22.4763 5.49847 22.185ZM21.3045 24.4237C20.8711 24.4303 20.4453 24.3087 20.0797 24.074C19.7141 23.8393 19.4247 23.5017 19.2471 23.103C19.0696 22.7042 19.0117 22.2618 19.0806 21.8303C19.1496 21.3988 19.3423 20.9971 19.6351 20.6748C19.9278 20.3524 20.3077 20.1236 20.728 20.0165C21.1482 19.9095 21.5903 19.929 21.9997 20.0724C22.4091 20.2159 22.7679 20.4771 23.0317 20.8238 C23.2956 21.1706 23.453 21.5877 23.4845 22.0236C23.5269 22.6155 23.3369 23.2004 22.9555 23.6523C22.7706 23.8745 22.5436 24.0574 22.2877 24.1901C22.0319 24.3227 21.7524 24.4025 21.4655 24.4247L21.3045 24.4237ZM8.59351 17.4855C8.38116 17.4851 8.17488 17.414 8.00671 17.2833C7.83855 17.1525 7.71792 16.9694 7.66351 16.7624L3.73651 2.19527H0.978516C0.719001 2.19527 0.470064 2.09128 0.28656 1.90622C0.103056 1.72116 0 1.47018 0 1.20847C0 0.946764 0.103056 0.695782 0.28656 0.510726C0.470064 0.325669 0.719001 0.22168 0.978516 0.22168H4.45752C4.66982 0.222254 4.876 0.293463 5.04413 0.424184C5.21226 0.554905 5.33295 0.737883 5.38751 0.944787L9.31451 15.5119H20.0185L23.5765 7.12665H11.7185C11.459 7.12665 11.2101 7.02266 11.0266 6.83761C10.8431 6.65255 10.74 6.40157 10.74 6.13986C10.74 5.87815 10.8431 5.62717 11.0266 5.44211C11.2101 5.25705 11.459 5.15306 11.7185 5.15306H25.0535C25.2131 5.15352 25.3701 5.19451 25.5099 5.27223C25.6497 5.34995 25.7679 5.46195 25.8535 5.59784C25.9413 5.73569 25.9945 5.89303 26.0084 6.05627C26.0224 6.21951 25.9966 6.38368 25.9335 6.53465L21.5425 16.8935C21.469 17.0684 21.3462 17.2177 21.1895 17.3229C21.0327 17.4281 20.8488 17.4846 20.6605 17.4855H8.59351Z"

fill="#EF5B70" />

 $\langle$ /svg $\rangle$ 

<span class="add-card-product">Add to Cart</span> </a>  $\langle$ div $>$ 

</section> <section class="featured-goods featured-goods-product-card

container">

<li class="featured-goods-item md"> <a href="product.html" class="product-card-link"> <img class="product-card-image" src="img/product4.jpg" width="360" height="420" alt="мужчина в синей куртке"> </a> <a href="#" class="add-card-link"> <span class="add-card">Add to Cart</span>  $\langle$ a> <div class="product-card-content"> <a href="product.html" class="featured-goods-cardtitle">ELLERY X M'O CAPSULE</a> takes on traditional tailoring, with Moda Operandi.</p> <p class="item-description">Known for her sculptural Australian arbiter of cool Kym Ellery teams up <span class="item-price">\$52.00</span>  $\langle$ div $>$  $\langle$ /li> <li class="featured-goods-item md"> <a href="product.html" class="product-card-link"> <img class="product-card-image" src="img/product5.jpg" width="360" height="420" alt="мужчина в синей куртке"> </a> <a href="#" class="add-card-link"> <span class="add-card">Add to Cart</span>  $\langle$ a> <div class="product-card-content"> <a href="product.html" class="featured-goods-cardtitle">ELLERY X M'O CAPSULE</a> takes on traditional tailoring, with Moda Operandi.</p> <p class="item-description">Known for her sculptural Australian arbiter of cool Kym Ellery teams up <span class="item-price">\$52.00</span>  $\langle$ /div $\rangle$  $\langle$ /li> <li class="featured-goods-item md">

<a href="product.html" class="product-card-link">

<img class="product-card-image" src="img/product6.jpg" width="360" height="420" alt="мужчина в синей куртке">  $\langle$ /a> <a href="#" class="add-card-link"> <span class="add-card">Add to Cart</span>  $\langle$ /a> <div class="product-card-content"> <a href="product.html" class="featured-goods-cardtitle">ELLERY X M'O CAPSULE</a> takes on traditional tailoring, with Moda Operandi.</p> <p class="item-description">Known for her sculptural Australian arbiter of cool Kym Ellery teams up <span class="item-price">\$52.00</span>

 $\langle$ div>

 $\langle$ /li>  $\langle$ /ul> </section>

 $\langle$ /main $\rangle$ </div> <footer class="footer"> <section class="contacts"> <div class="container"> <div class="contacts-wrap"> <blockquote> <img class="blockquote-image" src="img/contact.jpg" alt="девушка"> <p class="contacts-invitation">"Vestibulum quis porttitor dui! Quisque viverra nunc mi, <i>a name="subscription-form"> PROMOTION</p> hidden">E-mail</label> pulvinar purus condimentum</i>" </p> </blockquote> <form class="subscription-form" action="#" method="post" <h4 class="form-title">SUBSCRIBE</h4> <p class="form-content">FOR OUR NEWLETTER AND <div class="form-box"> <label for="subscription-form-email" class="visually- <input class="input-email" id="subscription-formemail" type="email" placeholder="Enter Your Email"> <button class="button-subscribe" type="submit">Subscribe</button>  $\langle$ div $>$ </form>  $\langle$  div>  $\langle$  /div>

```
fill="none"
               </section>
               <div class="footer-bottom">
                   <div class="footer-bottom-wrap container">
                       <p class="copyright">© 2021 Brand All Rights Reserved.</p>
                       <ul class="social-list">
                           <li class="social-list-item">
                               <a class="social-list-link" href="#">
                                   <svg width="11" height="16" viewBox="0 0 11 16"
```
xmlns=["http://www.w3.org/2000/svg"](http://www.w3.org/2000/svg)>

 $<sub>path</sub>$ </sub>

```
d="M9.08836 8.28L9.50686
```
5.61602H6.89022V3.88729C6.89022 3.15847 7.25574 2.44806 8.42765

2.44806H9.61722V0.179975C9.61722 0.179975 8.53772 0 7.50561 0C5.35073 0 3.9422 1.27593

3.9422 3.5857V5.61602H1.54688V8.28H3.9422V14.72H6.89022V8.28H9.08836Z"

fill="black" /> </svg>

</a>

 $\langle$ /li $>$ 

<li class="social-list-item">

<a class="social-list-link" href="#">

fill="none"

xmlns=["http://www.w3.org/2000/svg"](http://www.w3.org/2000/svg)>

<svg width="16" height="17" viewBox="0 0 16 17"

```
<g clip-path="url(#clip0)">
```
<path

d="M8.13897 4.68159C6.02383 4.68159

4.31774 6.38491 4.31774 8.49663C4.31774 10.6083 6.02383 12.3117 8.13897 12.3117C10.2541 12.3117 11.9602 10.6083 11.9602 8.49663C11.9602 6.38491 10.2541 4.68159 8.13897 4.68159ZM8.13897 10.9769C6.77211 10.9769 5.65467 9.8646 5.65467 8.49663C5.65467 7.12866 6.76878 6.01636 8.13897 6.01636C9.50915 6.01636 10.6233 7.12866 10.6233 8.49663C10.6233 9.8646 9.50583 10.9769 8.13897 10.9769ZM13.0078 4.52554C13.0078 5.02026 12.6087 5.41538 12.1165 5.41538C11.621 5.41538 11.2252 5.01694 11.2252 4.52554C11.2252 4.03413 11.6243 3.63569 12.1165 3.63569C12.6087 3.63569 13.0078 4.03413 13.0078 4.52554ZM15.5386 5.42866C15.4821 4.23667 15.2094 3.18081 14.3347 2.31089C13.4634 1.44097 12.4058 1.1687 11.2119 1.10894C9.9814 1.03921 6.29321 1.03921 5.0627 1.10894C3.8721 1.16538 2.81453 1.43765 1.93987 2.30757C1.06522 3.17749 0.795836 4.23335 0.735973 5.42534C0.666134 6.65386 0.666134 10.3361 0.735973 11.5646C0.79251 12.7566 1.06522 13.8124 1.93987 14.6824C2.81453 15.5523 3.86878 15.8246 5.0627 15.8843C6.29321 15.9541 9.9814 15.9541 11.2119 15.8843C12.4058 15.8279 13.4634 15.5556 14.3347 14.6824C15.2061 13.8124 15.4788 12.7566 15.5386 11.5646C15.6085 10.3361 15.6085 6.65718 15.5386 5.42866ZM13.949 12.8828C13.6895 13.5335 13.1874 14.0349 12.5322 14.2972C11.5511 14.6857 9.22314 14.596 8.13897 14.596C7.05479 14.596 4.72348 14.6824 3.74573 14.2972C3.09389 14.0382 2.59171 13.5369 2.32898 12.8828C1.93987 11.9033 2.02967 9.57905 2.02967 8.49663C2.02967 7.41421 1.9432 5.08667 2.32898 4.1105C2.58838 3.45972 3.09056 2.95835 3.74573 2.69604C4.7268 2.30757 7.05479 2.39722 8.13897 2.39722C9.22314 2.39722 11.5545 2.31089 12.5322 2.69604C13.184 2.95503 13.6862 3.4564 13.949 4.1105C14.3381 5.08999 14.2483 7.41421 14.2483 8.49663C14.2483 9.57905 14.3381 11.9066 13.949 12.8828Z"

fill="black" />

 $\langle$  /g>

```
fill="white"
```
transform="translate(0.685547)" />

```
</clipPath>
```
</defs>

 $\langle$ /svg $\rangle$ 

</a>

 $\langle$ /li>

<li class="social-list-item">

```
<a class="social-list-link" href="#">
```
<svg width="13" height="16" viewBox="0 0 13 16"

fill="none"

xmlns=["http://www.w3.org/2000/svg"](http://www.w3.org/2000/svg)>

<g clip-path="url(#clip0)">

<path

d="M6.74032 0.203125C3.55564 0.203125

0.408203 2.34063 0.408203 5.8C0.408203 8 1.63738 9.25 2.38233 9.25C2.68963 9.25 2.86655 8.3875 2.86655 8.14375C2.86655 7.85313 2.13091 7.23438 2.13091 6.025C2.13091 3.5125 4.03055 1.73125 6.4889 1.73125C8.60271 1.73125 10.1671 2.94062 10.1671 5.1625C10.1671 6.82187 9.50597 9.93437 7.36422 9.93437C6.59133 9.93437 5.93018 9.37187 5.93018 8.56563C5.93018 7.38438 6.74963 6.24062 6.74963 5.02187C6.74963 2.95312 3.835 3.32812 3.835 5.82812C3.835 6.35313 3.90018 6.93437 4.13298 7.4125C3.70463 9.26875 2.82931 12.0344 2.82931 13.9469C2.82931 14.5375 2.91311 15.1188 2.96899 15.7094C3.07452 15.8281 3.02175 15.8156 3.18316 15.7563C4.74757 13.6 4.69169 13.1781 5.3994 10.3562C5.78119 11.0875 6.76826 11.4812 7.55046 11.4812C10.8469 11.4812 12.3275 8.24688 12.3275 5.33125C12.3275 2.22813 9.66427 0.203125 6.74032 0.203125Z"

fill="black" />

```
\langle \sigma \rangle
```
<defs>

<clipPath id="clip0">

<rect width="11.9193" height="16"

fill="white"

transform="translate(0.408203)" />

```
</clipPath>
```
</defs>

 $\langle$ /svg $\rangle$ 

```
</a>
```
 $\langle$ /li $>$ 

<li class="social-list-item">

<a class="social-list-link" href="#">

<svg width="17" height="16" viewBox="0 0 17 16"

fill="none"

xmlns=["http://www.w3.org/2000/svg"](http://www.w3.org/2000/svg)> <g clip-path="url(#clip0)"> <path

d="M14.417 4.74052C14.427 4.88264 14.427

5.0248 14.427 5.16692C14.427 9.50192 11.1498 14.4969 5.15986 14.4969C3.31448 14.4969 1.60022 13.9588 0.158203 13.0248C0.420396 13.0552 0.67247 13.0654 0.944752 13.0654C2.46741 13.0654 3.8691 12.5476 4.98843 11.6644C3.5565 11.6339 2.3565 10.6898

1.94305 9.39027C2.14475 9.4207 2.34642 9.44102 2.5582 9.44102C2.85063 9.44102 3.14308 9.40039 3.41533 9.32936C1.92291 9.02477 0.803551 7.70498 0.803551 6.11108V6.07048C1.23715 6.31414 1.74139 6.46642 2.2758 6.4867C1.39849 5.89786 0.823727 4.8928 0.823727 3.75573C0.823727 3.14661 0.985041 2.58823 1.26741 2.10092C2.87077 4.09077 5.28086 5.39023 7.98334 5.53239C7.93293 5.28873 7.90266 5.03495 7.90266 4.78114C7.90266 2.97402 9.35477 1.50195 11.1598 1.50195C12.0976 1.50195 12.9446 1.89789 13.5396 2.53748C14.2757 2.39536 14.9816 2.12123 15.6068 1.74561C15.3648 2.50705 14.8505 3.14664 14.1749 3.5527C14.8304 3.48167 15.4657 3.29889 16.0505 3.04511C15.6069 3.69483 15.0522 4.27348 14.417 4.74052Z"

```
fill="black" />
```

```
\langle \sigma \rangle<defs>
      <clipPath id="clip0">
```
<rect width="15.8924" height="16"

fill="white"

transform="translate(0.158203)" />

```
</clipPath>
```

```
</defs>
```

```
\langle/svg>
```

```
</a>
```

```
\langle/li>
```

```
\langle/ul>
```

```
\langlediv\rangle
```

```
</div>
```

```
</footer>
```

```
</body>
```

```
</html>@-webkit-keyframes shake-horizontal { 
 0\%,
 100% {
```

```
-webkit-transform: translateX(0); 
transform: translateX(0);
```

```
}
```

```
10%,
```
30%,

```
50%,
```

```
70% {
 -webkit-transform: translateX(-10px);
```

```
transform: translateX(-10px);
```

```
}
```
20%, 40%,

60% {

```
-webkit-transform: translateX(10px);
```

```
transform: translateX(10px);
```

```
80% {
```
}

}

```
-webkit-transform: translateX(8px); 
transform: translateX(8px);
```

```
90% {
   -webkit-transform: translateX(-8px);
   transform: translateX(-8px);
  }
}
@keyframes shake-horizontal { 
 0\%,
 100% {
   -webkit-transform: translateX(0);
   transform: translateX(0);
  } 
 10%,
 30%,
 50%,
 70% {
   -webkit-transform: translateX(-10px);
   transform: translateX(-10px);
  } 
  20%,
 40%,
 60% {
   -webkit-transform: translateX(10px); 
   transform: translateX(10px);
  }
 80% {
   -webkit-transform: translateX(8px);
   transform: translateX(8px);
  }
  90% {
   -webkit-transform: translateX(-8px);
   transform: translateX(-8px);
  }
}
@-webkit-keyframes kenburns-top { 
 0% {
  }
 -webkit-transform: scale(1) translateY(0);
 transform: scale(1) translateY(0);
 -webkit-transform-origin: 50% 16%;
 transform-origin: 50% 16%;
 100% {
 }
 -webkit-transform: scale(1.25) translateY(-15px);
 transform: scale(1.25) translateY(-15px);
 -webkit-transform-origin: top;
 transform-origin: top;
}
```

```
@keyframes kenburns-top { 
  0% {
   -webkit-transform: scale(1) translateY(0);
   transform: scale(1) translateY(0);
   -webkit-transform-origin: 50% 16%;
   transform-origin: 50% 16%;
  }
  100% {
   -webkit-transform: scale(1.25) translateY(-15px);
   transform: scale(1.25) translateY(-15px);
   -webkit-transform-origin: top; 
   transform-origin: top;
  }
}
* {
  margin: 0;
 padding: 0;
  -webkit-box-sizing: border-box; 
         box-sizing: border-box;
}
summary { 
 outline: none;
}
details summary::-webkit-details-marker { 
 display: none;
}
a {
 text-decoration: none;
}
.center {
 padding-left: calc(50% - 570px); 
 padding-right: calc(50% - 570px);
}
.container {
 max-width: 1140px; 
 margin: 0 auto;
}
img {
 max-width: 100%; 
 height: auto;
}
.visually-hidden {
```

```
position: absolute; 
  width: 1px; 
  height: 1px; 
  margin: -1px; 
  border: 0;
  padding: 0;
  white-space: nowrap;
  -webkit-clip-path: inset(100%);
         clip-path: inset(100%);
  clip: rect(0 0 0 0); 
  overflow: hidden;
}
body {
  font-family: 'Lato', sans-serif; 
  font-style: normal;
  font-weight: 300;
  font-size: 14px; 
  line-height: 17px; 
  color: #5D5D5D; 
  min-height: 100vh;
  display: -webkit-box; 
  display: -ms-flexbox; 
  display: flex;
  -webkit-box-orient: vertical;
  -webkit-box-direction: normal;
      -ms-flex-direction: column; 
         flex-direction: column;
}
.top {
  -webkit-box-flex: 1;
     -ms-flex-positive: 1;
         flex-grow: 1;
}
.main-header { 
 height: 75px;
 background-color: #222222; 
  position: relative;
}
.main-header-nav { 
  display: -webkit-box; 
  display: -ms-flexbox; 
  display: flex;
  -webkit-box-pack: justify;
      -ms-flex-pack: justify;
          justify-content: space-between;
  -webkit-box-align: center;
```

```
-ms-flex-align: center; 
         align-items: center;
  height: inherit;
}
.main-header-nav .logo-link-image {
  -webkit-transition: -webkit-transform 0.2s; 
  transition: -webkit-transform 0.2s; 
  transition: transform 0.2s;
  transition: transform 0.2s, -webkit-transform 0.2s;
}
.main-header-nav .logo-link:hover .logo-link-image {
  -webkit-transform: scale(1.25); 
         transform: scale(1.25);
}
.user-nav2 {
  display: -webkit-box; 
 display: -ms-flexbox; 
  display: flex;
  -webkit-box-align: center;
     -ms-flex-align: center; 
         align-items: center;
}
.header-box-nav { 
 display: none;
}
.user-nav-link--search { 
 margin-left: 41px;
}
.user-nav-link--user { 
 margin-left: 34px; 
 margin-right: 34px;
}
#switcher {
  position: absolute; 
 left: -099999px; 
 visibility: hidden;
}
#switcher:checked ~ .drop { 
 opasity: 1;
 visibility: visible;
}
```

```
.drop {
 background-color: #ffffff;
 -webkit-box-shadow: 6px 4px 35px rgba(0, 0, 0, 0.21);
          box-shadow: 6px 4px 35px rgba(0, 0, 0, 0.21); 
 padding: 37px 32px;
 position: absolute; 
 top: 75px;
  right: 0;
 opasity: 0; 
 visibility: hidden; 
 width: 232px; 
 height: 764px;
 -webkit-transition: opasity 0.4s; 
 transition: opasity 0.4s;
 z-index: 1;
}
.drop-box {
 margin-top: 24px;
}
.drop-name {
 font-family: Lato; 
 font-style: normal; 
 font-weight: bold; 
 font-size: 14px; 
 line-height: 17px; 
 color: #000000; 
 margin-bottom: 24px;
}
.drop-box-heading { 
  font-family: Lato; 
 font-style: normal; 
 font-weight: normal; 
 font-size: 14px; 
 line-height: 17px; 
 color: #F16D7F;
}
.drop-box-heading:hover {
 -webkit-text-decoration-line: underline; 
         text-decoration-line: underline;
}
.drop-box-list {
 list-style-type: none; 
 padding-left: 20px; 
 margin-top: 12px;
}
```

```
.drop-box-list .drop-box-link { 
  font-family: Lato;
  font-style: normal;
 font-weight: normal; 
 font-size: 14px; 
 line-height: 17px; 
 color: #6F6E6E; 
 display: block; 
 margin-bottom: 11px;
}
.drop-box-list .drop-box-link:hover { 
 color: #F16D7F;
}
.promo {
 display: -webkit-box; 
 display: -ms-flexbox; 
 display: flex;
 min-height: 763px;
}
.promo-item { 
 width: 50%;
}
.promo-item-image { 
 background-color: #f4f3f3; 
 position: relative;
}
.promo-item-content { 
 background-color: #F1E4E6; 
 color: #222222;
 font-style: normal;
}
.promo-item-content-wrap { 
 margin-left: 92px; 
 margin-top: 335px; 
 padding-left: 16px;
 border-left: 12px solid #F16D7F;
}
.promo-item-content-heading { 
  font-weight: 900;
 font-size: 48px; 
 line-height: 58px;
}
```

```
.promo-item-content p { 
  font-weight: bold; 
 font-size: 32px;
 line-height: 38px;
}
.promo-item-content span { 
 color: #F16D7F;
}
.promo-item-image::after { 
 content: "";
 width: 800px;
 height: 765px; 
 position: absolute;
 background-image: url(../img/promo img.png);
 background-repeat: no-repeat; 
 background-position: 0 0; 
 right: 0px;
}
/*catalog*/
.new-arrivals {
 background-color: #F8F3F4; 
 height: 148px;
}
.new-arrivals-wrap { 
 height: inherit; 
 display: -webkit-box; 
 display: -ms-flexbox; 
 display: flex;
 -webkit-box-pack: justify;
      -ms-flex-pack: justify;
          justify-content: space-between;
  -webkit-box-align: center;
      -ms-flex-align: center; 
          align-items: center;
}
.new-arrivals-title { 
 color: #F16D7F;
}
.breadcrumbs {
 list-style: none; 
 display: -webkit-box; 
 display: -ms-flexbox; 
 display: flex;
```

```
}
.breadcrumbs-item-link:not(:last-child)::after { 
  content: "/";
 padding-left: 8px; 
 padding-right: 8px;
}
.breadcrumbs-item-link { 
 color: #636363;
}
.breadcrumbs-link-current { 
 color: #F16D7F;
 font-weight: bold;
}
.breadcrumbs-item-link:hover { 
  color: #F16D7F;
 font-weight: bold;
}
.filters {
 margin-top: 51px; 
  display: -ms-grid; 
  display: grid;
  -ms-grid-columns: 1fr 1fr 1fr;
      grid-template-columns: 1fr 1fr 1fr;
  -webkit-column-gap: 30px;
          column-gap: 30px; 
  width: inherit;
  position: relative;
  font-family: Lato; 
  font-style: normal; 
  font-weight: normal; 
  font-size: 14px; 
  line-height: 17px;
  /* identical to box height */ 
  color: #6F6E6E;
}
.filter-title { 
  font-weight: 600;
  color: #222222; 
  position: relative;
}
.filters-icon-mob { 
  display: none;
}
```

```
.filters-container { 
  padding-left: 16px;
}
.filter-title:hover { 
  color: #F16D7F;
}
.filter-title:hover .filters-icon > path { 
  fill: #F16D7F;
}
.filters-content { 
 display: none; 
 margin-top: 16px;
}
.filters-param {
  -ms-grid-column: 2;
  -ms-grid-column-span: 2; 
  grid-column: 2/4;
  list-style: none; 
  display: -webkit-box; 
  display: -ms-flexbox; 
  display: flex;
}
.filters-active:hover { 
  width: 360px;
 background-color: #FFFFFF;
  -webkit-box-shadow: 6px 4px 35px rgba(0, 0, 0, 0.21);
          box-shadow: 6px 4px 35px rgba(0, 0, 0, 0.21); 
  padding: 16px;
  position: absolute;
  z-index: 1; 
  top: -16px;
}
.filters-active:hover .filters-content { 
  display: block;
}
.filters-ul {
 list-style: none;
 padding: 0 11px 24px 11px;
}
.filters-ul-item { 
  padding-top: 11px;
```

```
}
.filters-item {
  font-family: Lato; 
 font-style: normal; 
  font-weight: normal; 
  font-size: 14px; 
 line-height: 17px; 
 color: #F16D7F;
 border-bottom: 1px solid #EBEBEB; 
 border-left: 5px solid #F16D7F; 
 padding: 15px 11px;
 margin-bottom: 18px;
}
.filters-param-section { 
 position: relative; 
 margin-right: 27px;
}
.filters-param-item:hover { 
  color: #F16D7F;
}
.filters-param-item-content { 
 display: -webkit-box; 
 display: -ms-flexbox; 
 display: flex;
 -webkit-box-orient: vertical;
 -webkit-box-direction: normal;
      -ms-flex-direction: column; 
          flex-direction: column;
 background: #FFFFFF;
  -webkit-box-shadow: 6px 4px 35px rgba(0, 0, 0, 0.21);
          box-shadow: 6px 4px 35px rgba(0, 0, 0, 0.21); 
 position: absolute;
 padding: 9px 30px 9px 9px;
 z-index: 1; 
 top: 22px;
}
.filters-param-item { 
 display: -webkit-box; 
 display: -ms-flexbox; 
 display: flex;
 -webkit-box-align: center;
     -ms-flex-align: center; 
          align-items: center;
}
```

```
.filters-param-image { 
 margin-left: 10px;
}
.pagination-list { 
 list-style: none;
 display: -webkit-box;
 display: -ms-flexbox; 
 display: flex;
 margin-left: 17px; 
 margin-right: 15px;
}
.pagination-wrap { 
 display: -webkit-box; 
 display: -ms-flexbox; 
 display: flex;
 -webkit-box-align: center;
      -ms-flex-align: center; 
          align-items: center;
 padding: 15px;
 border: 1px solid #EBEBEB; 
 border-radius: 2px;
 margin-top: 18px;
 margin-bottom: 96px; 
 color: #C4C4C4;
 font-family: Lato;
 font-style: normal; 
 font-weight: 300; 
 font-size: 16px; 
 line-height: 19px;
}
.pagination-back { 
 width: 9px; 
 height: 14px; 
 border: 0;
 padding: 0;
 background-size: contain;
 background-image: url(../img/catalog-back.svg); 
 background-repeat: no-repeat;
 background-color: transparent;
 cursor: pointer; 
 display: inline-block; 
 vertical-align: middle;
}
.pagination-list-item:not(:last-child) { 
 margin-right: 22px;
}
```

```
.pagination-link:hover { 
 color: #F16D7F;
}
.pagination-link-current { 
 color: #E05C6E;
}
.pagination-forvard { 
 width: 9px; 
 height: 14px; 
 border: 0;
 padding: 0;
 background-size: contain;
 background-image: url(../img/catalog-forvard.svg); 
 background-repeat: no-repeat;
 background-color: transparent; 
 cursor: pointer;
 display: inline-block; 
 vertical-align: middle;
}
@media (max-width: 1139px) {
  .main-header-nav { 
   padding-left: 32px; 
   padding-right: 32px;
  }
  .promo {
   min-height: 369px;
  }
  .promo-item-content-wrap { 
   margin-top: 128px; 
   margin-left: 40px;
  }
  .promo-item-heading { 
    font-size: 44px; 
   line-height: 53px;
  }
  .promo-item-content p { 
    font-size: 24px; 
   line-height: 29px;
  }
  .promo-item-image::after { 
    display: none;
  }
  .promo-item-image {
    background-image: url(../img/promo_img.png);
   background-repeat: no-repeat;
    background-size: contain;
```

```
}
.offers {
 margin-top: 19px; 
 margin-left: 16px; 
 margin-right: 16px;
 -ms-grid-rows: 1fr 116px;
      grid-template-rows: 1fr 116px; 
 grid-gap: 19px;
}
.featured-goods { 
 margin-right: 16px; 
 margin-left: 16px;
}
.featured-goods-list { 
 margin-right: 0px; 
 margin-top: 72px;
 -webkit-box-pack: center;
      -ms-flex-pack: center; 
          justify-content: center;
}
.featured-goods-item { 
 margin-right: 0;
}
.featured-goods-item:nth-child(2n-1) { 
 margin-right: 16px;
}
.md {
 margin-bottom: 16px;
}
.product-card-image { 
 width: 100%;
}
.button-all-catalog { 
 margin-top: 16px; 
 margin-bottom: 64px;
}
.services {
 min-height: 610px;
}
.services-list {
 -webkit-box-orient: vertical;
 -webkit-box-direction: normal;
      -ms-flex-direction: column; 
          flex-direction: column;
 -webkit-box-align: center;
      -ms-flex-align: center; 
          align-items: center;
 margin-right: 0;
}
.services-item {
```

```
margin-top: 108px; 
 margin-right: 0;
}
.contacts {
 min-height: 614px;
}
.contacts-wrap { 
 display: -webkit-box; 
 display: -ms-flexbox; 
  display: flex;
  -webkit-box-orient: vertical;
  -webkit-box-direction: normal;
      -ms-flex-direction: column; 
          flex-direction: column;
  -webkit-box-align: center;
      -ms-flex-align: center; 
          align-items: center;
}
blockquote { 
 margin-top: 64px;
}
.subscription-form { 
 margin-top: 48px;
}
.footer-bottom-wrap { 
 padding-left: 32px; 
 padding-right: 32px;
}
.social-list-item:not(:last-child) { 
  margin-right: 7px;
}
.new-arrivals-wrap { 
 padding-left: 16px; 
 padding-right: 16px;
}
.filters {
  display: -webkit-box; 
 display: -ms-flexbox; 
 display: flex;
  -webkit-box-pack: justify;
      -ms-flex-pack: justify;
          justify-content: space-between; 
  width: 100%;
 margin-top: 24px;
}
.filters-container { 
  padding-left: 0;
}
.filters-param-section:last-child { 
  margin-right: 0;
```

```
}
  .featured-goods-list { 
   margin-top: 40px;
  }
  .pagination-wrap { 
   margin-bottom: 63px; 
   margin-top: 10px;
  }
}
@media (max-width: 767px) {
  .main-header-nav { 
    padding-left: 16px; 
    padding-right: 16px;
  }
  .header-box { 
    display: none;
  }
  .header-box-nav { 
    display: -webkit-box; 
    display: -ms-flexbox; 
    display: flex;
    -ms-flex-pack: distribute;
        justify-content: space-around; 
    padding-bottom: 12px;
  }
  .drop-icon-user,
  .drop-icon-cart { 
    fill: #222222;
  }
  .user-nav-link--user:hover .drop-icon-user,
  .user-nav-link--cart:hover .drop-icon-cart { 
    fill: #F16D7F;
  }
  .drop { 
    width: 100%;
  }
  .promo {
   min-height: 363px;
  }
  .promo-item-image { 
    display: none;
  }
  .promo-item-content { 
   width: 100%;
   display: -webkit-box; 
    display: -ms-flexbox; 
    display: flex;
    -webkit-box-orient: vertical;
    -webkit-box-direction: normal;
```

```
-ms-flex-direction: column; 
          flex-direction: column;
 -webkit-box-align: center;
      -ms-flex-align: center; 
          align-items: center;
 -webkit-box-pack: center;
      -ms-flex-pack: center; 
          justify-content: center;
}
.promo-item-content .promo-item-content-wrap { 
 margin-top: 0;
 margin-left: 0;
}
.promo-item-content .promo-item-content-wrap .promo-item-content-heading { 
 font-size: 38px;
 line-height: 46px;
}
.promo-item-content .promo-item-content-wrap p { 
 font-size: 20px;
 line-height: 24px;
}
.offers {
 display: -webkit-box; 
 display: -ms-flexbox; 
 display: flex;
 -webkit-box-orient: vertical;
 -webkit-box-direction: normal;
      -ms-flex-direction: column; 
          flex-direction: column;
 -webkit-box-align: center;
      -ms-flex-align: center; 
          align-items: center;
 margin-bottom: 64px; 
 margin-top: 64px;
}
.catalog-category { 
 width: 100%;
}
.catalog-category--acccesory { 
 height: 111px;
 width: 100%;
 background-image: url(../img/accesories.jpg); 
 background-size: cover;
 background-position: center;
}
.accessories-image { 
 display: none;
}
.featured-goods-list { 
 margin-top: 64px;
```

```
}
.featured-goods-item { 
 width: 100%;
}
.featured-goods-item:nth-child(2n-1) { 
 margin-right: 0;
}
.button-all-catalog { 
 margin-bottom: 96px; 
 margin-top: 24px;
\mathbf{I}.footer-bottom { 
 min-height: 143px;
}
.footer-bottom-wrap {
 -webkit-box-orient: vertical;
 -webkit-box-direction: normal;
      -ms-flex-direction: column; 
          flex-direction: column;
}
.copyright {
 -webkit-box-ordinal-group: 3;
      -ms-flex-order: 2;
         order: 2; 
 margin-bottom: 9px;
}
.social-list { 
 margin-top: 43px;
}
.new-arrivals-wrap {
 -webkit-box-orient: vertical;
 -webkit-box-direction: normal;
      -ms-flex-direction: column; 
         flex-direction: column;
 -webkit-box-pack: start;
      -ms-flex-pack: start;
          justify-content: flex-start; 
 padding-top: 24px;
}
.new-arrivals-title { 
 margin-bottom: 32px;
}
.filters-param-section { 
 font-size: 12px;
 line-height: 14px;
 margin-right: 23px;
}
.filter-title { 
 display: none;
}
```

```
.filters-icon-mob { 
    display: block;
  }
  .featured-goods-list { 
   margin-top: 40px;
  }
}
/*product*/
.product-card { 
 display: -webkit-box; 
 display: -ms-flexbox; 
 display: flex;
 -webkit-box-orient: vertical;
 -webkit-box-direction: normal;
      -ms-flex-direction: column; 
          flex-direction: column;
 margin-bottom: 80px;
}
.product-slider { 
 height: 777px;
 background-color: #F7F7F7; 
 text-align: center;
}
.product-information { 
 border: 1px solid #EAEAEA; 
 background-color: #FFFFFF; 
 margin-top: -64px;
 padding-bottom: 64px; 
 padding-top: 64px;
  z-index: 1;
 display: -webkit-box; 
 display: -ms-flexbox; 
 display: flex;
 -webkit-box-orient: vertical;
 -webkit-box-direction: normal;
      -ms-flex-direction: column; 
          flex-direction: column;
  -webkit-box-align: center;
      -ms-flex-align: center; 
          align-items: center;
}
.add-card-link-product { 
 display: -webkit-box; 
 display: -ms-flexbox; 
 display: flex;
```
-webkit-box-align: center;

```
-ms-flex-align: center; 
          align-items: center;
  color: #F16D7F;
 border: 1px solid #FF6A6A; 
 padding: 15px 57px 14px 24px; 
 margin-top: 48px;
}
.add-card-product { 
 margin-left: 22px; 
 font-family: Lato; 
 font-style: normal; 
 font-weight: normal; 
 font-size: 16px; 
 line-height: 19px; 
 color: #F16D7F;
}
.add-card-link-product:hover { 
 background: #F16D7F; 
 border: 1px solid #FF6A6A; 
 color: #FFFFFF;
}
.add-card-link-product:hover .icon-add-cart-product > path { 
 fill: #FFFFFF;
}
.add-card-link-product:hover .add-card-product { 
 color: #FFFFFF;
}
.product-category { 
 font-family: Lato; 
 font-style: normal; 
 font-weight: 300; 
 font-size: 14px; 
 line-height: 17px; 
 color: #F16D7F;
}
.product-category-underline { 
 background-color: #F16D7F; 
 border: none;
 height: 3px; 
 width: 63px;
 margin-bottom: 12px;
 margin-top: 12px;
}
```

```
.product-name {
  font-family: Lato; 
 font-style: normal; 
 font-weight: 300; 
 font-size: 18px; 
 line-height: 22px; 
 color: #4D4D4D; 
 margin-bottom: 48px;
}
.product-description { 
 width: 555px;
 font-family: Lato; 
 font-style: normal; 
 font-weight: 300; 
 font-size: 14px; 
 line-height: 17px; 
 text-align: center; 
 color: #5E5E5E;
}
.product-price { 
  font-family: Lato;
 font-style: normal;
 font-weight: 300; 
 font-size: 24px; 
 line-height: 29px; 
 color: #F16D7F; 
 margin-top: 32px; 
 margin-bottom: 64px;
}
.product-price-underline { 
 background-color: #EAEAEA; 
 border: none;
 height: 1px; 
 width: 642px;
 margin-bottom: 64px;
}
.featured-goods-product-card { 
 margin-bottom: 98px;
}
.cart {
 display: -webkit-box; 
 display: -ms-flexbox; 
 display: flex; 
 padding-top: 96px;
```
padding-bottom: 128px;

```
}
.cart .cart-content { 
 display: -webkit-box; 
 display: -ms-flexbox; 
 display: flex;
 -webkit-box-orient: vertical;
 -webkit-box-direction: normal;
     -ms-flex-direction: column; 
         flex-direction: column;
}
.cart .cart-content .card { 
 display: -webkit-box; 
 display: -ms-flexbox; 
 display: flex;
 width: 652px;
 margin-bottom: 40px; 
 background: #ffffff;
 -webkit-filter: drop-shadow(17px 19px 24px rgba(0, 0, 0, 0.13));
          filter: drop-shadow(17px 19px 24px rgba(0, 0, 0, 0.13)); 
 position: relative;
}
.cart .cart-content .card_mb { 
 margin-bottom: 40px;
}
.cart .cart-content .card_mb .card-image { 
  display: block;
}
.cart .cart-content .card mb .card-content {
 padding: 22px 31px;
}
.cart .cart-content .card mb .card-content .card-title {
 font-family: Lato;
 font-style: normal; 
 font-weight: normal; 
  font-size: 24px; 
 line-height: 29px; 
 color: #222222; 
 width: 262px;
 margin-bottom: 42px;
}
.cart .cart-content .card_mb .card-content .card-text { 
  font-family: Lato;
  font-style: normal;
```

```
font-weight: normal; 
 font-size: 22px; 
 line-height: 26px; 
 color: #575757; 
 margin-bottom: 6px;
}
.cart .cart-content .card mb .card-content .card-price {
 color: #F16D7F;
}
.cart .cart-content .card mb .card-close {
 position: absolute;
 background-color: transparent;
 background-image: url(../img/close.svg); 
 background-repeat: no-repeat;
 border: 0;
 top: 28px; 
 right: 22px; 
 width: 18px; 
 height: 18px; 
 cursor: pointer;
}
.cart .cart-content .cart-controls { 
 display: -webkit-box;
 display: -ms-flexbox;
 display: flex;
 -webkit-box-pack: justify;
     -ms-flex-pack: justify;
          justify-content: space-between;
}
.cart .cart-content .cart-controls .cart-button { 
 border: 1px solid #A4A4A4;
 padding: 16px 40px; 
 background-color: #ffffff; 
 font-family: Lato;
 font-style: normal; 
 font-weight: 300; 
 font-size: 14px; 
 line-height: 17px; 
 color: #000000;
}
.cart .cart-content .cart-controls .cart-button:hover { 
 background-color: #A4A4A4;
 color: #ffffff;
}
```

```
.cart .address-form { 
 margin-left: 128px;
}
.cart .address-form .get-address-form { 
 display: -webkit-box;
 display: -ms-flexbox;
 display: flex;
 -webkit-box-orient: vertical;
 -webkit-box-direction: normal;
     -ms-flex-direction: column; 
        flex-direction: column;
 margin-bottom: 57px;
}
/*# sourceMappingURL=style.css.map */
```